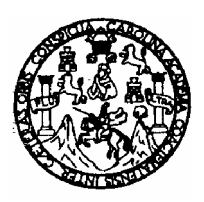

Universidad de San Carlos de Guatemala Facultad de Ingeniería Escuela de Ingeniería Civil

## **DISEÑO DE CAPTACIÓN, ALMACENAMIENTO Y DISTRIBUCIÓN DE AGUA POTABLE POR LLENACÁNTAROS, PARA LA ALDEA EL TRIUNFO Y DISEÑO DE PUENTE VEHICULAR, EN LA CABECERA MUNICIPAL, MUNICIPIO DE PALENCIA**

**Carlos Ernesto Palencia Liu** Asesorado por: Ing. Manuel Alfredo Arrivillaga Ochaeta

Guatemala, julio de 2007

### UNIVERSIDAD DE SAN CARLOS DE GUATEMALA

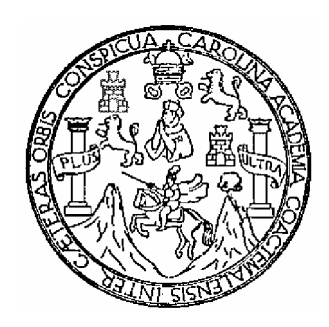

### FACULTAD DE INGENIERÍA

### **DISEÑO DE CAPTACIÓN, ALMACENAMIENTO Y DISTRIBUCIÓN DE AGUA POTABLE POR LLENACÁNTAROS, PARA LA ALDEA EL TRIUNFO Y DISEÑO DE PUENTE VEHICULAR, EN LA CABECERA MUNICIPAL, MUNICIPIO DE PALENCIA**

### TRABAJO DE GRADUACIÓN

### PRESENTADO A LA JUNTA DIRECTIVA DE LA

### FACULTAD DE INGENIERÍA

#### POR:

#### **CARLOS ERNESTO PALENCIA LIU**

### ASESORADO POR EL ING. MANUEL ALFREDO ARRIVILLAGA OCHAETA

AL CONFERÍRSELE EL TÍTULO DE

**INGENIERO CIVIL**

GUATEMALA, JULIO DE 2007

## UNIVERSIDAD DE SAN CARLOS DE GUATEMALA FACULTAD DE INGENIERÍA

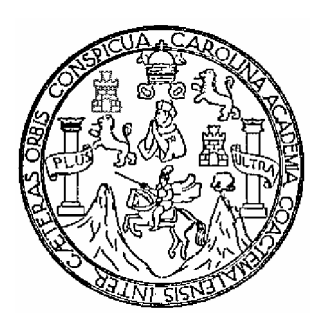

## **NÓMINA DE LA JUNTA DIRECTIVA**

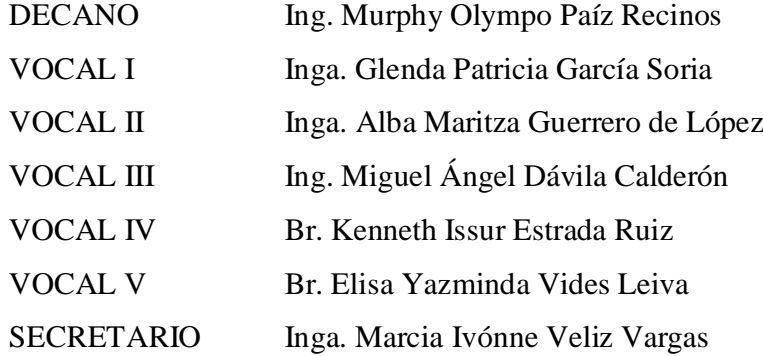

## **TRIBUNAL QUE PRACTICÓ EL EXAMEN GENERAL PRIVADO**

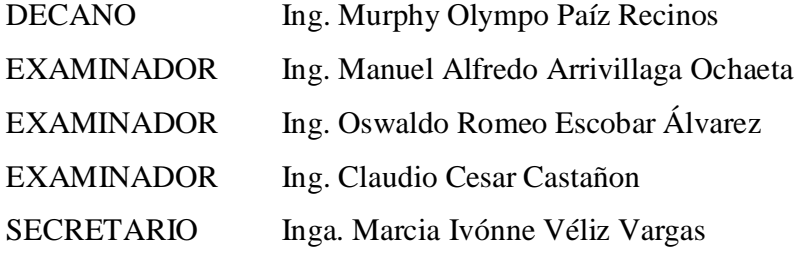

### **HONORABLE TRIBUNAL EXAMINADOR**

Cumpliendo con los preceptos que establece la ley de la Universidad de San Carlos de Guatemala, presento a su consideración mi trabajo de graduación titulado:

### **DISEÑO DE CAPTACIÓN, ALMACENAMIENTO Y DISTRIBUCIÓN DE AGUA POTABLE POR LLENACÁNTAROS, PARA LA ALDEA EL TRIUNFO Y DISEÑO DE PUENTE VEHICULAR, EN LA CABECERA MUNICIPAL, MUNICIPIO DE PALENCIA,**

tema que se me fuera asignado por la Dirección de la Escuela de Ingeniería Civil, el 26 de agosto de 2005.

CARLOS ERNESTO PALENCIA LIU

## **AGRADECIMIENTOS A:**

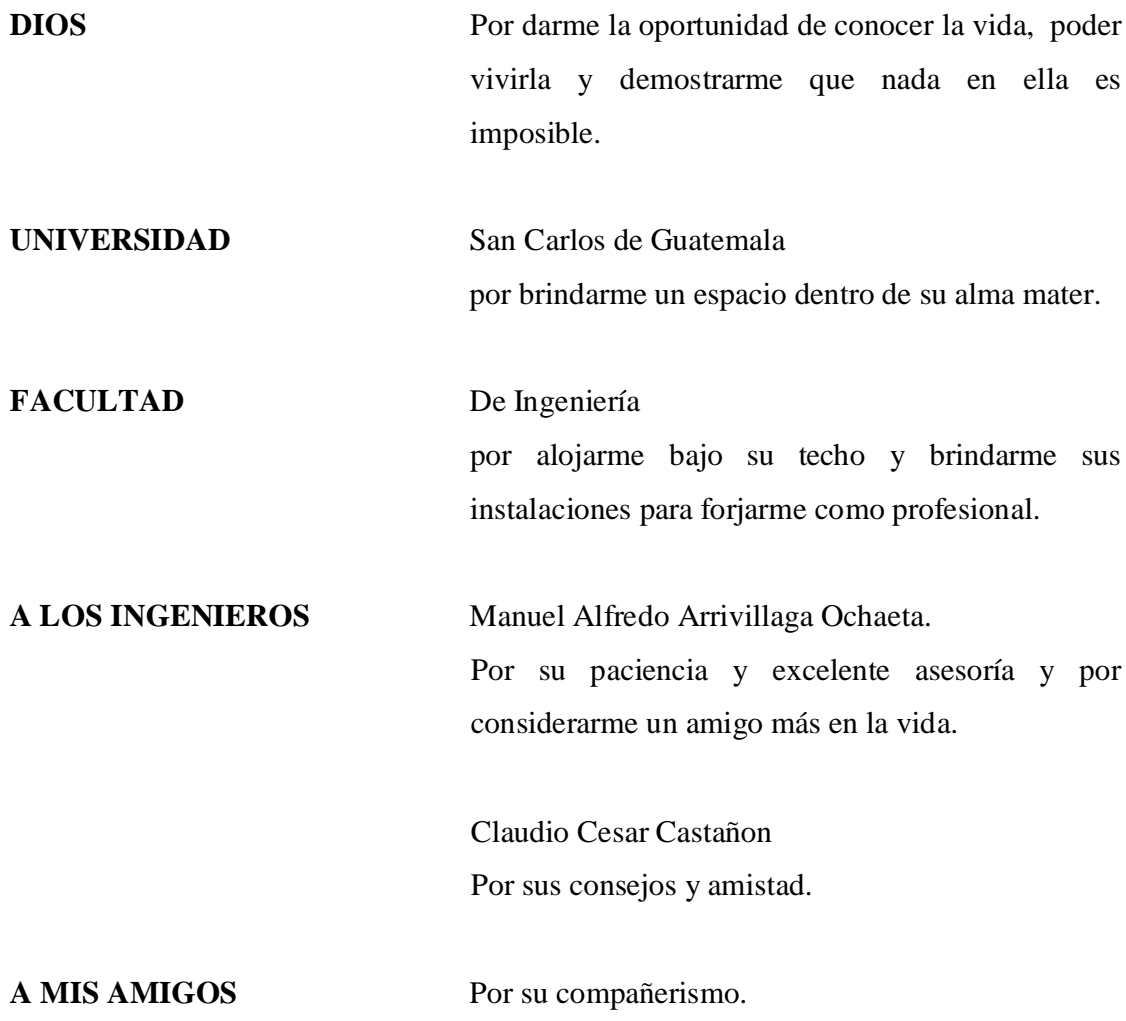

# **ACTO QUE DEDICO A:**

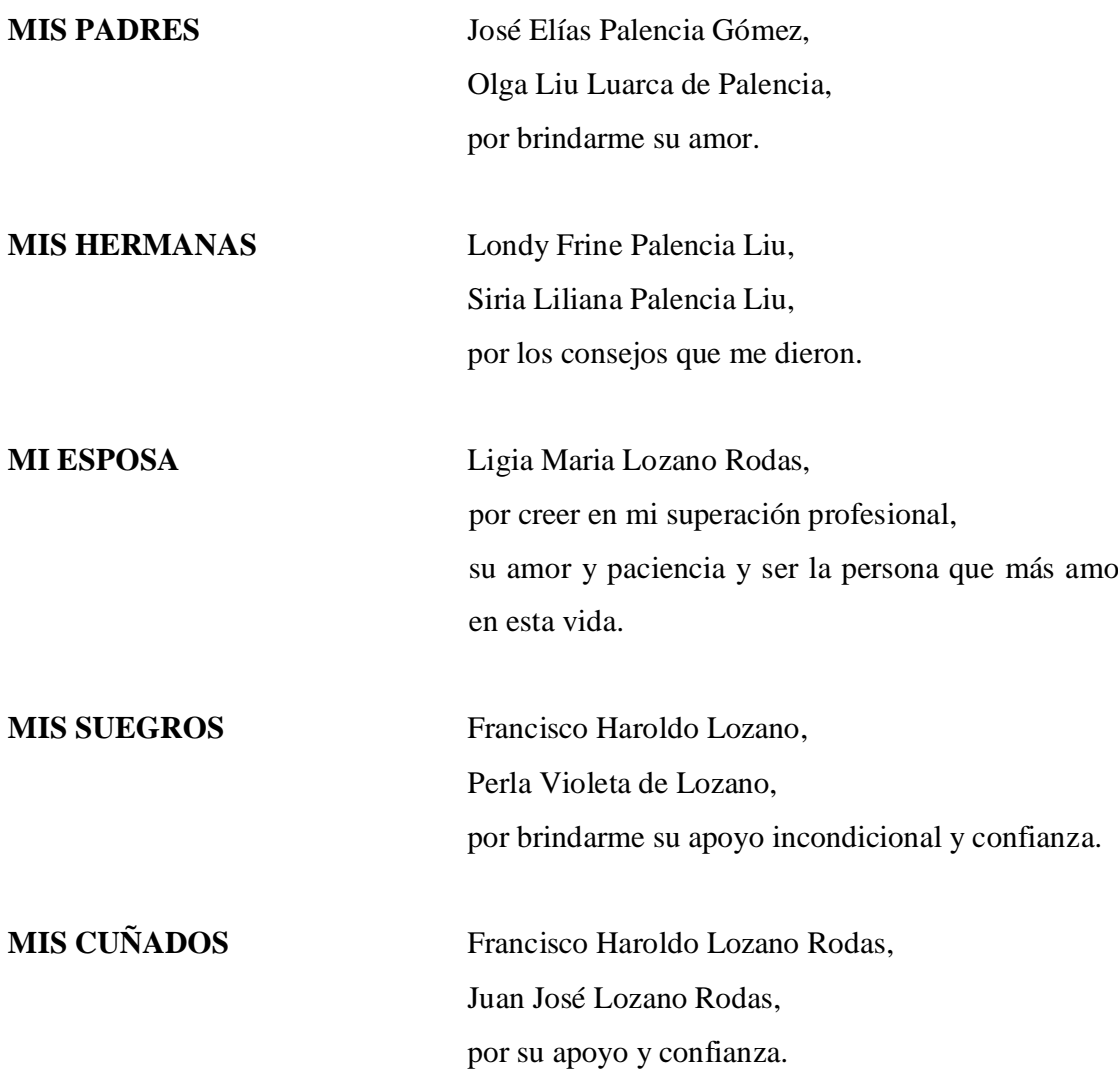

# ÍNDICE GENERAL

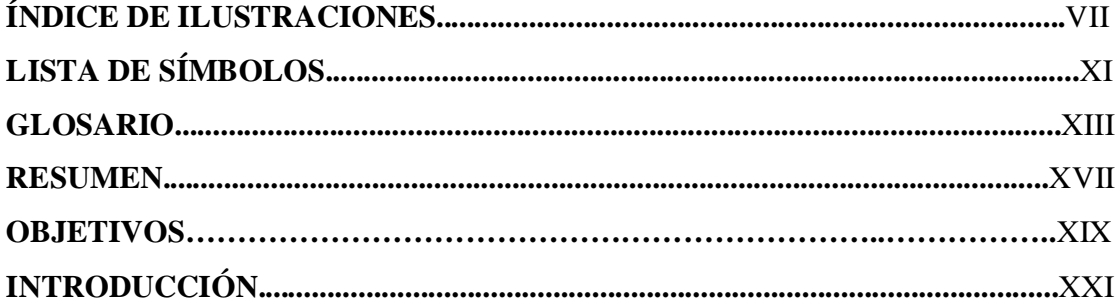

# 1. MONOGRAFÍA DE LA ALDEA EL TRIUNFO, MUNICIPIO DE **PALENCIA**

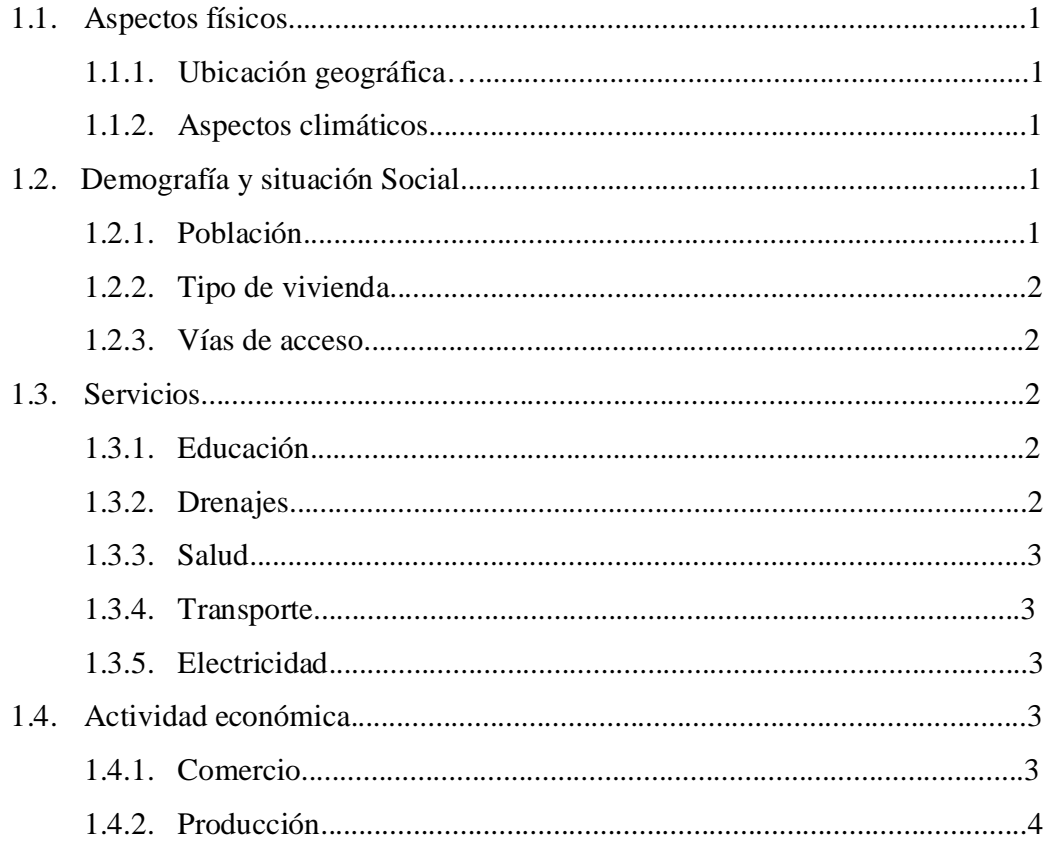

### DISEÑO DE CAPTACIÓN, ALMACENAMIENTO Y DISTRIBUCIÓN DE  $2.$ AGUA POTABLE POR SISTEMA DE LLENACÁNTAROS, EN LA ALDEA EL TRIUNFO, MUNICIPIO DE PALENCIA.

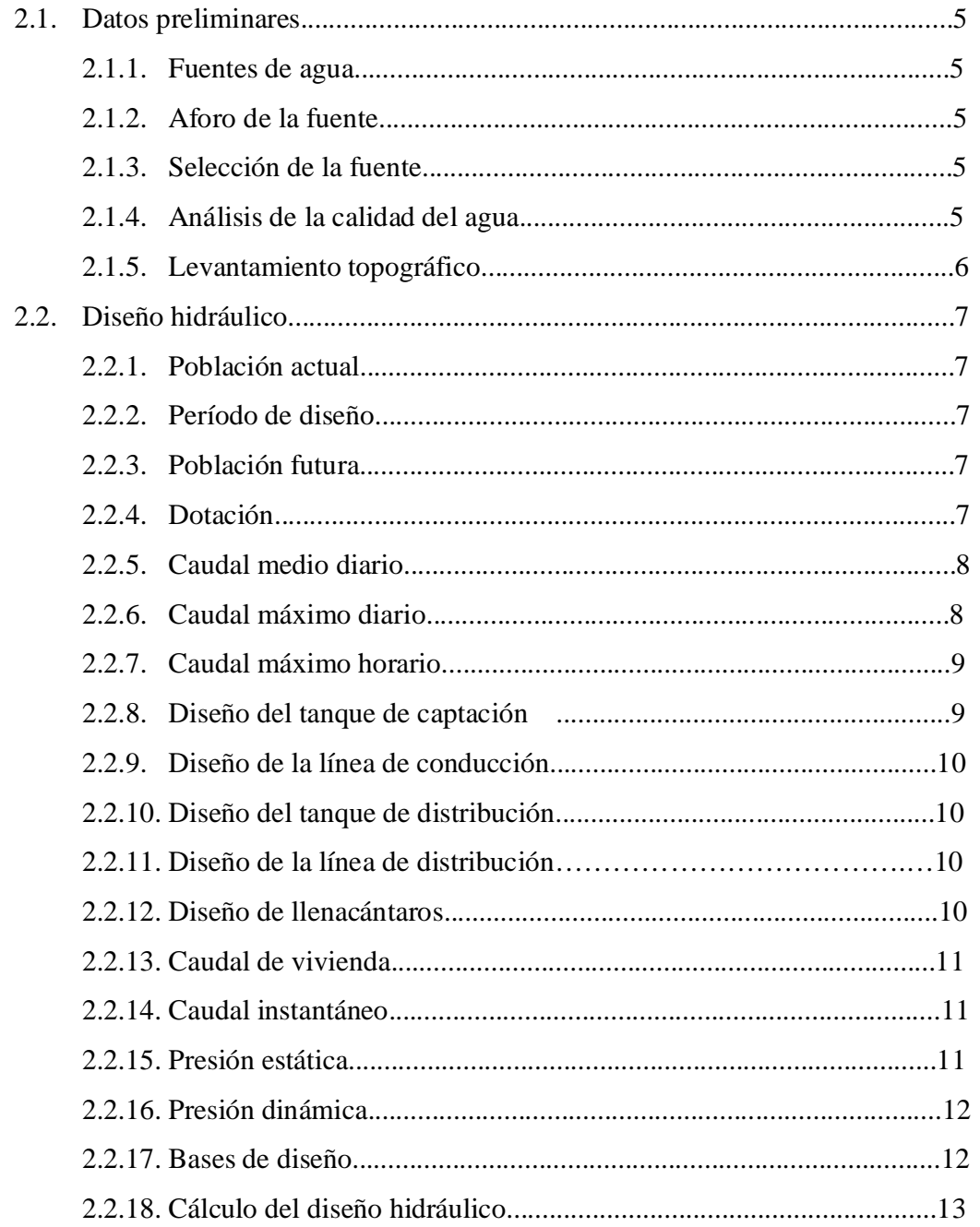

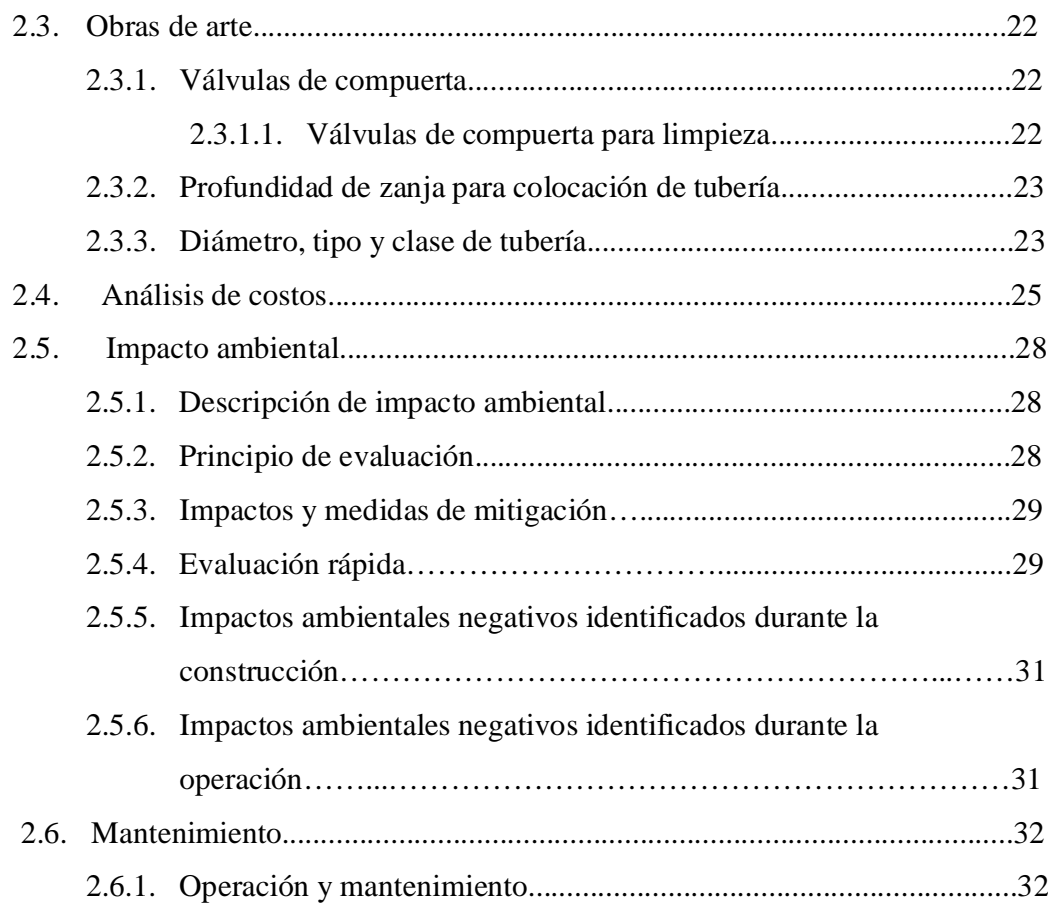

# **3. MONOGRAFÍA DE LA CABECERA MUNICIPAL, MUNICIPIO DE PALENCIA**

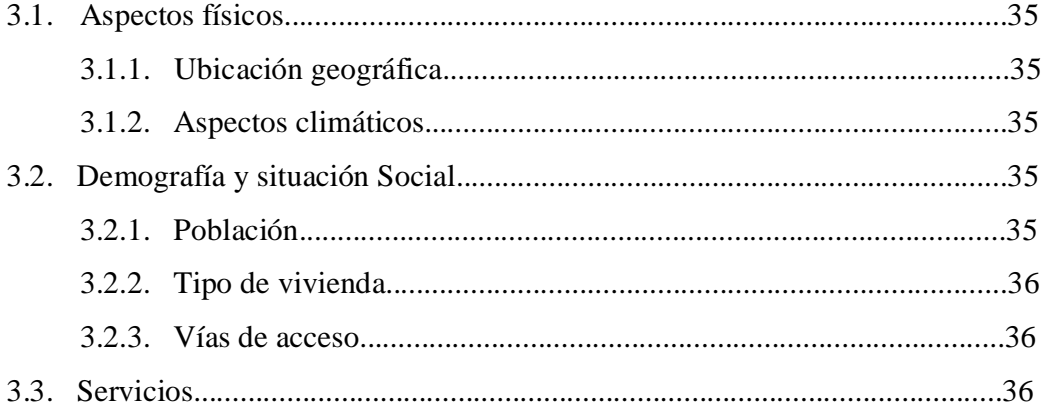

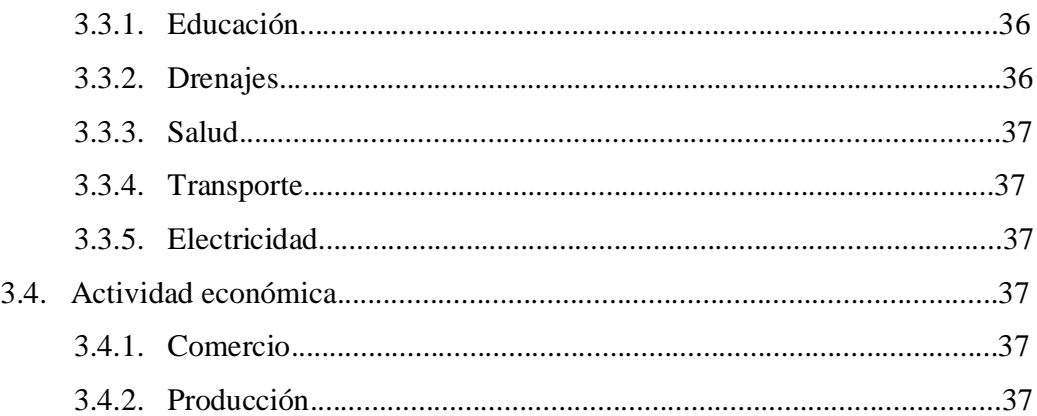

# **4. DISEÑO DE PUENTE VEHICULAR, EN LA CABECERA MUNICIPAL, MUNICIPIO DE PALENCIA.**

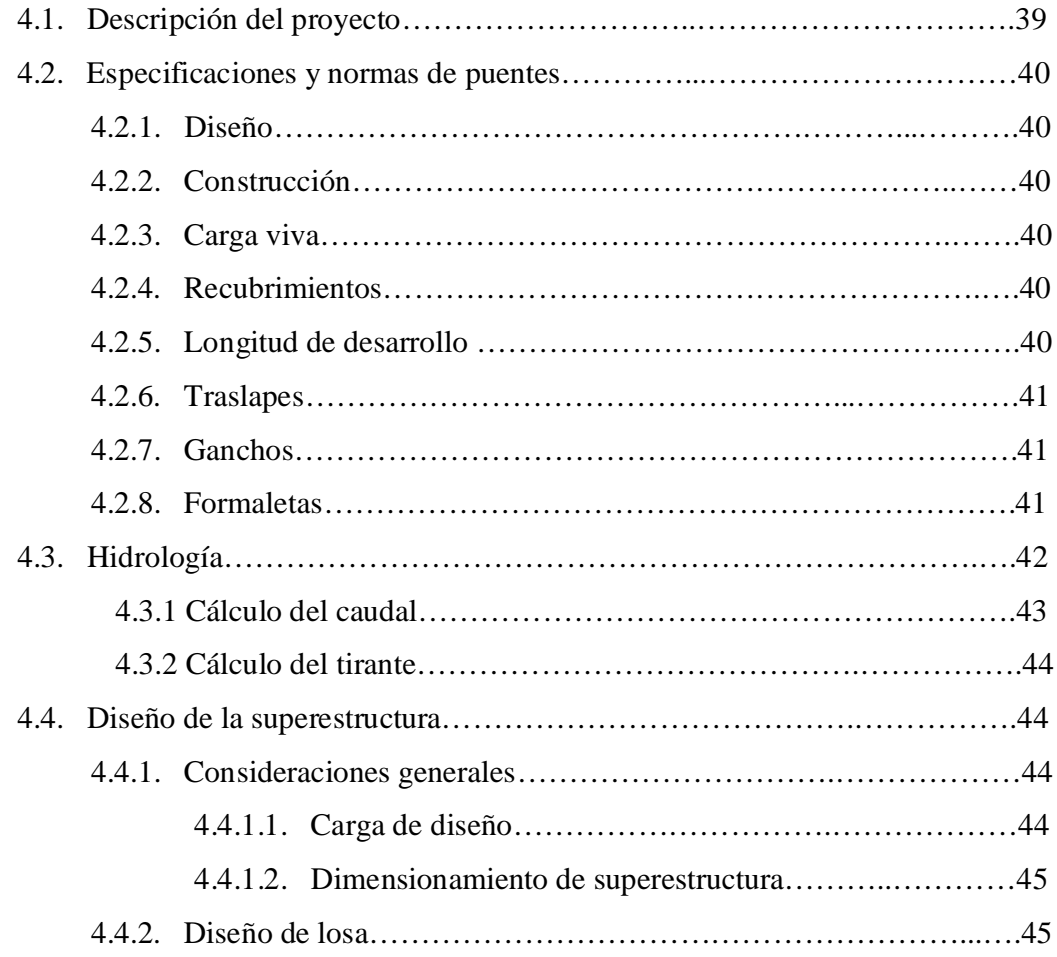

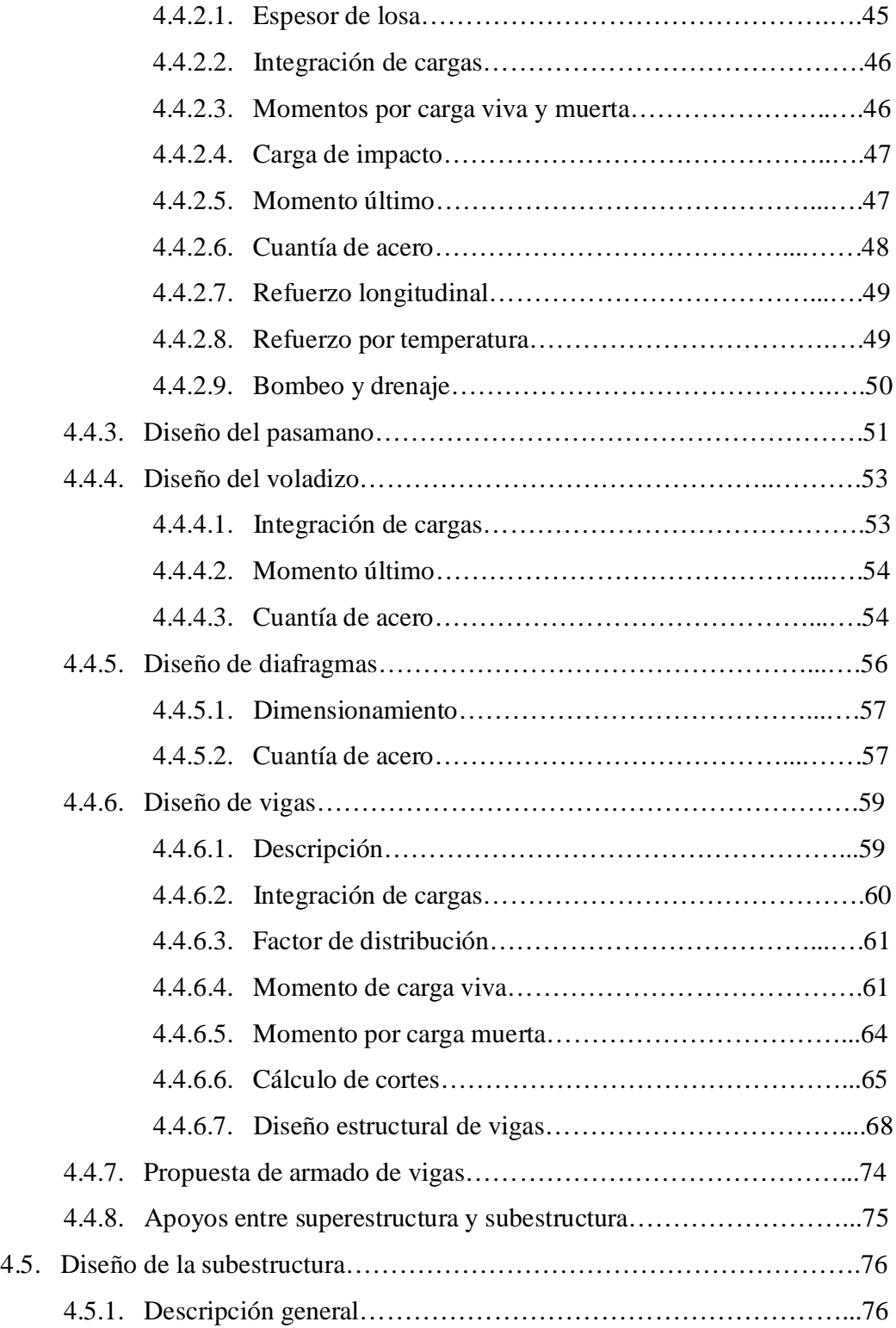

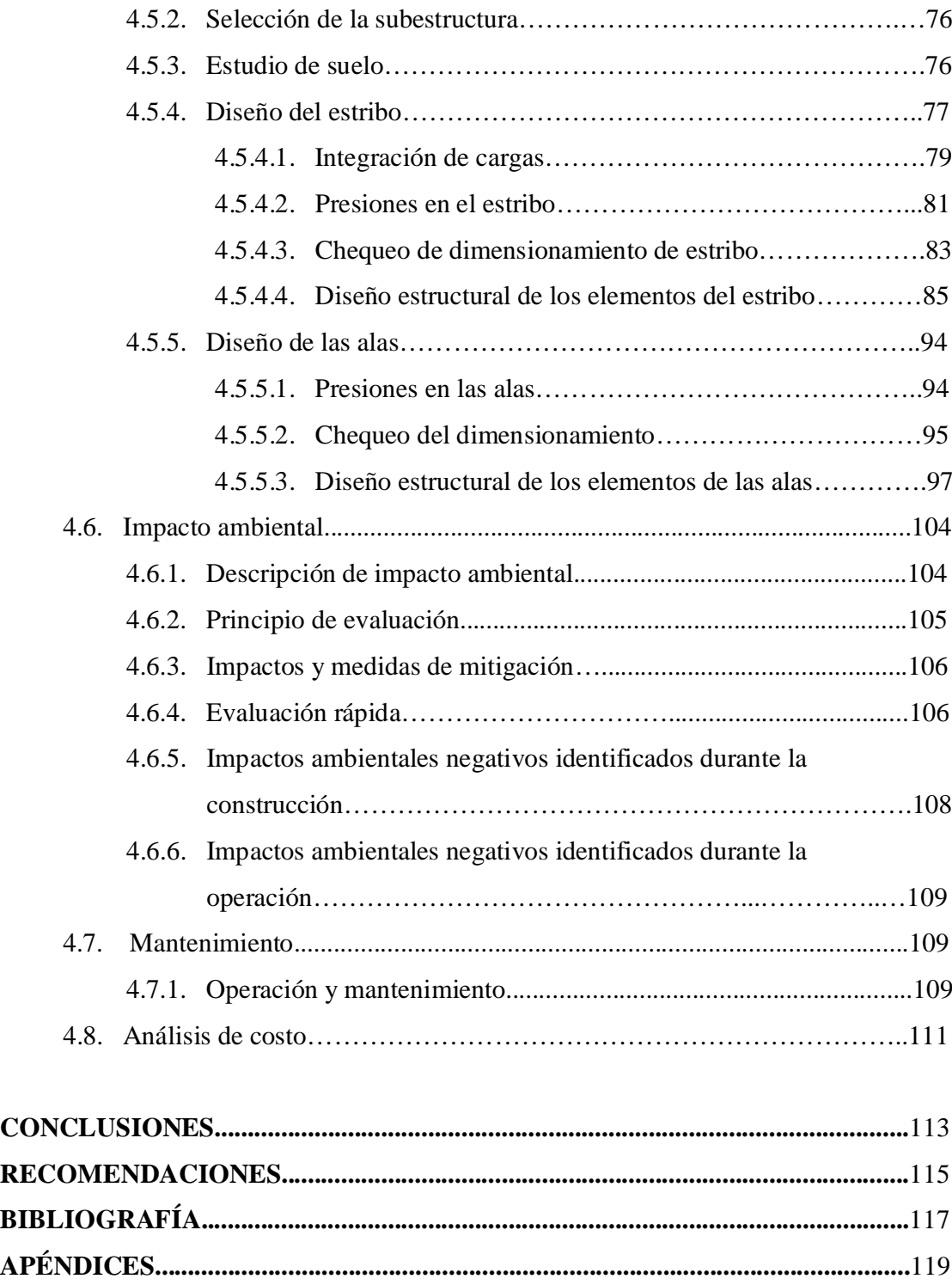

# **ÍNDICE DE ILUSTRACIONES**

## **FIGURAS**

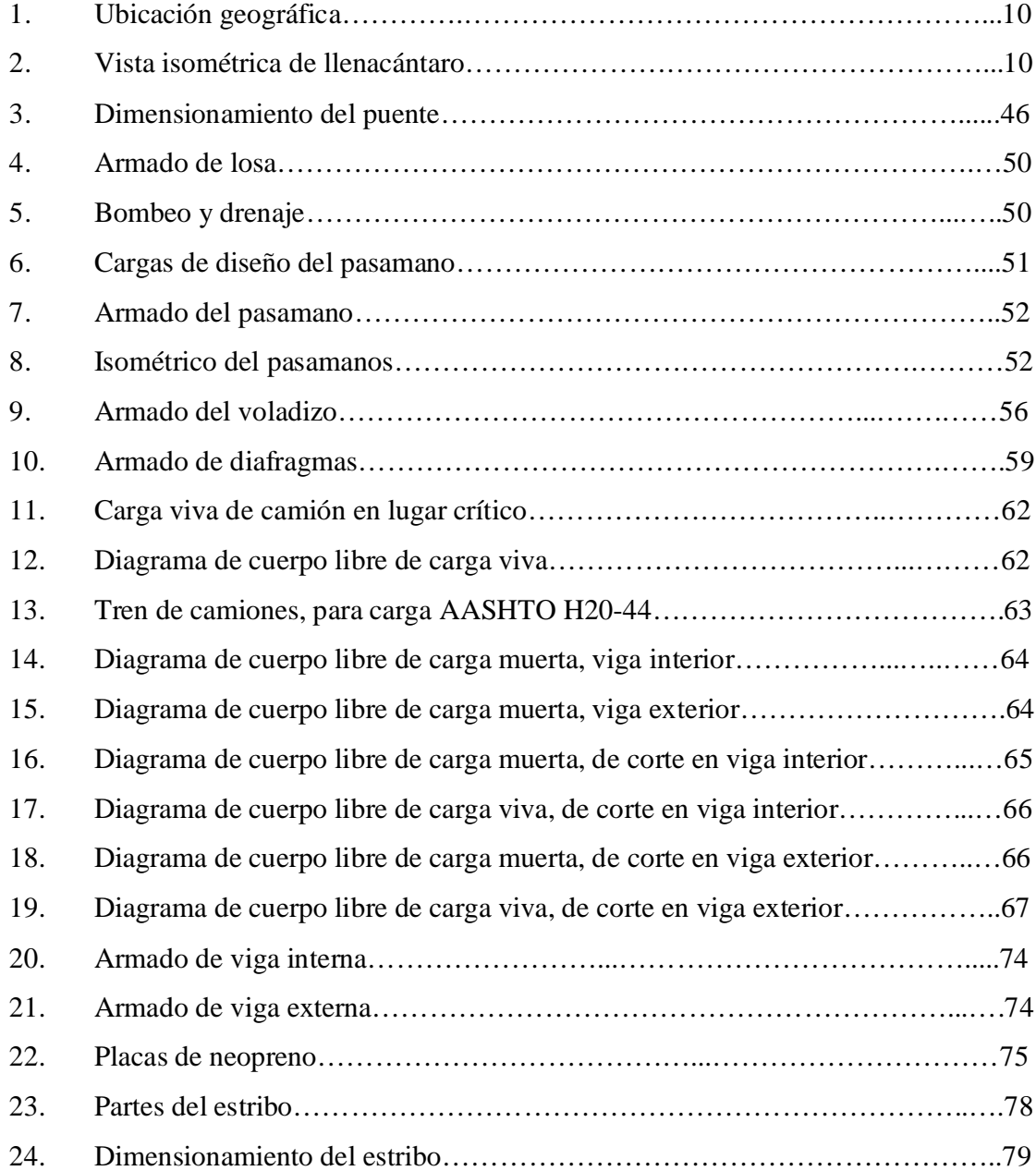

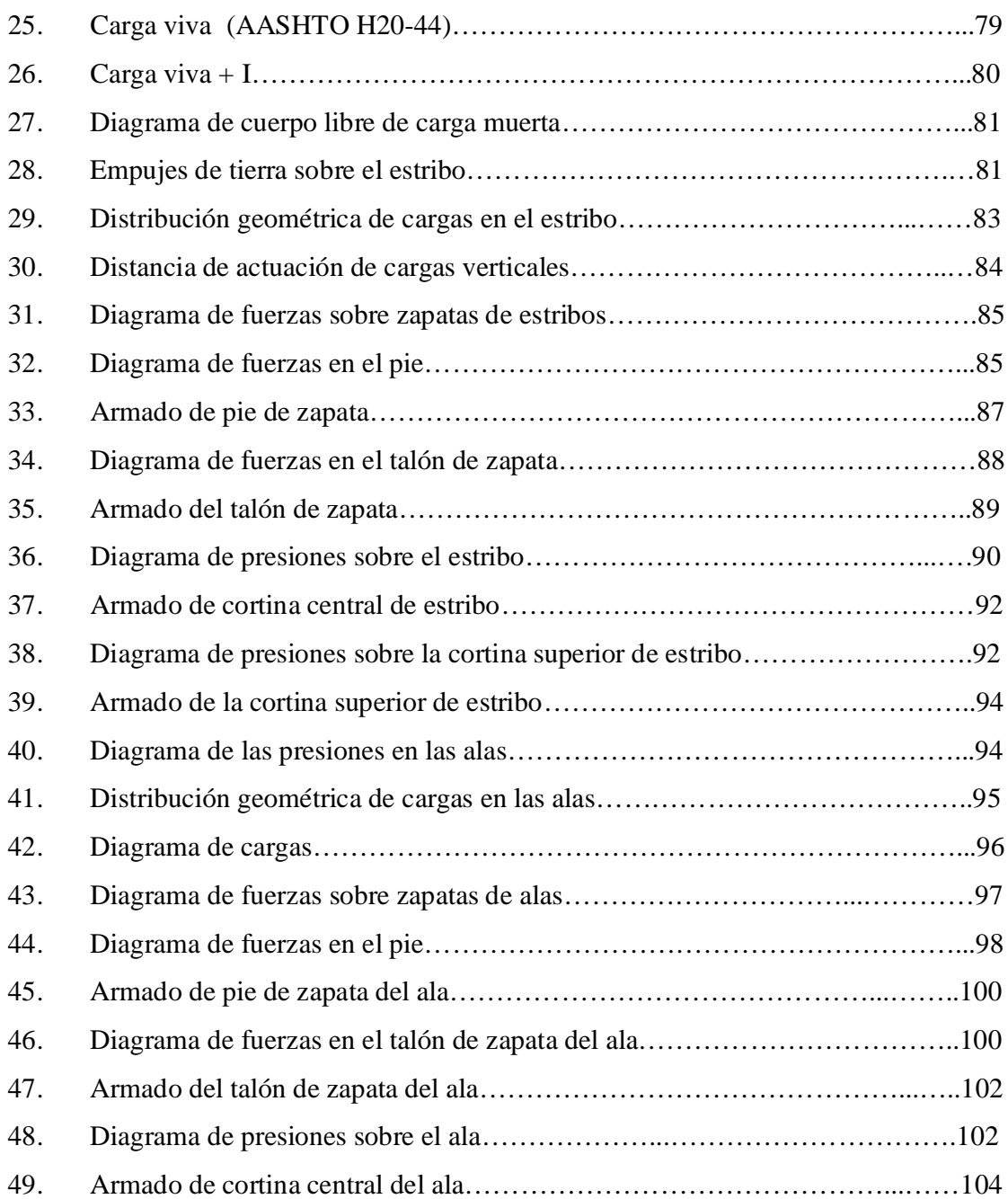

## **TABLAS**

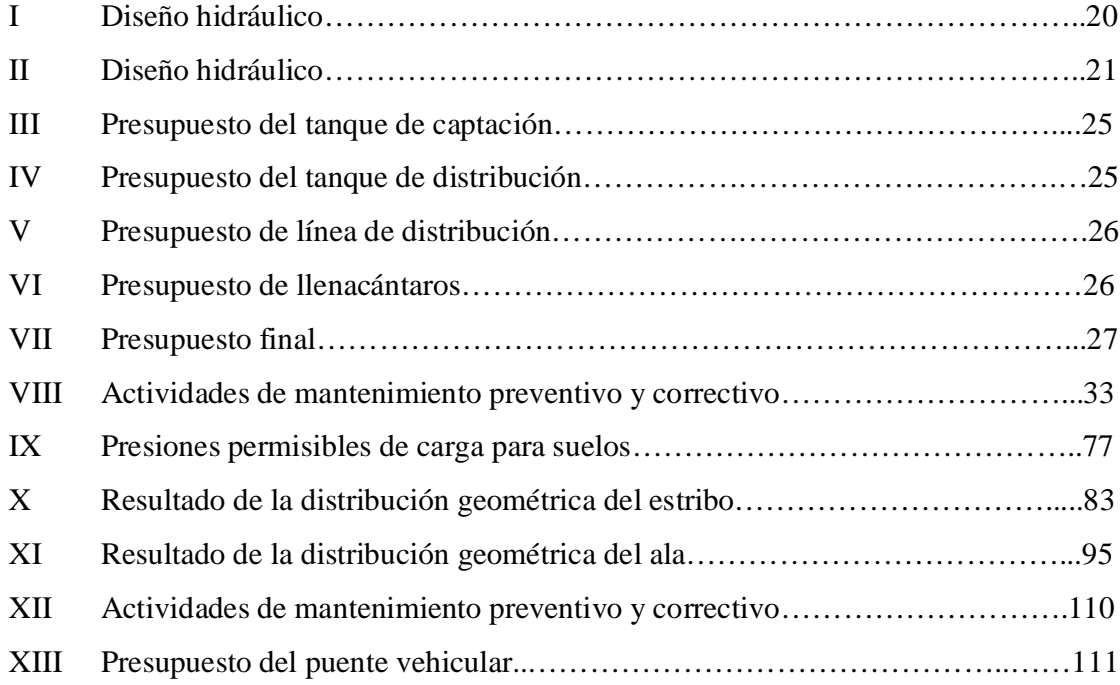

# **LISTA DE SÍMBOLOS**

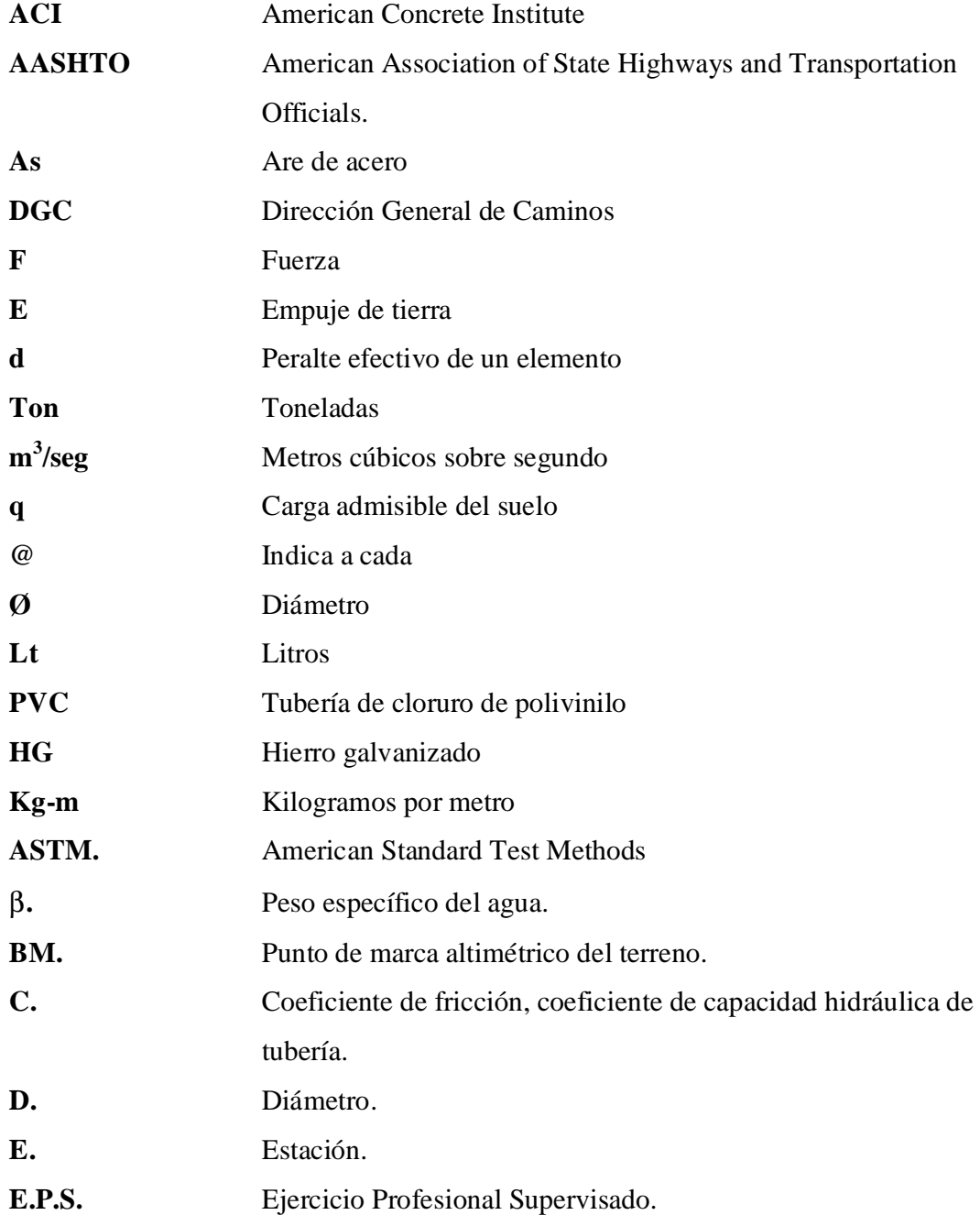

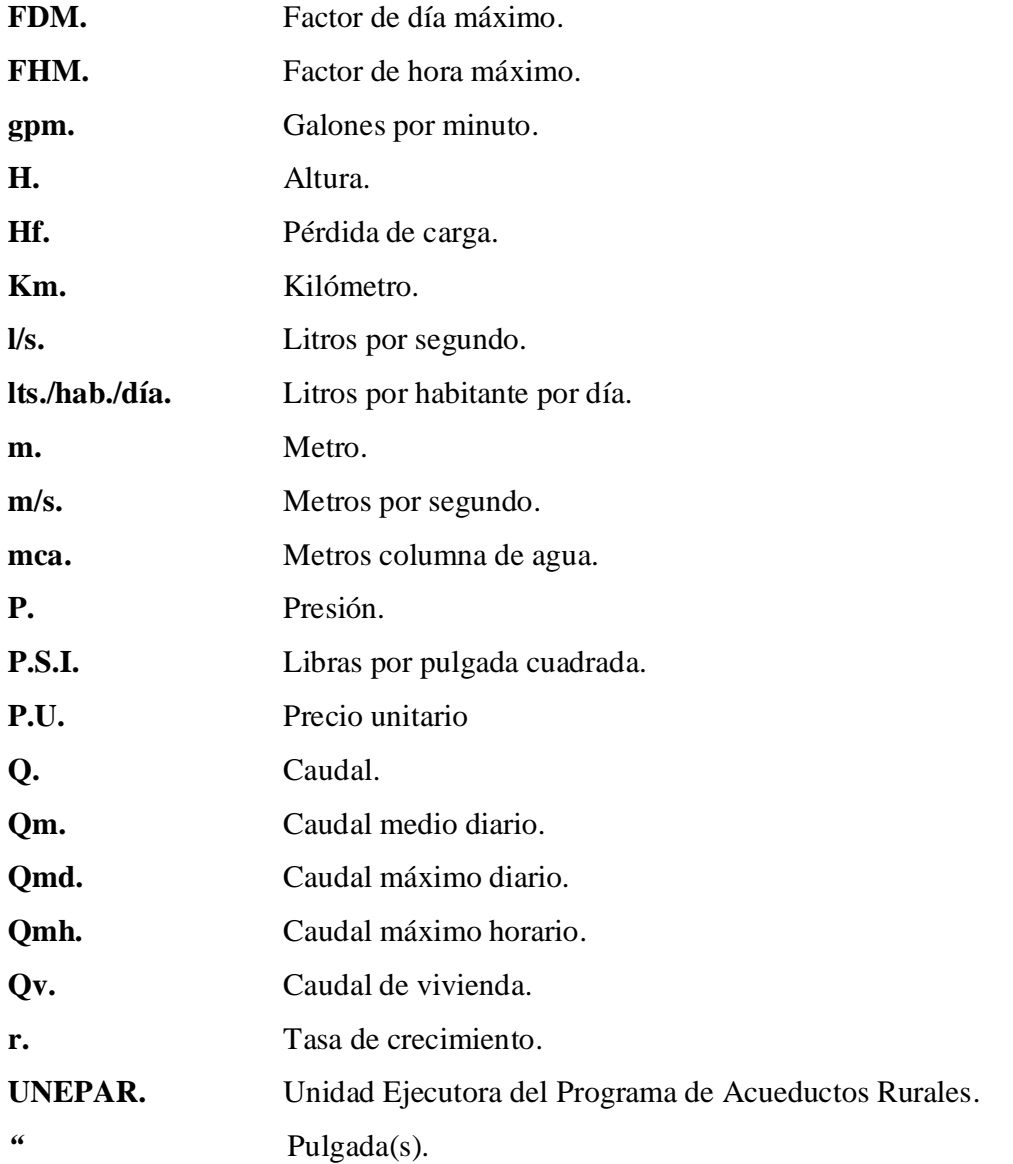

# **GLOSARIO**

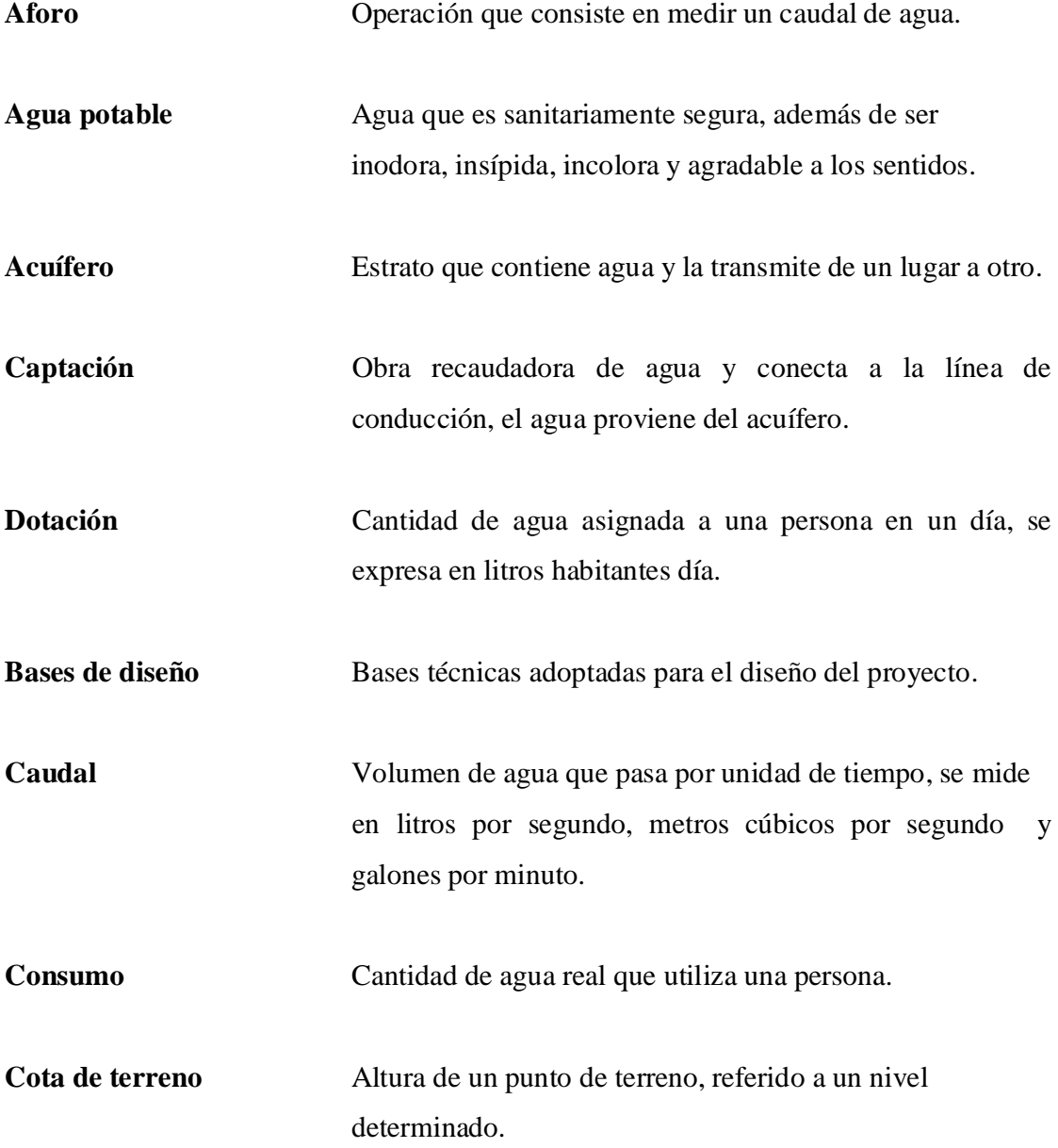

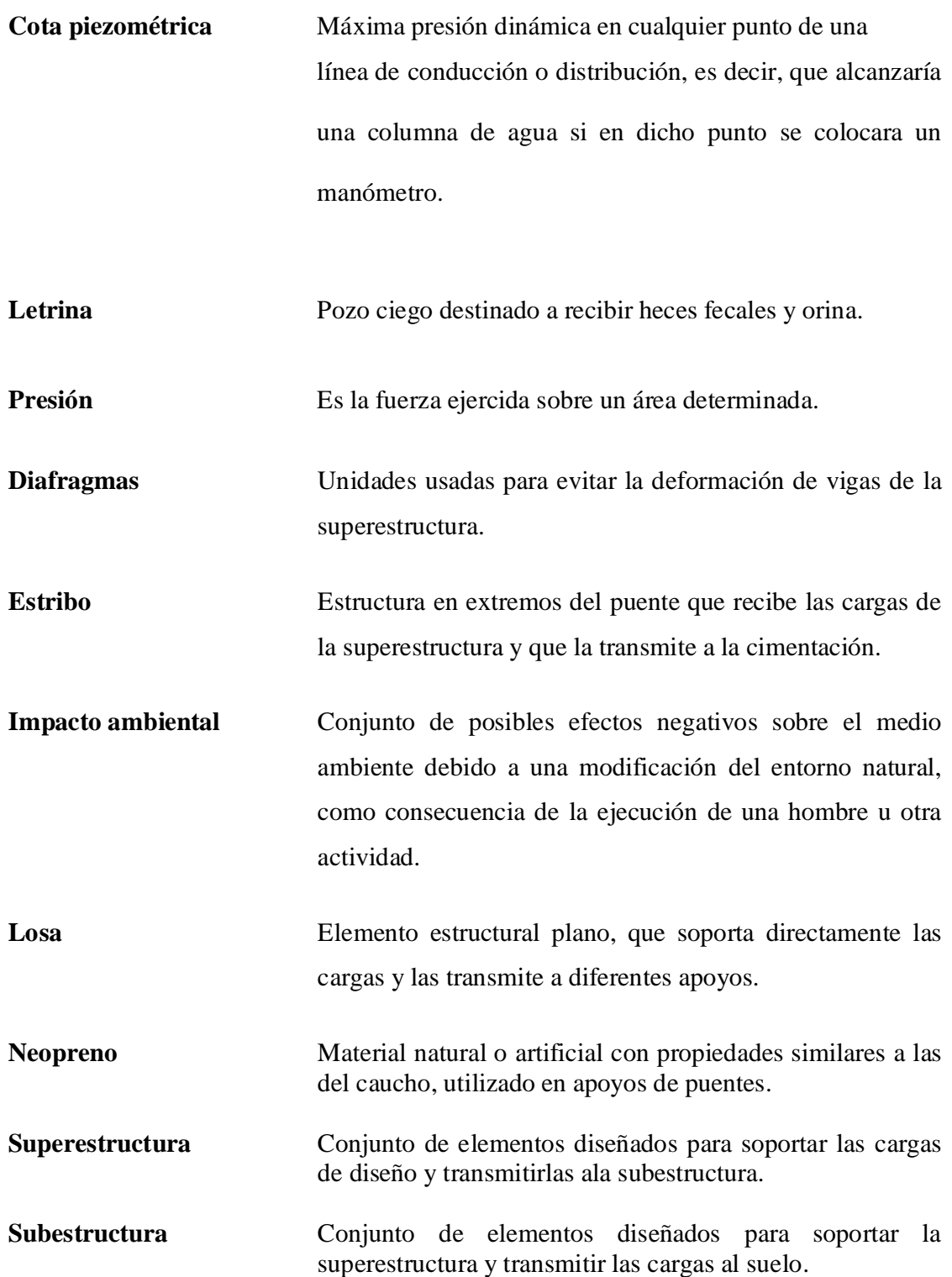

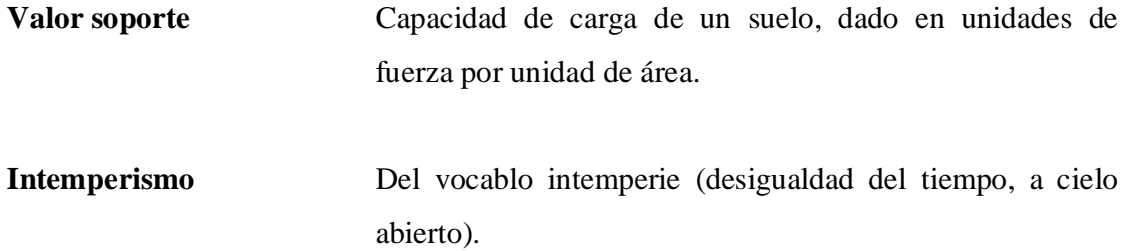

#### **RESUMEN**

 Este documento propone el diseño de dos proyectos de ingeniería; el primero titulado Diseño de captación, almacenamiento y distribución de agua potable por sistema de llenacántaros, en la aldea El Triunfo, municipio de Palencia, el cual plantea el diseño para la construcción de una red de distribución de agua potable por sistema de llenacántaros, de 2,585 metros de longitud, para la aldea El Triunfo, del municipio de Palencia, del departamento de Guatemala. Dicha aldea cuenta con 12 llenacántaros que son parte del sistema de distribución de agua. Pero debido al crecimiento poblacional de la aldea y la cantidad de años que han pasado desde que se construyo el sistema, este ya se encuentra deteriorado. Sumado a ésto, los habitantes únicamente cuentan con un tanque de almacenamiento aproximadamente de 5 metros cúbicos de agua. Por tal motivo, se diseñó un sistema nuevo, el cual incluye: tanque de captación, tanque de almacenamiento y distribución, línea de distribución y 12 llenacántaros, para que sumados a los 12 existentes sean un total de 24. La red de distribución comprende tuberías que van desde el tanque de distribución hasta las líneas que conforman las conexiones de los llenacántaros

El segundo proyecto lleva de nombre Diseño de puente vehicular, en la cabecera municipal, municipio de Palencia. Este diseño propone un puente de dos vías, con una longitud de 10 metros y con 7.30 metros de carpeta de rodadura, una subestructura de muro en voladizo, el cual está ubicado en la periferia de la cabecera municipal de Palencia, del departamento de Guatemala. Actualmente existe un puente de una vía. El puente nuevo se colocará contiguo para comunicar el casco urbano con la nueva carretera que se construyó entre el municipio de Palencia y San José Pinula. El puente existente servirá para que transiten carros livianos, motos, bicicletas y peatones, y el puente nuevo, para que circulen camiones, camionetas y carros.

#### **OBJETIVOS**

### **Generales**

- 1. Construir un sistema de agua potable en la aldea El Triunfo, municipio de Palencia, del departamento de Guatemala.
- 2. Construir un puente vehicular en la cabecera municipal de Palencia, departamento de Guatemala.

#### **Específicos**

- 1. Diseñar un sistema de agua potable por llenacántaros, que pueda satisfacer las necesidades de abastecimiento de agua a la mayoría de los habitantes de la aldea El Triunfo, municipio de Palencia.
- 2. Lograr que el sistema de agua potable, a través de un buen diseño hidráulico, pueda abastecer diariamente a la mayoría de los habitantes de la aldea.
- 3. Que la construcción del puente vehicular, logre una adecuada circulación de vehículos, ya que con el mismo serán dos los puentes existentes en el lugar. Esto mejorará las probabilidades de los habitantes del municipio, para dar conocer su cultura, costumbres y probablemente su incremento turístico.
- 4. La implementación del puente vehicular ayudará al desarrollo físico del municipio de Palencia, y le dará un crecimiento económico.

### **INTRODUCCIÓN**

 El hombre siempre busca formas o crea condiciones adecuadas a su forma de vivir diarias. Para eso diseña y construye la mayoría de ideas que plasma, esto con el afán de crear un desarrollo y un ambiente agradable y cómodo en el lugar donde vive.

 Según los requerimientos establecidos por la Facultad de Ingeniería, de la Universidad de San Carlos de Guatemala, a través de la unidad de EPS (ejercicio profesional supervisado), todo estudiante tiene que realizar este tipo de ejercicio en cualquier municipalidad o institución dedicada a proveer ayuda a las comunidades necesitadas de cualquier proyecto, la finalidad de estos proyectos será, tratar de mejorar las condiciones de vida de los habitantes del lugar.

 Luego de haber realizado este ejercicio profesional en cualquier municipalidad o institución, se debe hacer un informe escrito del o los proyectos diseñados, este informe será la tesis de graduación. En mi caso particular, tuve la oportunidad de realizar mi ejercicio profesional supervisado en la municipalidad de Palencia, donde diseñe dos proyectos, el primero es para la aldea El Triunfo que lleva como titulo Diseño de Captación, almacenamiento y distribución de agua potable por sistema de llenacántaros, en la aldea El Triunfo, municipio de Palencia, el segundo proyecto esta ubicado en la cabecera municipal, y se titula Diseño de puente vehicular, en la cabecera municipal, municipio de Palencia.
# **1. MONOGRAFÍA DE LA ALDEA EL TRIUNFO, MUNICIPIO DE PALENCIA**

#### **1.1. Aspectos físicos**

# **1.1.1. Ubicación geográfica**

La aldea El Triunfo esta ubicada en el municipio de Palencia, del departamento de Guatemala. Coordenadas, longitud 90º18´05" y latitud 14º4´20", y 1,210 mts. SNM. La referencia geográfica se encuentra en la hoja de San Pedro Ayampuc 2160 III, y la hoja se encuentra en la ND 15-8, 1501A, 1:250,000. (Información obtenida del IGN).

# **Figura 1. Ubicación geográfica**

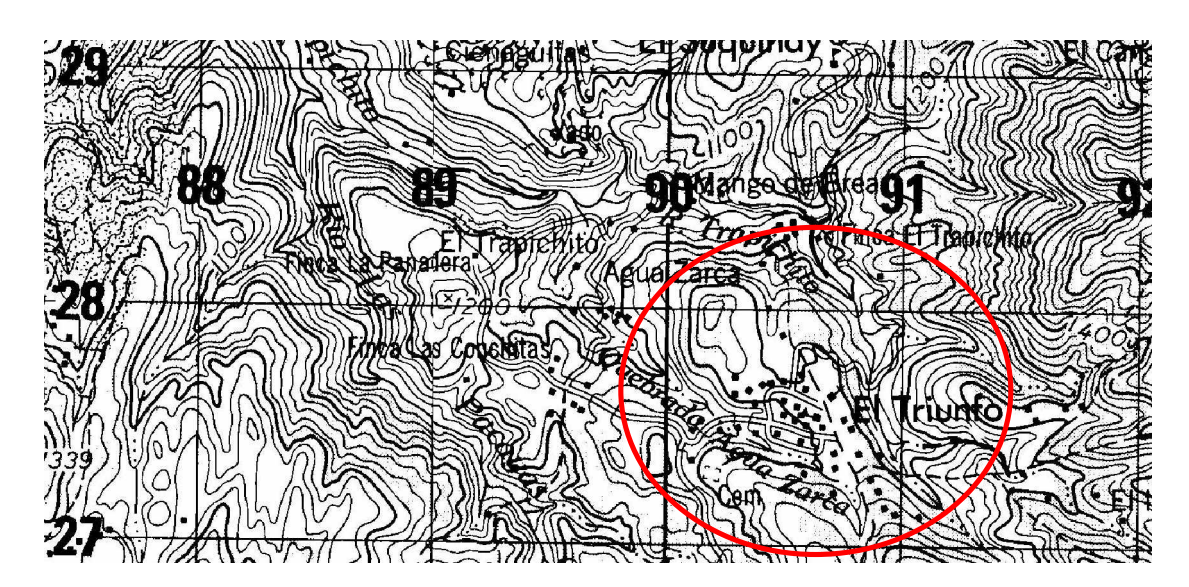

#### **1.1.2. Aspectos climáticos**

En general contiene un clima templado, y a lo largo de todo el año varia el clima debido a las estaciones climatológicas. La temperatura mínima es de 15 grados centígrados y la máxima de 27 grados centígrados.

#### **1.2. Demografía y situación Social**

# **1.2.1. Población**

Estos datos se obtuvieron del censo levantado por la unidad de EPS y la colaboración de los miembros del comité de dicha comunidad; el número de viviendas es de 150.

#### **1.2.2. Tipo de vivienda**

Aquí existen de varias clases:

- De muros de block con losa de concreto.
- De muros de adobe con techo de lamina de cinc.
- De muros de tres hiladas de block y el resto de madera, con techo de lamina de zinc.

# **1.2.3. Vías de acceso**

La vía principal de comunicación es la carretera que va de la ciudad de Guatemala hacia Puerto Barrios. Aproximadamente en el kilómetro 30, se cruza hacia la derecha y se recorren aproximadamente 9 kilómetros de terracería hasta llegar a la aldea.

## **1.3. Servicios**

# **1.3.1. Educación**

Cuenta solo con una escuela para educación primaria, y en esta hay solamente tres salones de clases.

#### **1.3.2. Drenajes**

No cuenta con drenajes, utilizan letrinas y el resto de aguas servidas las dejan caer en sus terrenos o en cualquier riachuelo.

# **1.3.3. Salud**

Cuenta con un centro de salud (en la comunidad le llaman enfermería, porque es atendido por un enfermero y no un doctor como debe de ser), este básicamente es un cuarto con dos ambientes poco equipado, en la mayoría de los casos llevan a sus enfermos a la ciudad capital.

## **1.3.4. Transporte**

Su servicio de transporte público es muy limitado, cuenta con dos autobuses, teniendo el siguiente recorrido, el primero sale de la aldea a las 5 de la mañana y regresa a las 3 de la tarde, con destino a ciudad de Guatemala. El segundo sale de la aldea a las 2 de la tarde y regresa a las 8 de la mañana del siguiente día, con destino a ciudad de Guatemala.

# **1.3.5. Electricidad**

La comunidad carece de energía eléctrica, pero se esta gestionando a través de la municipalidad de Palencia, que lleguen a instalar este servicio.

# **1.4. Actividad económica**

# **1.4.1. Comercio**

La mayoría de personas se dedican a la agricultura en sus propios terrenos y otras a la venta de insumos básicos, por medio de pequeñas tiendas.

# **1.4.2. Producción**

La principal actividad en esta aldea, es la agricultura, dentro de los cuales los productos básicos que más cultivan están el maíz, fríjol, café, tomate, peruleros, para su sostenimiento.

# **2. DISEÑO DE CAPTACIÓN, ALMACENAMIENTO Y DISTRIBUCIÓN DE AGUA POTABLE POR SISTEMA DE LLENACÁNTAROS, EN LA ALDEA EL TRIUNFO, MUNICIPIO DE PALENCIA**

#### **2.1. Datos preliminares**

#### **2.1.1. Fuentes de agua**

El agua de las fuentes de abastecimiento puede ser de origen subterráneo o superficial. Entre las fuentes de origen subterráneo se encuentran: nacimientos, brotes o manantiales, galerías de infiltración y pozos. Entre las de origen superficial se encuentran los ríos, los lagos, el agua de lluvia y el agua de condensación.

Para este caso en particular, en dicha aldea el abastecimiento de agua es de origen subterráneo, es decir, tipo nacimiento.

#### **2.1.2. Aforo de la fuente**

Se determino por el Método Volumétrico y se obtuvo un caudal igual a uno punto noventa litros por segundo (1.90 litro / segundo).

# **2.1.3. Selección de la fuente**

Esta selección se determino por mutuo acuerdo de los pobladores, ya que donde se ubica el nacimiento es propiedad de la aldea.

#### **2.1.4. Análisis de la calidad del agua**

Para el análisis del agua, se tomaron muestran del manantial y se llevaron al Centro de Investigaciones de Ingeniería, de la Facultad de Ingeniería de la Universidad de San Carlos de Guatemala, para realizarle las pruebas de:

**Análisis físico-químico sanitario:** conclusión; los resultados cumplen con las Normas Internacionales de la Organización Mundial de la Salud para fuentes de agua.

**Examen Bacteriológico:** conclusión; no exige mas que un simple tratamiento de desinfección, según Normas Internacionales de la Organización Mundial de la Salud para fuentes de agua.

Basándose en los resultados del análisis del agua y las condiciones económicas de los habitantes de la aldea, se recomienda utilizar cloro para la desinfección del agua en cada vivienda, con una concentración de 3 mililitros por cada galón, esto cuando el agua sea de consumo humano, ya que el otro uso del agua es para riego de sus cultivos.

#### **2.1.5. Levantamiento topográfico**

Al efectuar el levantamiento de la red de distribución; tanto el tránsito como la nivelación se efectuaron al mismo tiempo, y para ello se utilizó el método taquimétrico (topografía de segundo orden). El trabajo se realizó con los siguientes recursos:

- **Recurso humano:** 2 estudiantes de EPS, 2 cadeneros y ayudantes de la aldea.
- **Recurso físico:** equipo de topografía (teodolito, trípode, estadal, cinta métrica y brújula) y madera para la elaboración de trompos. 2.1.6. Cálculo topográfico

Después del trabajo de campo, se calculó la libreta y se obtuvieron datos de azimut, distancias y elevaciones, con el objeto de dibujar la planta y el perfil; el perfil muestra las condiciones topográficas del terreno.

# **2.2. Diseño Hidráulico**

# **2.2.1. Población actual**

La población actual se determinó por medio de un censo de densidad y vivienda. Se obtuvo la siguiente información:

- A. Número de viviendas = 150 casas.
- B. Densidad de vivienda = 6 habitantes/vivienda.
- C. Población actual  $= 900$  habitantes.

#### **2.2.2. Período de diseño**

Se consideró un período de vida útil de 21 años, debido a que se va a utilizar tubería PVC. Dentro del período de diseño se consideró un año por trámites legales.

# **2.2.3. Población futura**

Para calcular la población futura se utilizó el método geométrico.

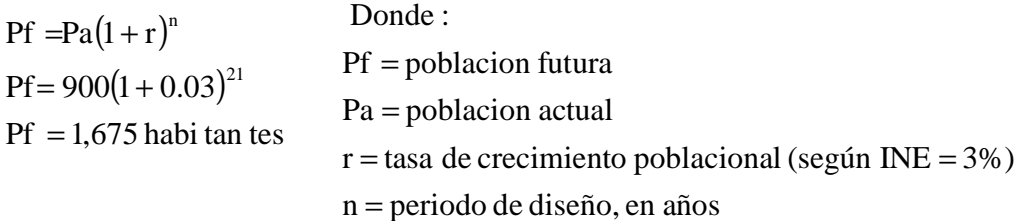

# **2.2.4. Dotación**

Es la cantidad de agua que se le asigna a una persona para consumo diario y se expresa en litros habitante día. En acueductos rurales especialmente en clima cálido se adopta la siguiente dotación.

Conexiones prediales (colocar un grifo a una casa) = 90 - 120 lts./hab./día,

Servicios basados en llenacántaros = 40 – 60 lts./hab./día.

De acuerdo a una norma de UNEPAR dice que la dotación por sistemas de llenacántaros puede llegar hasta 15 lts/ hab. / día.

Para este caso se tomó por criterio una dotación de 30 lts/hab./día.

#### **2.2.5. Caudal medio diario (Qm)**

Es la cantidad de agua promedio que requiere una población en un día. Cuando no se conocen registros, podrá asumirse como el producto de la dotación por el número de habitantes:

 $Qm = 0.58$  lts./seg. 86,400  $Qm = \frac{30 * 1,675}{0.6 \times 100}$ 86,400  $Qm = \frac{\text{dotacion*} \text{poblacion future}}{Qm = \frac{Qm}{2} \cdot \frac{Qm}{2}}$ 

## **2.2.6. Caudal máximo diario (Qmd)**

El caudal máximo diario se utiliza para diseñar la línea de conducción del proyecto. Este caudal se define como el máximo consumo de agua durante las 24 horas observadas en el período de un año.

El factor de día máximo que se utiliza en área rural es de 1.2 – 1.8. Se utiliza este factor por ser un clima cálido y porque existen variaciones o desviaciones de consumo durante un día. Esto se originó a través de un diagrama de consumo (lts/seg) contra tiempo (meses del año).

 $Qmd = 0.70$  lts./seg.  $Qmd = 1.20 * 0.58$  $Q$ md = factor de dia maximo (FDM) \* Qm

Este caudal máximo diario es el caudal de conducción y debe ser menor que el aforo. Caudal de Aforo  $= 1.90$  lts/seg.

#### **2.2.7. Caudal máximo horario (Qmh)**

El caudal horario máximo se utiliza para diseñar la red de distribución. Se define como el máximo consumo de agua observado durante una hora del día en el período de un año.

El factor de hora máxima según normas en el área rural es de 1.8 – 2. Es un factor de seguridad, esto se debe a que el consumo de agua presentará variaciones a cada hora; mostrando horas de consumo máximo y horas de consumo mínimo. Este factor se originó a través de un diagrama de consumo (Q) contra tiempo (hora).

 $Qmd = 1.06$  lts./seg.  $Qmd = 1.80 * 0.58$  $Q$ md = factor de hora maxima (FHM) \* Qm

#### **2.2.8. Diseño del tanque de captación**

Se diseño un nuevo tanque de captación, para que todo el sistema de agua se nuevo, el tanque se diseño con muros de piedra bola con diámetro de 20 centímetros. La construcción del tanque se realizara de una forma que se adecue a las condiciones del terreno, el volumen de captación será aproximadamente de 30 metros cúbicos.

# **2.2.9. Diseño de la línea de conducción**

En el lugar donde se realizaran los tanques de captación y distribución tiene una extensión de terreno limitada, debido a esto la tubería que conecta el tanque de captación con el tanque de distribución será aproximadamente de 4 metros.

# **2.2.10. Diseño del tanque de distribución**

Este tanque se realizara de concreto armado, con una capacidad de almacenamiento de 30 metros cúbicos del vital liquido, el tanque cuenta con las siguientes características: tubería de entrada (línea de conducción) con su válvula de compuerta, tubería de salida con su pichacha (línea de distribución) con su válvula de compuerta, tubo de rebalse, tubo de respiración, peldaños tipo escalera para acceder al tanque, tubería de rebalse.

# **2.2.11. Diseño de la línea de distribución**

De acuerdo a la topografía efectuada se diseño un ramal principal, que recorre la mayoría del sistema y sus ramales e inclusive se tienen subramales para mayor eficiencia y alcance del agua para el conjunto de casas que estén lo bastante alejadas.

# **2.2.12. Diseño de Llenacántaros**

**Figura 2. Vista isométrica de llenacántaro**

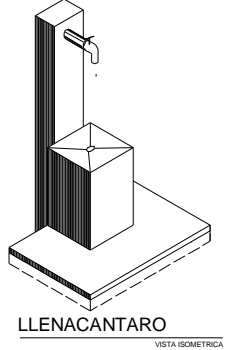

# **2.2.13. Caudal de vivienda**

El caudal de vivienda sirve para diseñar una red de distribución. Se determina por medio del caudal máximo horario entre el número total de viviendas de una población.

Qv = Qmh (caudal de distribución)/total de viviendas.  $Qv = 1.06$  lts./seg.

# **2.2.14. Caudal instantáneo**

El caudal se basa en la probabilidad de que se utilice al mismo tiempo solamente un porcentaje del número de viviendas de un ramal. El caudal está dado por la ecuación:

 $Qi = k(n-1)^{1/2}$ n = Número de viviendas.  $k = 0.15 (0 - 55$  viviendas).

 $k = 0.20$  ( $> 55$  viviendas).

# **2.2.15. Presión estática**

Se produce cuando todo el líquido en la tubería se encuentra en reposo. En la línea de distribución la máxima presión estática no debe ser mayor de 60 metros de columna de agua, ya que con mayores presiones fallan los empaques de grifería y válvulas. La presión estática es igual al peso específico del agua, es decir, el peso del agua multiplicado por la altura ( $P = B*H$ ).

# **2.2.16. Presión dinámica**

Se produce cuando hay movimiento de agua, y la presión estática modifica su valor disminuyéndose, debido a la fricción que causan las paredes de la tubería. La presión dinámica en un punto es la diferencia entre la cota piezométrica y la cota del terreno.

La menor presión dinámica en las casas debe estar comprendida entre 4 y 15 metros de columna de agua, y la máxima presión dinámica es de 40 mca.

# **2.2.17. Bases de diseño**

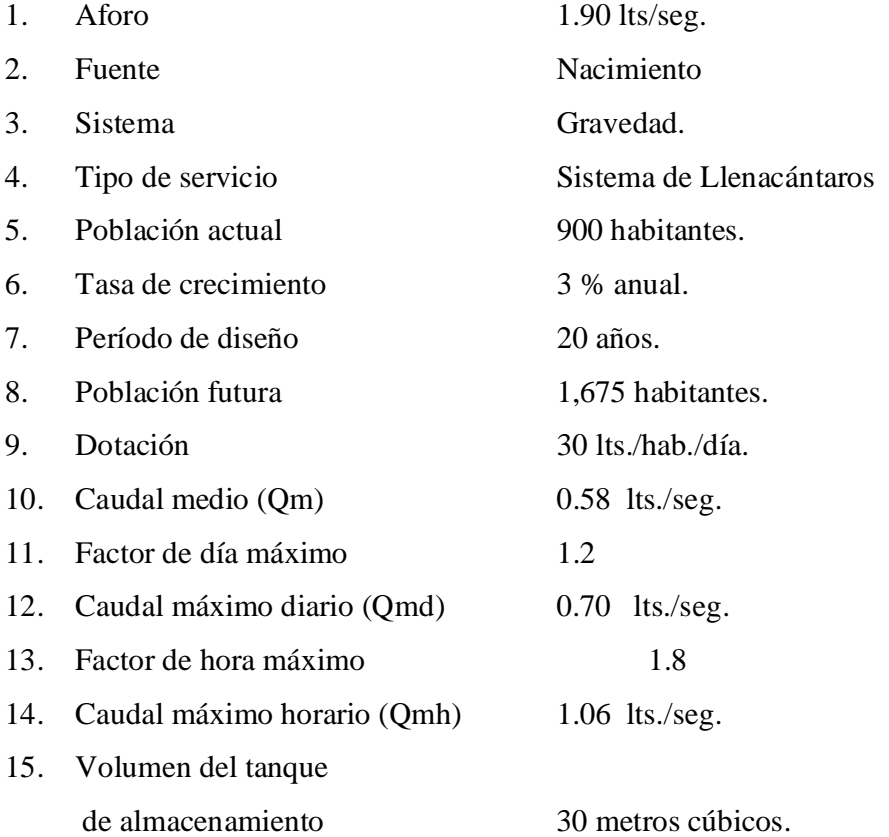

# **2.2.18. Cálculo del diseño hidráulico**

# **Diseño hidráulico del tramo comprendido entre las estaciones E0-E1**

#### **1) Cálculo de la longitud (L)**

Datos Hilo superior  $(HS) = 1.90$ Hilo inferior  $(HI) = 1.30$ Ángulo Vertical (AV) = 94.9817 grados Longitud  $(L) = ?$ 

Fórmula, operación y respuesta

 $L = (HS - HI) * sen^2 (AV) * 100$  $L = (1.90 - 1.30) * sen^2(94.9817) * 100$  $L = 60$  metros.

#### **2) Cálculo del caudal (Q)**

Datos

Caudal máximo horario (Qmh) = 1.06 lts/seg. Número de viviendas en el tramo = 1 Caudal  $(Q) = ?$ 

Fórmula, operación y respuesta

$$
Q = \frac{Qmh}{No. de viviendas} = \frac{1.06 \text{ Its./seg.}}{1 \text{ vivienda}}
$$

 $Q = 1.06$  lts./seg.

# **3) Cálculo de pérdidas en la tubería (Hfr)**

 Estas pérdidas se suponen principalmente con base en las características topográficas del tramo, y el tipo y diámetro de tubería. Luego de definido se calcula el diámetro de la tubería; después se define el diámetro ya sea mayor, igual o menor al calculado, dependiendo de los criterios hidráulicos o económicos del diseñador. Las pérdidas reales se calculan a partir de haber definido el diámetro. Cuánto más grande es la tubería menos pérdidas de fricción existen.

# **4) Pérdidas supuestas**

Datos Longitud  $(L) = 60$  m Caudal (Q) =  $1.06$  lts/seg Coeficiente de rugosidad de Hazen William  $(C) = 100$ Pérdidas asumidas (hfr) = 5.29 m Diámetro  $(D) = ?$ 

Fórmula, operación y respuesta

$$
D = \left[\frac{Q}{0.2785 \times C \times \left(\frac{hf}{L}\right)^{0.54}}\right]^{1/2.63} = \left[\frac{1.06}{0.2785 \times 100 \times \left(\frac{5.29}{60}\right)^{0.54}}\right]^{1/2.63}
$$

 $D = 1.35$  pulgadas

Por criterio hidráulico se tomará un  $D = 2.5$  pulgadas, para tener menos pérdidas en la red.

# **5) Pérdidas reales**

Datos Longitud  $(L) = 60$  m Caudal ( $Q$ ) = 1.06 lts/seg Coeficiente de rugosidad de Hazen William  $(C) = 100$ Diámetro (D) =  $2.5$  pulgadas Pérdidas reales  $(Hfr) = ?$ 

Fórmula, operación y respuesta

$$
Hf = \frac{1743.81141^{*} L^{*} Q^{1.85}}{C^{1.85} * D^{4.87}} = \frac{1743.81141^{*} 60^{*} (1.06)^{1.85}}{(100)^{1.85} * (2.5)^{4.87}}
$$

 $Hf = 0.27$  metros.

# **6) Cálculo del Diámetro de la tubería (D)** Datos Longitud  $(L) = 60$  metros Caudal del tramo  $(Q) = 1.06$  lts/seg Pérdidas reales en la tubería (Hfr) = 0.27 m Coeficiente de rugosidad de Hazen William  $(C) = 100$ Diámetro  $(D) = ?$

Fórmula, operación y respuesta

$$
D = \left[\frac{Q}{0.2785 \times C \times \left(\frac{hf}{L}\right)^{0.54}}\right]^{1/2.63} = \left[\frac{1.06}{0.2785 \times 100 \times \left(\frac{0.27}{60}\right)^{0.54}}\right]^{1/2.63}
$$

 $D = 2.5$  pulgadas.

# **7) Cálculo de la Cota de Terreno Inicial (CTI)**

En el tramo de inicio esta cota se asume o se coloca la original del terreno. En los tramos siguientes se coloca la cota final del tramo anterior.  $CTI = 100$  metros.

# **8) Cálculo de la Cota de Terreno Final (CTF)**

Datos

Cota de terreno inicial (CTI) = 100 m Longitud del tramo  $(L) = 60$  m Ángulo Vertical (AV) = 94.9817 grados Altura del instrumento  $(AI) = 1.50$  m Hilo medio (HM) =  $1.60$  m Cota de terreno final  $(CTF) = ?$ 

Fórmula, operación y respuesta

$$
CTF = CTI + \frac{L}{\tan(g(Av))} + AI - HM
$$
  
CTF = 100 +  $\frac{60}{\tan(g(94.9817))} + 1.50 - 1.60$ 

 $CTF = 94.67$  metros.

# **9) Cálculo de la Cota Piezométrica Inicial (CPI)**

 En el tramo inicial, es la cota de terreno inicial. En los tramos siguiente es la cota piezométrica final del tramo anterior.

Datos

Cota de terreno inicial (CTI) = 100 m Cota piezométrica inicial (CPI) = ?

Fórmula, operación y respuesta  $CPI = CTI$  $CPI = 100$  m  $CPI = 100$  metros.

# 10)**Cálculo de la Cota Piezométrica Final (CPF)**

Datos

Cota piezométrica inicial (CPI) = 100 m Pérdidas reales en la tubería (Hfr) = 0.27 m Cota piezométrica final (CPF) = ?

Fórmula, operación y respuesta  $CPF = CPI - Hfr$  $CPF = 100 m - 0.27 m$  $CPF = 99.73 \text{ m}$ 

# **11)Cálculo de la Presión Dinámica Inicial (PDI)**

En el tramo inicial, es la diferencia entre la cota piezométrica inicial y la cota de terreno inicial. En los tramos siguientes, es la presión dinámica final del tramo anterior.

Datos Cota piezométrica inicial (CPI) = 100 m Cota de terreno inicial (CTI) = 100 m

Presión dinámica inicial (PDI) = ?

Fórmula, operación y respuesta  $PDI = CPI - CTI$  $PDI = 100 m - 100 m$  $PDI = 0$  mca

# **12)Cálculo de la Presión Dinámica Final (PDF)**

Datos Cota piezométrica final (CPF) = 99.73 m Cota de terreno final (CTF) = 94.67 m Presión dinámica final (PDF) = ?

Fórmula, operación y respuesta  $PDF = CPF - CTF$  $PDF = 99.73 m - 94.67 m$  $PDF = 5.06$  mca

#### **13)Cálculo de la Presión Estática Inicial (PEI)**

Datos Cota de salida del tanque de distribución (CST) = 100 m Cota de terreno inicial  $(CIT) = 100$  m Presión estática inicial (PEI) =?

Fórmula, operación y respuesta  $PEI = CST - CTI$  $PEI = 100m - 100m$  $PEI = 0$  mca

# **14)Cálculo de la presión estática final**

# Datos

Cota de salida del tanque de distribución (CST) = 100 Cota de terreno final (CTF) = 94.67 Presión estática final (PEF) = ?

Fórmula, operación y respuesta PEF =CST – CTF  $PEF = 100 m - 94.67$  $PEF = 5.33$  mca

# **15)Cantidad de tubería**

Datos Longitud del tramo  $(L) = 60$  m Cantidad de tubería (CT) = ?

Fórmula, operación y respuesta

6.09 metros 60 metros 6.09 metros x tubo No. de Tubos =  $\frac{\text{Longitud}}{\text{cos}$  =

No. de Tubos  $\approx 10$ 

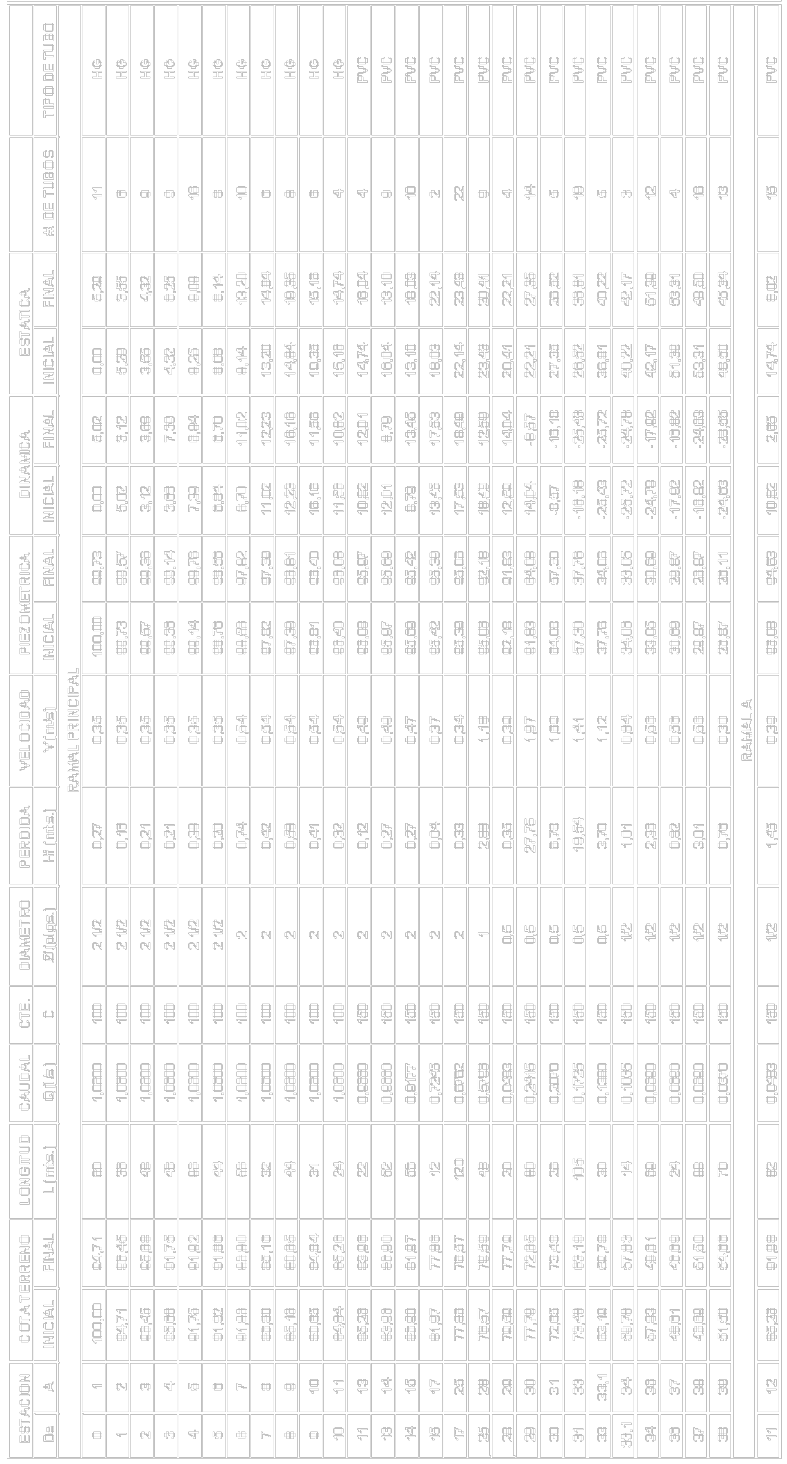

# **Tabla I. Diseño hidráulico**

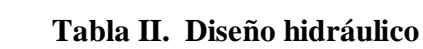

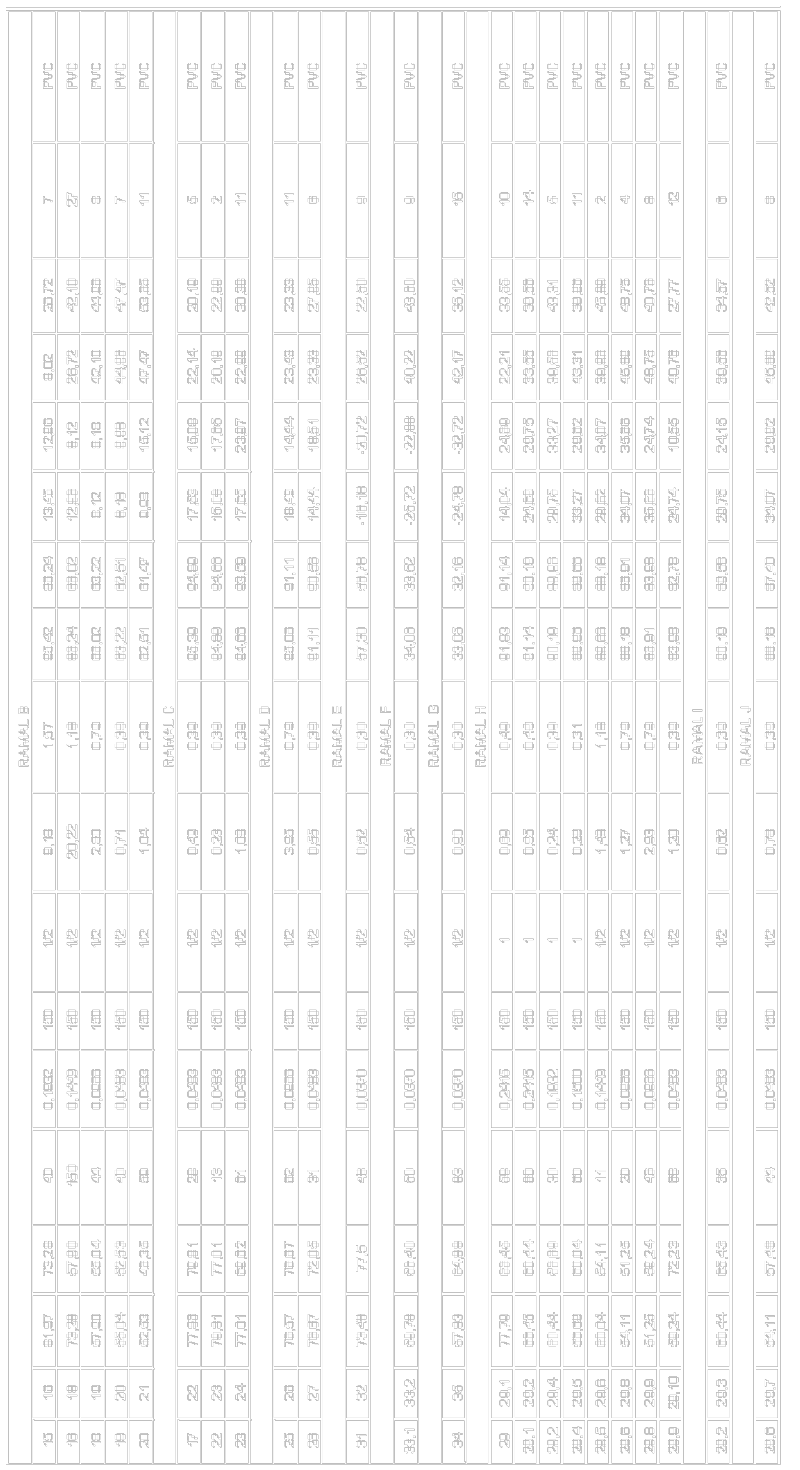

ματήλ:<br>LA CONSTAVITE DE HAZEN WILLLAMS PARA HIERRO GALIANIZADO = 100 Y PARA PIVE =(20)

## **2.3. Obras de arte**

#### **2.3.1. Válvulas de compuerta**

Esta válvula se emplea en los abastecimientos rurales. Cuando la válvula está abierta, el paso del agua es prácticamente libre. El cierre y la apertura se realizan mediante un disco, accionado por un vástago.

Las válvulas de compuerta pueden ser de hierro fundido, de bronce y de plástico. Las primeras se emplean principalmente para diámetros de 6 " en adelante; las de bronce son más económicas que las de hierro fundido; las de plástico se emplean en los equipos dosificadores de solución de hipoclorito de calcio.

 Según el uso que se les destine, las válvulas de compuerta pueden ser de limpieza, para seccionar tramos de tubería y a la entrada y salida de tanques y otras estructuras. En el diseño se utilizaron válvulas de compuerta únicamente para seccionar tramos de tubería y en la entrada y salida del tanque de distribución.

#### **2.3.1.1. Válvulas de compuerta para limpieza**

Estas válvulas sirven para extraer de la tubería arena, hojas o cualquier otro cuerpo que haya ingresado en la misma, lo cual tiende a depositarse en los puntos bajos del perfil. Como válvula de limpieza se emplea una de compuerta, de diámetro igual al de la tubería.

Este tipo de válvula puede omitirse cuando la presión es suficiente y permite evacuar las impurezas de la tubería, en los grifos de las conexiones domiciliares.

#### **2.3.2. Profundidad de zanja para colocación de tubería**

La zanja deberá ser lo suficientemente amplia para permitir un acomodo correcto de la tubería. En las especificaciones técnicas para la construcción de acueductos rurales, UNEPAR establece que las zanjas deberán tener como mínimo un ancho de 0.40 metros y la profundidad mínima de 0.60 metros sobre la corona (nivel superior del tubo). Si los terrenos son dedicados a la agricultura, la profundidad mínima será de 0.80 metros. Debido a que la comunidad presenta una vocación agrícola. La zanja tendrá un ancho de 0.40 metros y una profundidad de 0.80 metros.

#### **Conexiones**

Los llenacántaros se emplean en dos casos:

- Cuando la fuente es un pozo del cual se extrae el agua con una bomba de mano y se surte a varias familias.
- Cuando existe una red de distribución pero que hay viviendas que están a mayor altura que la línea piezométrica del ramal más próximo.

#### **2.3.3. Diámetro, tipo y clase de tubería**

Toda tubería tiene tres características principales que son: diámetro, clase y tipo. Respecto al **diámetro**, se debe mencionar que comercialmente las tuberías se asignan por un diámetro nominal, que difiere del diámetro interno del conducto. La clase se refiere a la norma de su fabricación, íntimamente relacionada con la presión de trabajo.

El **tipo** de tubería se refiere al material del que está hecha; los materiales que se emplean actualmente son el hierro fundido, el acero, el acero galvanizado y el cloruro de polivinilo.

- **Tubería de PVC.** El cloruro de polivinilo (PVC) es el material que más se emplea actualmente. Es más liviano, fácil de instalar, durable y no se corroe, pero es frágil y se vuelve quebradizo al estar a la intemperie. Para sistemas rurales de abastecimiento de agua se utiliza la cédula 40.
- **Tubería de acero galvanizado.** El acero galvanizado tiene su principal aplicación cuando queda a la intemperie, ya que enterrado se corroe. Generalmente se le conoce como hierro galvanizado, cuando en realidad es acero galvanizado. La tubería se fabrica con las denominaciones cédula 30, 40 y 80. El diámetro, clase y tipo de tubería del diseño, se especifican en los planos.

# **2.4. Análisis de costos**

**Tabla III. Presupuesto del tanque de captación**

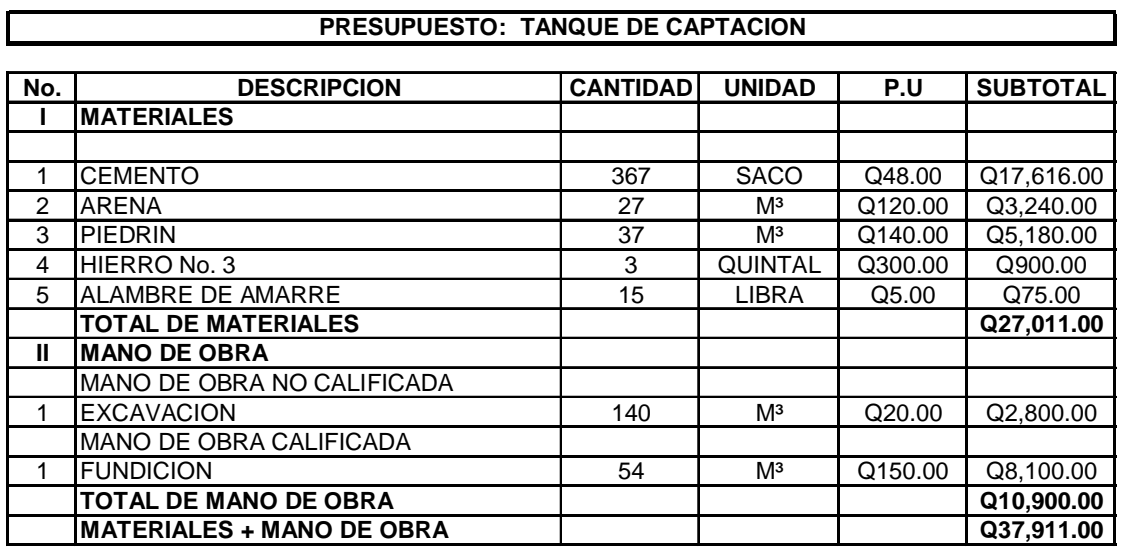

**Tabla IV. Presupuesto del tanque de distribución**

| PRESUPUESTO: TANQUE DE DISTRIBUCION |                                    |                 |                |     |            |                 |             |  |  |  |
|-------------------------------------|------------------------------------|-----------------|----------------|-----|------------|-----------------|-------------|--|--|--|
|                                     |                                    |                 |                |     |            |                 |             |  |  |  |
| No.                                 | <b>DESCRIPCION</b>                 | <b>CANTIDAD</b> | <b>UNIDAD</b>  | P.U |            | <b>SUBTOTAL</b> |             |  |  |  |
|                                     | <b>MATERIALES</b>                  |                 |                |     |            |                 |             |  |  |  |
| 1                                   | <b>CEMENTO</b>                     | 390             | <b>SACO</b>    | Q   | 48.00      |                 | Q 18,720.00 |  |  |  |
| 2                                   | <b>ARENA</b>                       | 35              | M <sup>3</sup> | Q   | 120.00     | Q               | 4,200.00    |  |  |  |
| 3                                   | <b>PIEDRIN</b>                     | 37              | $M^3$          | Q   | 140.00     | Q               | 5,180.00    |  |  |  |
| 4                                   | TUBO DE HG DE 2 "                  | $\overline{2}$  | <b>UNIDAD</b>  | Q   | 300.00     | Q               | 600.00      |  |  |  |
| 5                                   | HIERRO No. 3                       | 15              | QUINTAL        | Q   | 300.00     | Q               | 4,500.00    |  |  |  |
| 6                                   | HIERRO No. 4                       | 1               | VARII I A      | Q   | 40.00      | Q               | 40.00       |  |  |  |
| 7                                   | ALAMBRE DE AMARRE                  | 100             | <b>LIBRA</b>   | Q   | 5.00       | Q               | 500.00      |  |  |  |
| 8                                   | TAPADERA METALICA (1.00x1.50 MTS.) | 1               | <b>UNIDAD</b>  |     | Q 1,500.00 | Q               | 1,500.00    |  |  |  |
| 9                                   | PICHACHA DE BRONCE                 | 1               | <b>UNIDAD</b>  | Q   | 500.00     | Q               | 500.00      |  |  |  |
| 10                                  | VALVULA DE COMPUERTA               | 3               | <b>UNIDAD</b>  | Q   | 500.00     | Q               | 1,500.00    |  |  |  |
| 11                                  | CODO 45° HG D=2.5"                 | 6               | <b>UNIDAD</b>  | Q   | 20.00      | Q               | 120.00      |  |  |  |
|                                     | <b>TOTAL DE MATERIALES</b>         |                 |                |     |            |                 | Q 37,360.00 |  |  |  |
| Ш                                   | <b>MANO DE OBRA</b>                |                 |                |     |            |                 |             |  |  |  |
|                                     | MANO DE OBRA NO CALIFICADA         |                 |                |     |            |                 |             |  |  |  |
| 1                                   | <b>EXCAVACION</b>                  | 45              | M <sup>3</sup> | Q   | 20.00      | Q               | 900.00      |  |  |  |
|                                     | MANO DE OBRA CALIFICADA            |                 |                |     |            |                 |             |  |  |  |
| 1                                   | ARMADO DE LOSAS                    | 35              | ML             | Q   | 8.00       | Q               | 280.00      |  |  |  |
| 2                                   | <b>FUNDICION</b>                   | 46              | Mз             | Q   | 200.00     | Q               | 9,200.00    |  |  |  |
|                                     | <b>TOTAL DE MANO DE OBRA</b>       |                 |                |     |            |                 | Q 10,380.00 |  |  |  |
|                                     | <b>MATERIALES + MANO DE OBRA</b>   |                 |                |     | Q47,740.00 |                 |             |  |  |  |

# **Tabla V. Presupuesto de línea de distribución**

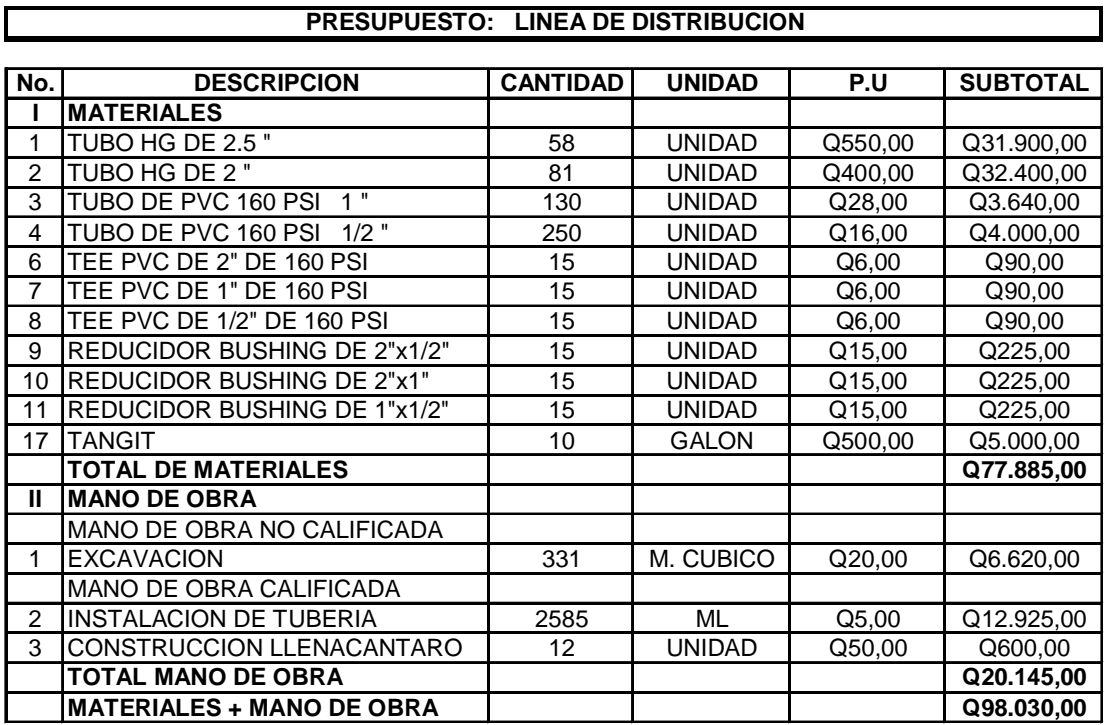

# **Tabla VI. Presupuesto de llenacántaros**

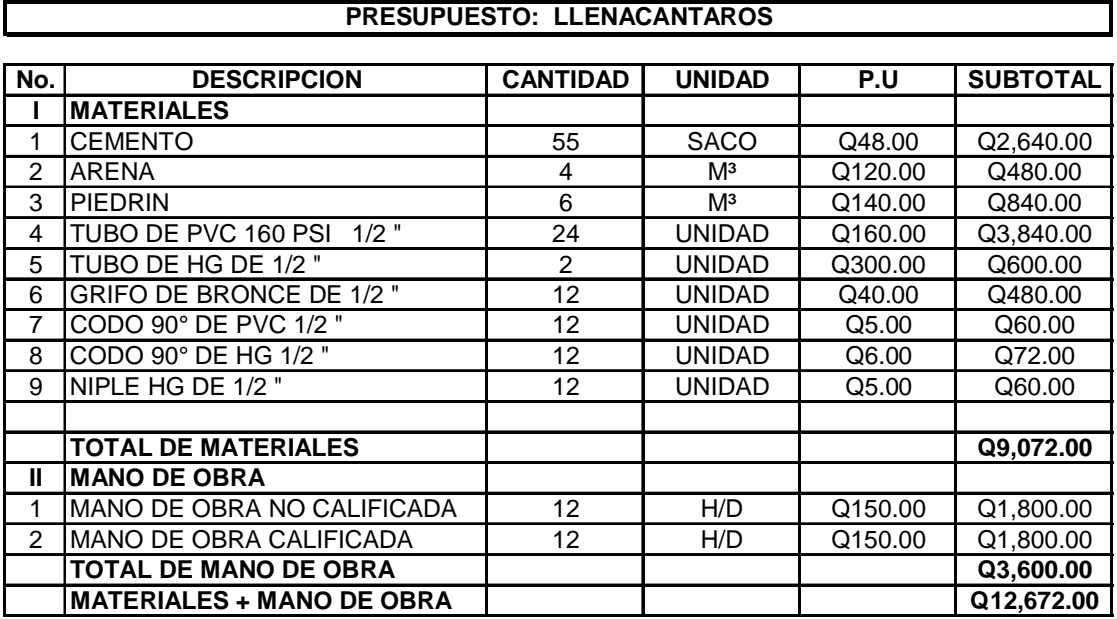

# **Tabla VII. Presupuesto final**

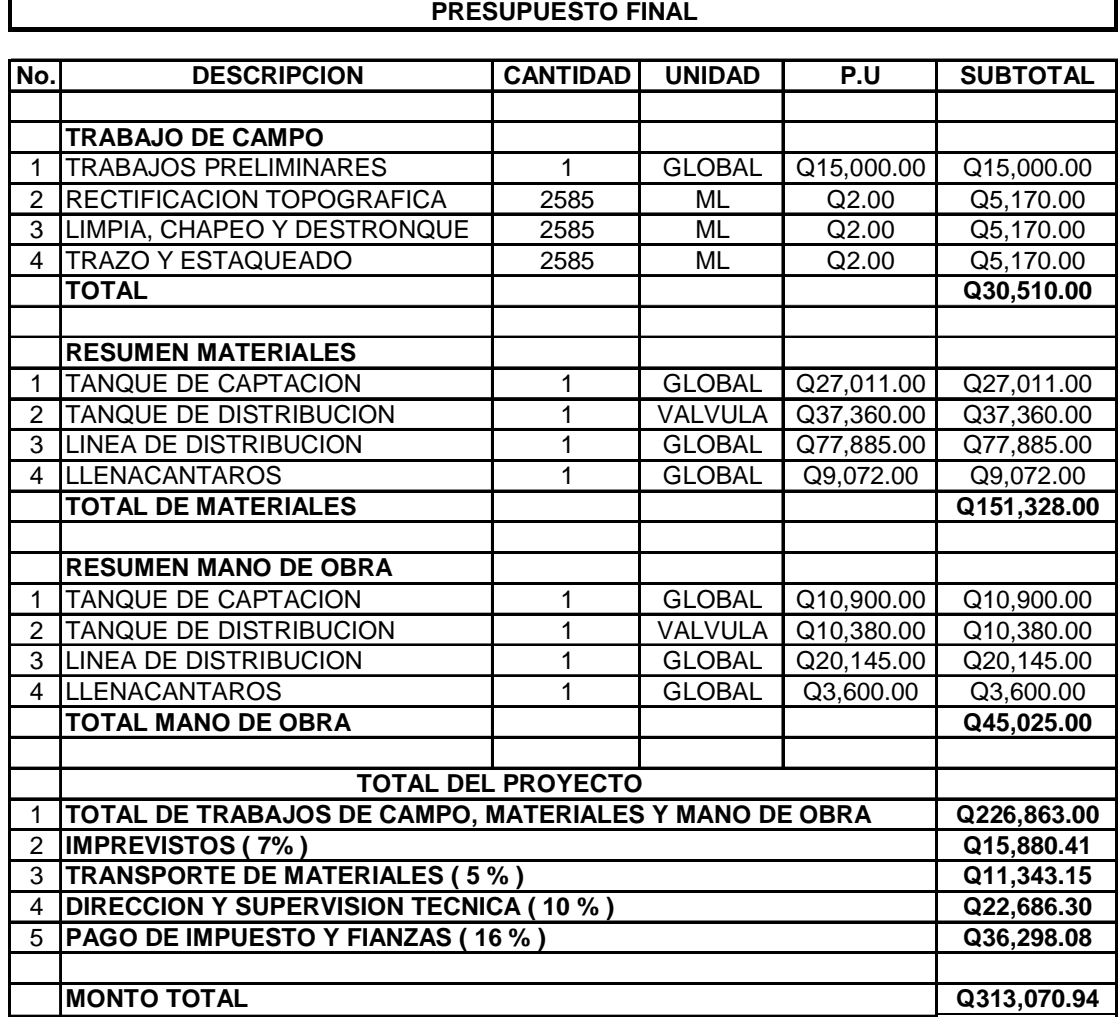

## **2.5 Impacto ambiental**

#### **2.5.1. Descripción de Impacto ambiental**

En la ejecución de los sistemas de agua potable, como todas las actividades realizadas por el hombre en la tierra, genera impacto en los componentes ambientales, ambiente físico, biológico y social. Este impacto puede se de carácter positivo, negativo irreversible, negativo con posibles mitigaciones o neutro.

#### **2.5.2. Principio de evaluación**

Según las leyes actuales, se pueden realizar dos tipos de estudios de impacto ambiental: impacto ambiental no significativo o evaluación rápida e impacto ambiental significativo o evaluación general.

• **Impacto ambiental no significativo o evaluación rápida:** Estudio realizado por medio de una visita de observación al sitio del proyecto, por parte de técnicos en la materia aprobados por el Ministerio de Ambiente y Recursos Naturales y por cuenta del interesado, el objeto será determinar que la propuesta no afecte significativamente al ambiente. El criterio debe basarse en proyectos similares según tamaño, localización e indicadores que se crean pertinentes.

• **Impacto ambiental significativo o evaluación general:** Estas evaluaciones se podrán desarrollar en dos fases:

#### **1. Fase preliminar o de factibilidad que incluye:**

- a. Datos de la persona interesada, individual o jurídica.
- b. Descripción del proyecto y escenario ambiental (natural, social y humano).
- c. Principales impactos y medidas de mitigación.
- d. Sistemas de disposición de desechos.
- e. Plan de contingencia.
- f. Plan de seguridad humana.
- g. Otros datos que se consideren necesarios.

2. **Fase completa:** Constantemente, se aplica a proyectos con grandes impactos y debe ser un estudio, lo mas completo posible que, además de lo establecido en la fase preliminar, deberá responder a los siguientes cuestionamientos:

a.¿Que sucederá al medio ambiente como resultado de la ejecución del proyecto?

- b.¿Cuál es el alcance de los cambios que sucedan?
- c.¿Qué importancia tienen los cambios?
- d.¿Qué puede hacerse para prevenirlos o mitigarlos?
- e.¿Qué opciones o posibilidades son factibles?
- f. ¿Qué piensa la comunidad del proyecto?

Implícitamente, cualquier autorización que proceda de un estudio de evaluación de impacto ambiental significativo, deberá garantizar su cumplimiento por parte de la persona interesada, individual o jurídica, por medio de una fianza que será determinada por el Ministerio de Ambiente y Recursos Naturales (MARN).

### **2.5.3. Impactos y medidas de mitigación**

Cuando se realice los sistemas de agua potable, los impactos generados se consideran poco significativos por lo que se puede realizar una evaluación rápida. Dicha evaluación debe contener información básica, establecer con suficiente nivel de detalle los impactos negativos previstos y sus medidas de mitigación propuesta con su respectivo costo.

#### **2.5.4. Evaluación rápida**

- Información sobre el proyecto
	- Nombre de la comunidad: El triunfo

Municipio: Palencia

- Departamento: Guatemala
- Tipo de proyecto

Diseño de agua potable por sistema de llenacántaros.

• Consideraciones especiales

Consideraciones identificadas en oficina o durante la visita de campo.

# **2.5.4.1. Consideraciones sobre áreas protegidas**

Las áreas protegidas que se encuentran incluidas dentro del sistema guatemalteco de áreas protegidas (SIGAP).

- a. ¿Se ubica el proyecto dentro de un área protegida legalmente establecida no
- b. Nombre del área protegida? no aplica
- c. Categoría de manejo del área protegida: no aplica
- d. Base legal de la declaratoria del área protegida: no aplica
- e. Ente administrador del área protegida: no aplica
- f. Ubicación del proyecto dentro de la zonificación del área protegida: no se encuentra dentro del área protegida.
- g. Por la ubicación del proyecto dentro de áreas del SIGAP: el proyecto no requiere un estudio del impacto ambiental.

# **2.5.4.2. Consideraciones sobre ecosistemas naturales**

- a. ¿Cruza el proyecto un ecosistema terrestre natural? no
- b. ¿Estado actual del ecosistema? no aplica

# **2.5.4.3. Otras consideraciones**

Cruza el proyecto alguna de las siguientes zonas:

- a. Zona de alto valor escénico: no
- b. Área turística: no
- c. Sitio ceremonial: no
- d. Sitio arqueológico: no
- e. Área de protección agrícola: no
- f. Área de asentamiento humano: no
- g. Área de producción forestal: no
- h. Área de producción pecuaria: no

# **2.5.5. Impactos ambientales negativos identificados durante la construcción**

Analizando que durante la ejecución del proyecto, se presentaran los siguientes impactos ambientales negativos, este requiere de medidas de mitigación específicas que deberán se implementadas por:

#### • **Ejecutor**

- 1. Tierra excavada.
- 2. Erosión de cortes.
- 3. Disposiciones inadecuadas de materiales de desperdicio.
- 4. Alteración del drenaje superficial.
- 5. Contaminación de cuerpos de agua por causa de los insumos utilizados durante la construcción.
- 6. Riesgo de salud para los trabajadores.
- 7. Generación de desechos sólidos derivados de las actividades de los trabajadores de la obra.

#### • **Comunidad**

- 1. Alteración del paisaje como consecuencia de los cortes.
- 2. Acceso a las propiedades privadas.
- 3. Mala disposición de colaboración de algunos habitantes.

#### **2.5.6. Impactos ambientales negativos identificados durante la operación**

Analizando que durante la operación y mantenimiento de proyecto se generaran los siguientes impactos ambientales negativos, los cuales requerirán de medidas de mitigación específicas que deberán se implementaran por:

#### • **Comité de mantenimiento**

- 1. Tierra excavada
- 2. Accidentes de hundimiento de personas en las zanjas donde va la tubería
- 3. Accidentes de animales domésticos y de crianza en las zanjas.

# • **Comunidad**

1. Tierra excavada

# **2.6. Mantenimiento**

#### **2.6.1 Operación y mantenimiento**

Debido a la importancia, para alcanzar una operación y mantenimiento adecuada del proyecto, se debe implicar a la comunidad en todo el proyecto. En este caso, dicha comunidad se encuentra organizada en comité, y propondrá por medio de éste a la Municipalidad de Palencia, la ejecución del proyecto. Esta participación comunitaria permite que los miembros de la aldea conozcan y se incluyan en el proyecto desde su inicio, lo cual es un factor elemental para su sostenimiento, ya que permite un aprendizaje completo sobre la diagramatización del sistema de agua.

Se plantearan reuniones para los pobladores y miembros del comité, por medio de los cuales, se dará capacitación sobre todos los aspectos que conducen a una adecuada operación y mantenimiento que el sistema de llenacántaro requiere, para que su tiempo de vida pueda alcanzara el máximo de vida útil del proyecto, y que futuras generaciones vayan implementando nuevas técnicas de desarrollo.

Para mantener un óptimo servicio del sistema, se recomiendan tomar en cuenta las acciones que se mencionan en la siguiente tabla:

| Parte del sistema                     | <b>Acción</b>                      | <b>Mantenimiento</b> | Frecuencia |            |  |
|---------------------------------------|------------------------------------|----------------------|------------|------------|--|
|                                       |                                    | <b>Preventivo</b>    | Correctivo |            |  |
| Tanque de captacion                   | Limpieza del area                  |                      |            | Mensual    |  |
|                                       | Revision de tuberias               |                      |            | Trimestral |  |
|                                       | Reparacion de tuberias             |                      |            | Eventual   |  |
|                                       | Cambio de tuberias averiadas       |                      |            | Eventual   |  |
| Linea de conduccion                   | Limpieza del area                  |                      |            | Mensual    |  |
|                                       | Revision de tuberias               |                      |            | Trimestral |  |
|                                       | Reparacion de tuberias             |                      |            | Eventual   |  |
|                                       | Cambio de tuberias averiadas       |                      |            | Eventual   |  |
| Tanque distribución                   | Limpieza del área                  |                      |            | Mensual    |  |
|                                       | Revisión de estructuras            |                      |            | Trimestral |  |
|                                       | Reparación de estructuras          |                      |            | Eventual   |  |
|                                       | Revisión de válvulas               |                      |            | Mensual    |  |
|                                       | Reparación-cambio de válvulas      |                      |            | Eventual   |  |
| Cajas de válvulas                     | Revisión de cajas                  |                      |            | Trimestral |  |
|                                       | Reparación de cajas                |                      |            | Eventual   |  |
|                                       | Revisión de válvulas               |                      |            | Trimestral |  |
|                                       | Reparación de válvulas             |                      |            | Eventual   |  |
|                                       | Engrase de candado                 |                      |            | Trimestral |  |
| Línea distribución                    | Revisión de líneas                 |                      |            | Mensual    |  |
|                                       | Verificación de fugas              |                      |            | Mensual    |  |
|                                       | Reparación de fugas                |                      |            | Eventual   |  |
| <b>Conexiones</b> de<br>llenacantaros | Revisión de válvulas de paso       |                      |            | Trimestral |  |
|                                       | Reparación de válvulas de paso     |                      |            | Eventual   |  |
|                                       | Revisión válvula de grifo          |                      |            | Trimestral |  |
|                                       | Reparación cambio válvula de grifo |                      |            | Eventual   |  |

**Tabla VIII. Actividades de mantenimiento preventivo y correctivo.**

# **3. MONOGRAFÍA DE LA CABECERA MUNICIPAL, MUNICIPIO DE PALENCIA**

#### **3.1. Aspectos físicos**

# **3.1.1. Ubicación geográfica**

La cabecera municipal de Palencia, se encuentra ubicada en el municipio de Palencia y es del departamento de Guatemala.

# **3.1.2. Aspectos climáticos**

En general contiene un clima templado, y a lo largo de todo el año varia el clima debido a las estaciones climatológicas. La temperatura mínima es de 10 grados centígrados y la máxima de 20 grados centígrados.

# **3.2. Demografía y situación Social**

#### **3.2.1. Población**

Según datos del Instituto Nacional de Estadística (INE), para el año 2,004 están registrados 9,000 habitantes en dicho municipio.

#### **3.2.2. Tipo de vivienda**

Aquí existen de varias clases:

- De muros de block con losa de concreto.
- De muros de adobe con techo de lamina de cinc.
- De muros de tres hiladas de block y el resto de madera, con techo de lamina de cinc.
- De muros de block y estructura metálicas.

#### **3.2.3. Vías de acceso**

La vía principal de comunicación es la carretera que va de la ciudad de Guatemala hacia Puerto Barrios. Aproximadamente en el kilómetro 18.50, se cruza hacia la derecha y se recorren aproximadamente 9 kilómetros de carretera asfaltada. El tiempo estimado en llegar son de 15 a 25 minutos, este tiempo se debe a que el terreno es muy quebrado.

# **3.3. Servicios**

#### **3.3.1. Educación**

Por ser la cabecera municipal, ya se cuenta con un Instituto Normal Mixto, varias escuelas del gobierno e inclusive hay colegios privados.

#### **3.3.2. Drenajes**

Actualmente si cuenta con este tipo de servicio, aunque existen varios barrios y caseríos que no cuentan con este, y la forma de eliminar sus desechos varios es dejándolos caer en sus terrenos que mas adelante se unen con cualquier riachuelo.
#### **3.3.3. Salud**

Cuenta con un centro de salud, un hospital y varias clínicas privadas.

#### **3.3.4. Transporte**

El transporte si es fluidos a dicha cabecera municipal, ya que existen varios autobuses de servicio privado, las cuales tienen la ruta desde la ciudad capital a la cabecera municipal y en su minoría cuentan con sus propios vehículos, ya sean motos o carros. Para el transporte dentro de la cabecera municipal, esta el servicio de moto taxis.

# **3.3.5. Electricidad**

La comunidad si cuenta con este vital e importante servicio.

#### **3.4. Actividad económica**

### **3.4.1. Comercio**

La mayoría de personas se dedican a la agricultura en sus propios terrenos y otras a la venta de insumos básicos, por medio de pequeñas tientas. También a pequeña escala esta la ganadería.

#### **3.4.2. Producción**

La principal actividad en esta aldea, es la agricultura, dentro de los cuales los productos básicos que más cultivan están el maíz, fríjol, café, tomate, peruleros, para su sostenimiento diario. Además, muchas personas se dedican al pequeño comercio de insumos básicos, otros al trasporte, talleres, colegios, etcétera.

# **4. DISEÑO DE PUENTE VEHICULAR, EN LA CABECERA MUNICIPAL, MUNICIPIO DE PALENCIA**

#### **4.1. Descripción del proyecto**

Este proyecto consiste en el diseño para la construcción de un puente vehicular de concreto armado de dos vías, que esta diseñado para soportar una carga viva AAHSTO H 20-44. El puente comprende tres fases de construcción, siendo las que a continuación se enumeran y describen:

- Superestructura
- Subestructura
- Aproches y obras de protección

**Superestructura.** Esta definida como, conjunto de elementos estructurales diseñados para soportar directamente las cargas que se aplican al mismo. Y se compone de los siguientes elementos:

- Losa
- Voladizo
- Mordiente
- Diafragmas
- Pasamanos y postes
- Vigas

**Subestructura.** Esta la definimos como, conjunto de elementos estructurales diseñados para transmitir las cargas al suelo, para darle estabilidad a toda la estructura, y se compone de los siguientes elementos.

- Cortina central
- Cortina superior
- Zapatas (talón y pie)
- Alas

# **4.2. Especificaciones y normas de puentes**

## **4.2.1. Diseño**

Para el diseño de puentes, se utiliza ¨Standard Specifications Highway Bridges¨ de la American Association of State Highway, and Transportation Officials, (AASHTO).

#### **4.2.2. Construcción**

Para la construcción de puentes, se utiliza Especificaciones generales para construcción de Carreteras y Puentes, de la Dirección General de Caminos, (DGC).

#### **4.2.3. Carga viva**

Para este proyecto en específico, se utilizara la carga viva, AASHTO H 20-44.

#### **4.2.4. Recubrimientos**

AASHTO 8.22. Medido del rostro de la barra a la superficie del concreto: 8 centímetros para cimientos y muros. 5 centímetros para losas arriba y 2.5 centímetros abajo. 5 centímetros para columnas y vigas.

## **4.2.5. Longitud de desarrollo**

 AASHTO 8.24.1.2. Se proporcionara a todas las barras la longitud necesaria a partir del punto donde se requieren por diseño, siendo esta la mayor de la profundidad efectiva del elemento, 15 diámetros de la barra o la luz/20.

#### **4.2.6. Traslapes**

AASHTO 8.25. DGC 509.080. Se calculan en base a la longitud de desarrollo establecida en cada caso. Se recomienda el uso de uniones mecánicas para las barras No. 11 de tal modo que desarrollen un 125 % del Fy nominal de la barra, siguiendo la especificación AASHTO 8.33.2. evitando localizarlas en los puntos donde se producen esfuerzos de tensión críticos y nunca en una misma línea, deberán colocarse alternos a cada 60 centímetros.

#### **4.2.7. Ganchos**

AASHTO 8.23.2.2. Los dobleces deberán ser hechos en frío y un equivalente a 6 diámetros en su lado libre cuando se trata de 180 grados o 12 diámetros cuando se trata de 90 grados.

# **4.2.8. Formaletas**

Se realizaran de acuerdo a lo que estipule la Dirección General de Caminos, DGC 505.04.

#### **Para la superestructura se debe tomar en cuenta:**

- La acera y el barandal deben construirse posteriormente a la deflexión libre de las vigas.
- Todos los elementos de metal deben cubrirse con dos capas de diferente color de pintura anticorrosivo, exceptuando los pernos que deber estar debidamente engrasados.
- Se debe colocar una capa de 5 centímetros de espesor de asfalto para proteger la superficie del concreto y eliminar irregularidades en la superficie del mismo.

#### **Para la subestructura se deben tomar en cuenta:**

- Los estribos deber ser diseñados para la capacidad establecida por el estudio de suelos.
- Debe evitarse la explotación de los bancos de materiales circundantes al punto de estudio, para evitar las futuras socavaciones.

#### **4.3. Hidrología**

Para proyectos de puentes los datos más importantes sobre el cause del río y que son necesarios para calcular la luz y altura del puente, son los siguientes:

- Tirante normal
- Tirante de creciente máxima
- Tirante de creciente máxima extraordinaria

**Tirante normal.** Es la altura del río cuando se realiza el levantamiento topográfico y varia dentro de cierto rango durante la época de estiaje.

**Tirante de creciente máxima**. Es la altura del río cuando es la época de lluvias, se observa en marcas que deja el agua y por la información de personas del lugar. Este tipo de crecidas ocurre cada año.

**Tirante de creciente máxima extraordinaria.** Se da en épocas de tormentas y otros fenómenos naturales que ocurren a cada cierto año, y las marcas que éstas dejaron desaparecen con el tiempo, por lo que se tiene que realizar estudios hidrológicos para determinar este tipo de crecidas.

## **4.3.1. Cálculo del caudal**

**Método sección-pendiente.** Este método es empírico, en el cual no es necesario realizar una investigación profunda en cuanto a intensidad de lluvia y características de la cuenca se refiere, es un método que se basa en infamaciones de orden general que se tienen de visitas al lugar o entrevistas a los pobladores cercanos a la ubicación del punto en estudio, se necesita determinar la altura máxima de agua alcanzada por una corriente en el pasado.

Para determinar la pendiente y la cota de crecida máxima del terreno se utilizaron los datos obtenidos en el estudio topográfico, la altura de crecida máxima obtenida dio la cota CT = 97.06 mts. Teniendo los perfiles transversal y longitudinal de la crecida se obtuvieron los siguientes datos:

Datos: Área hidráulica =  $3.58 \text{ m}^2$ Perímetro mojado = 5.76 m Radio hidráulico = 0.62 m Pendiente  $= 1.20\%$  $S = 0.0120 \approx 1.20\%$ 150  $S = \frac{97.30 - 95.50}{1.50}$  $Dh = 150$  m  $h$ aguas abajo $= 95.50 \,\mathrm{m}$  $h$ aguas arriba $= 97.30 \,\mathrm{m}$ 

• **Cálculo de Velocidad (V)**

Fórmula, operación y resultado

$$
V = \frac{1}{n} * R^{\frac{2}{3}} * S^{\frac{1}{2}}
$$
  

$$
V = \frac{1}{0.035} * (0.62)^{\frac{2}{3}} * (0.0120)^{\frac{1}{2}}
$$

 $V = 2.28$  m/seg.

# • **Cálculo del caudal (Q)**

 $Q = 2.28 * 3.58$  $Q = V^* A_H$ 

 $Q = 8.16 \,\mathrm{m}^3/\mathrm{seg}$ 

# **4.3.2. Cálculo del tirante**

De acuerdo a la teoría del tirante máximo extraordinario, se opto por proponer una altura según a la información recopilada y por inspección en el lugar. Tomando en cuenta esta información se concluyo que el tirante máximo será de  $Y_{max} = 2$  mts.

#### **4.4. Diseño de la superestructura**

#### **4.4.1. Consideraciones generales**

# **4.4.1.1. Carga de diseño**

La carga de diseño seleccionada para puentes depende primordialmente de la importancia, de la proyección económica y social que tendrá la carretera, así como del tipo de transporte que tendrá acceso a la estructura. Por eso, la carga seleccionada para este proyecto fue:

AASTHO H 20-44

#### **4.4.1.2. Dimensionamiento de superestructura**

La carga de diseño seleccionada para puentes depende primordialmente de la importancia, de la proyección económica y social que tendrá la carretera, así como del

> Ancho de vía = 3.65 m (11.98 p) Ancho de rodadura =  $2 \times 3.65 = 7.30$  m (23.95 pies) Separación entre vigas  $S = 2$  m (6.56 p) Carga de diseño = AASHTO H20-44

Dimensionamiento de la viga

Luz   
\nL = 10.00 m (32.81 pies)  
\n  
\nPeralte   
\n
$$
D = \frac{\left(\frac{L}{16} + \frac{L}{12}\right)}{2} = 0.73 \text{m} \approx 0.75 \text{ m} (2.46 \text{ p})
$$

Base  $B = \frac{2}{5}D = \frac{2}{5}(0.75) = 0.30m \approx 0.50m (1.64 p)$ 

# **4.4.2. Diseño de la losa**

#### **4.4.2.1.Espesor de losa**

Utilizar la siguiente expresión para determinar el espesor o grosor de la losa.

$$
t = 1.2 \left( \frac{S + 3.05}{30} \right) \ge 0.174
$$
  
\n
$$
t = 1.2 \left( \frac{2 + 3.05}{30} \right)
$$
  
\n
$$
t = 0.202 \ge 0.174
$$
  
\nse usa  $t = 20$  cms.

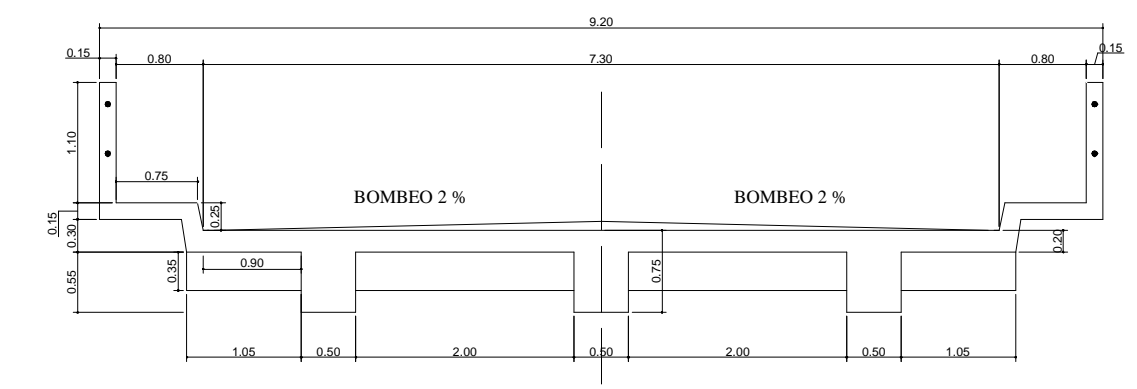

**Figura 3. Dimensionamiento del puente**

# **4.4.2.2. Integración de cargas**

Integración de cargas

Carga muerta

 $W_{\text{CM}} = 534.50 \text{ kg/m} \approx 358.51 \text{ lb/p}$  $W_{\text{CM}} = 2,400 \times 0.20 \times 1 + 1,090 \times 0.05 \times 1$  $\rm W_{\scriptscriptstyle CM} = \rm W_{\scriptscriptstyle losa} + \rm W_{\scriptscriptstyle asfalto}$ 

Carga viva

Según AASHTO H20-44 Pcamion =  $16,000$  lb. Carga Viva =  $CV = 16,000$  lb.

# **4.4.2.3. Momentos por carga viva y muerta**

```
Momento de carga viva (3.24.3.1)
                                               (16,000)M_{\text{cv}} = 3,424 \text{ lb} - p \approx 474.50 \text{ kg} - m32
     M_{\text{cv}} = 0.8 \frac{6.56 + 2}{2}P
                              32
     M_{\text{cv}} = 0.8 \left( \frac{S+2}{2} \right)CV
          CV
                                             \overline{1}\frac{6.56+2}{22}l
              = 0.8 \left( \frac{6.56 +}{2.3} \right)
                                      \overline{1}\left(\frac{S+2}{2S}\right)l
              = 0.8 \left( \frac{S}{s} \right)
```
Momento carga muerta (no define nada)

$$
M_{\text{CM}} = \frac{W_{\text{CM}} \cdot S^2}{10}
$$
  

$$
M_{\text{CM}} = \frac{358.51 \cdot (6.56)^2}{10}
$$
  

$$
M_{\text{CM}} = 1,542.80 \text{ lb} - p \approx 213.80 \text{ kg} - m
$$

 $M_{CV}$  = Momento de carga viva MCM= Momento de carga muerta WCM = carga distribuida de carga muerta  $S =$ separación entre vigas

# **4.4.2.4. Carga de impacto**

$$
I = \frac{50}{S + 125} = \frac{50}{6.56 + 125} = 38\%
$$
  
\n
$$
I = 38\% > 30\%
$$
 Se utiliza I = 30\%  
\n
$$
I = \text{Impacto } (\%)
$$
  
\n
$$
S = \text{separación entre vigas (pie)}
$$
  
\n
$$
M_{cv} \times I = 3,424 \times 30\% = 4,451.201b - p \approx 616.85kg - m
$$

# **4.4.2.5. Momento último (1.2.22)**

$$
M_{\text{ulium}} = 1.3 \left[ M_{\text{CM}} + \frac{5}{3} (M_{\text{cv}} x \text{ I}) \right]
$$
  

$$
M_{\text{ulium}} = 1.3 \left[ 213.80 + \frac{5}{3} (616.85) \right]
$$
  

$$
M_{\text{ulium}} = 1,614.45 \text{ kg} - \text{m}
$$

#### **4.4.2.6. Cuantía de acero**

De acuerdo a las especificaciones del código ACI, se determina la cuantía de acero.

 $d = 16.71 \text{ cm}$ s. - 2.5 2  $d = 20 - \frac{1.59}{9}$ - recubrimiento 2  $d = t - \frac{\phi}{a}$ Tenemos

Se usara hierro No. 5  $\varnothing$  = 1.59 cms.

Mu = 1,614.45 Kg.-m  $fc = 210$  kg/cm<sup>2</sup>  $fy = 2,810 \text{ kg/cm}^2$  $b = 100$  cm  $d = 16.71$  cm

Se calcula el área de acero requerido, con la siguiente expresión:

As = 0.85 
$$
\left(\frac{fc}{fy}\right)
$$
 (b,d) -  $\sqrt{\left((b,d)^2 - \frac{M_{\text{diff}}b}{0.003825\text{.}fc}\right)}$   
\nAs = 0.85  $\left(\frac{210}{2,810}\right)$   $\left((100.16.71) - \sqrt{\left((100.16.71)^2 - \frac{1,614.45.100}{0.003825.210}\right)}\right)$   
\nAs = 3.89 cm<sup>2</sup>

Chequeo de acero mínimo y acero máximo

$$
\text{Area de acero mínima}
$$
\n
$$
\text{As}_{\text{minima}} = \left(\frac{14.1}{\text{fy}}\right) \text{bd} = \left(\frac{14.1}{2,810}\right) 100.16.71
$$
\n
$$
\text{As}_{\text{minima}} = 8.38 \text{ cm}^2
$$

Área de acero máxima

As<sub>maximum</sub> = 0.50 
$$
\left[ 0.85\beta_1 \left( \frac{fc}{fy} \left( \frac{6,090}{6,090 + fy} \right) \right] bd \right]
$$
  $\beta_1 = 0.85 \text{ si } fc = \le 280 \text{ kg/cm}^2$   
\nAs<sub>maximum</sub> = 0.50  $\left[ 0.85.0.85 \left( \frac{210}{2,810} \left( \frac{6,090}{6,090 + 2,810} \right) \right] 100.16.71 \right]$   
\nAs<sub>maximum</sub> = 30.87 cm<sup>2</sup>

Verificamos que  $\text{As}_{\text{minimo}} > \text{As}, \text{se utiliza As} = 8.38 \text{ cm}^2$ usando Hierro No. 5 se calcula el espaciamiento Espaciamiento =  $2x(100/8.38) = 23.86$  cms.

**Hierro No. 5 G40 @ 23 cms.**

## **4.4.2.7. Refuerzo longitudinal**

Refuerzo Longitudinal (3.24.10.2)

$$
\left[ \text{As} = \frac{220}{\sqrt{\text{S}}} < 67\,\% \right] \qquad \text{As} = \frac{220}{\sqrt{6.56}} = 86\,\% > 67\,\%
$$

Se utiliza el 67 %

 $As = (8.38) (0.67\%) = 5.61 cm<sup>2</sup>$ 

As = 5.61 cm² usando Hierro No. 4 se calcula es espaciamiento

Espaciamiento =  $1.27x(100/5.61) = 22.64 \approx 23$  cms.

**Hierro No. 4 G40 @ 23 cms.**

#### **4.4.2.8. Refuerzo por temperatura**

Refuerzo por temperatura ( no especifica nada ) Se utiliza la que recomienda el Código ACI

Usando Hierro No. 4 se calcula es espaciamiento Espaciamiento =  $1.27x(100/4) = 31.75 \approx 31$  cms.  $As = 4.00 cm<sup>2</sup>$  $As = 0.002$  x  $b \times t = 0.002 \times 100 \times 20$ 

# **Hierro No. 4 G40 @ 31 cms.**

 $\overline{\vee}$ 

 $\bigcap$ 

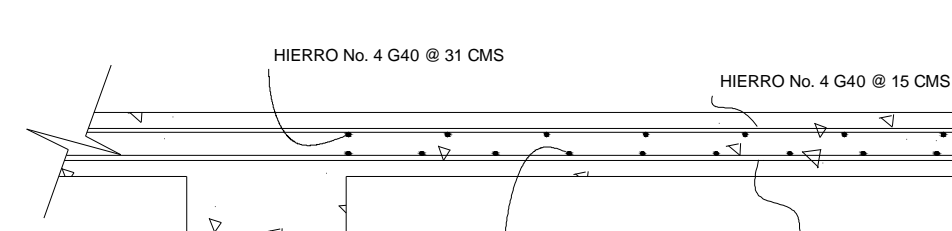

#### **Figura 4. Armado de losa**

**4.4.2.9. Bombeo y drenaje**

Para los drenajes en el puente, se debe de colocar en primer lugar un bombeo transversal a la losa del 2%, y luego colocar tubería PCV, en este caso se utilizara secciones de tubería con longitud de 25 centímetros y con diámetro de 2" a una separación de 2.50 metros. Esta tubería de drenaje se colocara a 5 centímetros del borde de la acera.

HIERRO No. 4 G40 @ 23 CMS

HIERRO No. 5 G40 @ 23 CMS

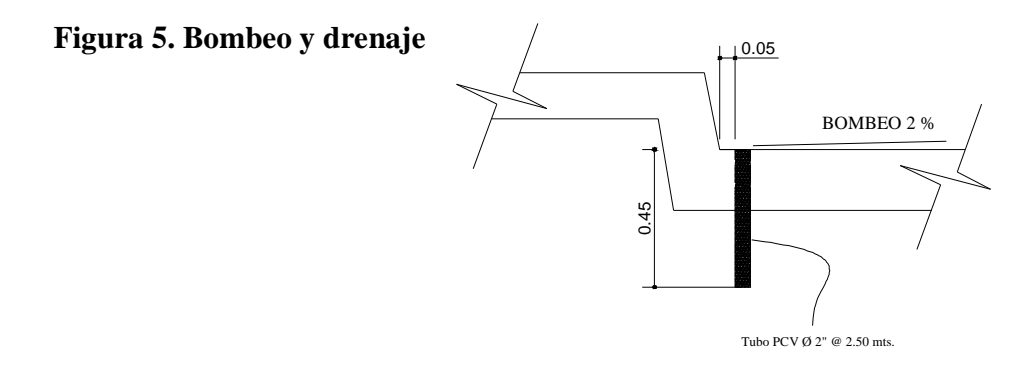

#### **4.4.3. Diseño del pasamanos**

Los pasamanos del puente están formado por unidades longitudinales que funcionan para la protección de las personas que caminan por el puente, además cuentan con postes de concreto armado (según la especificación AASHTO que se utilice), la altura mínima que debe de tener estos postes es de 1.07 metros.

Se diseñan para soportar una carga P/4 de la carga estandarizada de la AASHTO. Además de la caga del camión estandarizado, la AASHTO recomienda para el diseño de los postes una carga vertical de 100 lb/pie y una carga horizontal de 300 lb/pie, que son producto de los peatones que circulan por la acera.

Para el diseño de los pasamanos se utilizara lo que recomienda el libro azul de la Dirección General de Caminos, lo cual estipula que: las dimensiones de los postes debe de tener como mínimo 15 centímetros por cada lado, y para el refuerzo de hierro debe de tener 4 hierros No. 4 y estribos con hierro No. 4 a un espaciamiento de 30 centímetros, además a esto se considera tubería de hierro galvanizado de diámetro de 2 pulgadas como mínimo, que servirán de barandal.

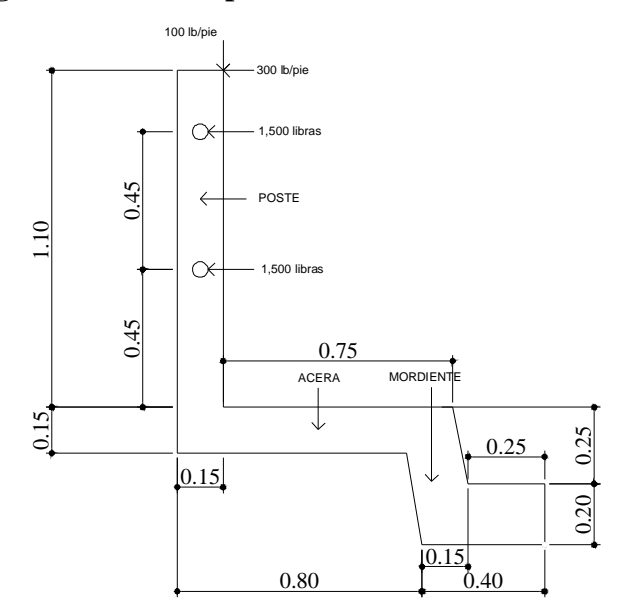

#### **Figura 6. Cargas de diseño del pasamano**

**Figura 7. Armado del pasamano**

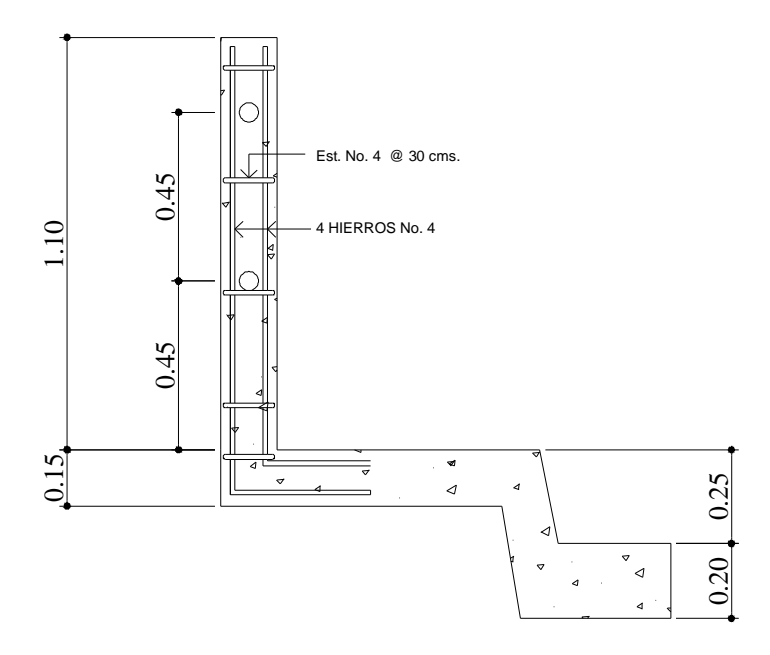

**Figura 8. Isométrico del pasamanos.**

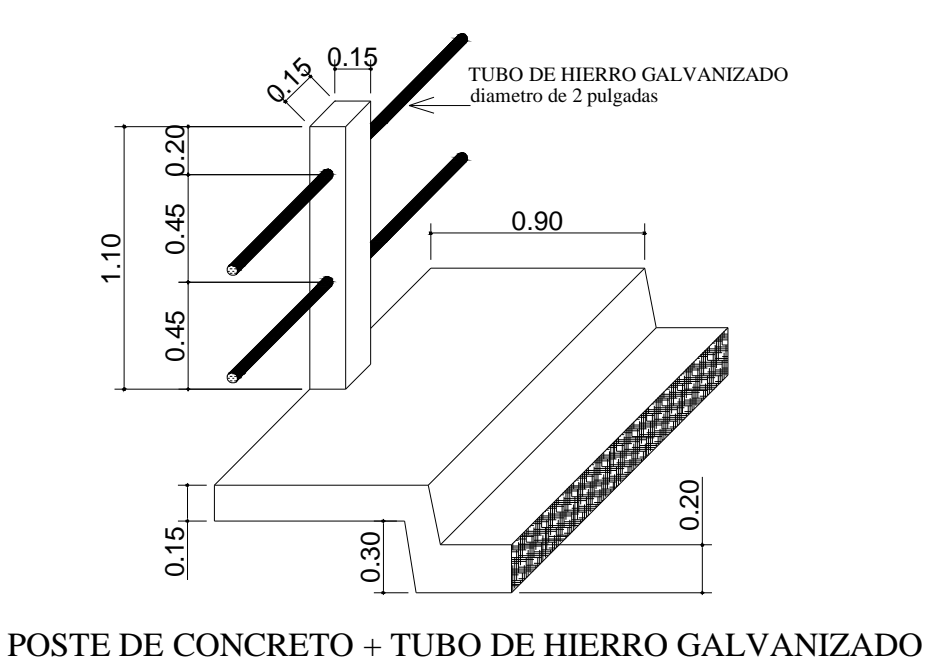

# **4.4.4. Diseño del voladizo**

El voladizo cuenta con las siguientes partes y cargas de diseño:

- 1. Pasamanos
- 2. Poste
- 3. Acera
- 4. Mordiente
- 5. Losa
- 6. Carga vertical de 100 lb./pie
- 7. Carga Horizontal de 300 lb/pie
- 8. Carga de Acera de 97.61 lb/pie
- 9. Carga de camión de 16,000 lb/pie

# **4.4.4.1. Intregación de cargas**

• Momentos de cargas muertas

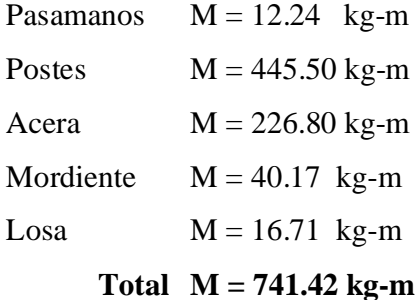

• Momentos de cargas vivas

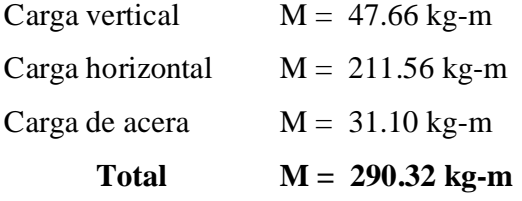

• Carga puntual del camión (AASHTO 3.24.5.1.1)

 $M + I = 717.35$ lb - pie  $M = 551.81*1.30 = 717.35$ lb - pie  $M = 551.81$ lb - pie (se incrementa un 30% por el impacto)  $0.8*0.133 + 3.75$  $16,000 * 0.133$  $0.8 * X + 3.75$  $M = \frac{P*X}{\sqrt{P*X}}$ +  $=\frac{16,000*}{(0.018,18.18)}$  $*X +$  $=\frac{P*}{P*}$ 

 $P = \text{carga}$  del camión

 $X =$  distancia rueda-empotramiento

## **4.4.4.2. Momento último**

$$
M_{\text{utimo}} = 1.3 \left[ M_{\text{CM}} + \frac{5}{3} \left[ M_{\text{cv}} + (M + I) \right] \right]
$$
  

$$
M_{\text{utimo}} = 1.3 \left[ 741.42 + \frac{5}{3} \left[ 290.32 + 717.35 \right] \right]
$$
  

$$
M_{\text{utimo}} = 3,147.13 \text{ kg} - m
$$

### **4.4.4.3. Cuantía de acero**

De acuerdo a las especificaciones del código ACI, se determina la cuantía de acero.

 $d = 11.71$  cms. - 2.5 2  $d = 15 - \frac{1.59}{9}$ - recubrimiento 2  $d = t - \frac{\varnothing}{2}$  - recubrimiento Se usara hierro No. 5

 $\varnothing$  = 1.59 cms.

Tenemos:

 $Mu = 3,147.13$  Kg.-m  $fc = 210$  kg/cm<sup>2</sup>  $fy = 2,810 \text{ kg/cm}^2$  $b = 100$  cm  $d = 11.71$  cm

Se calcula el área de acero requerido, con la siguiente expresión:

As = 0.85
$$
\left(\frac{fc}{fy}\right)
$$
 $(b_x d) - \sqrt{\left((b_x d)^2 - \frac{M_{\text{uliumo}} b}{0.003825 \text{.}fc}\right)}$   
As = 0.85 $\left(\frac{210}{2,810}\right)$  $(100.11.71) - \sqrt{\left((100.11.71)^2 - \frac{3,147.13.100}{0.003825.210}\right)}$   
As = 11.52 cm<sup>2</sup>

Revisión de acero mínimo y acero máximo

• Área de acero mínima

$$
As_{\text{minima}} = \left(\frac{14.1}{fy}\right) \text{bd} = \left(\frac{14.1}{2,810}\right) 100.11.71
$$
  
As\_{\text{minima}} = 5.88 \text{ cm}^2

• Área de acero máxima

As<sub>maximum</sub> = 0.50 
$$
\left[ 0.85\beta_1 \left( \frac{fc}{fy} \right) \left( \frac{6,090}{6,090 + fy} \right) \right]
$$
bd  $\beta_1 = 0.85 \text{ si } fc = \le 280 \text{ kg/cm}^2$   
\nAs<sub>maximum</sub> = 0.50  $\left[ 0.85.0.85 \left( \frac{210}{2,810} \right) \left( \frac{6,090}{6,090 + 2,810} \right) \right]$ 100.11.71  
\nAs<sub>maximum</sub> = 21.63 cm<sup>2</sup>

Verificamos que:  $\text{As}_{\text{minimo}} = 5.88 \text{ cm}^2$  $As = 11.52 \text{ cm}^2$ As<sub>maxima</sub>  $= 21.63$  cm<sup>2</sup>

Para que el hierro de la losa tenga continuidad, se coloca el mismo armado en el voladizo, quedando de la siguiente forma: **Hierro No. 5 G40 @ 23 cms. (cama inferior de losa) + Hierro No. 4 G40 @ 15 cms. (cama superior de losa)**

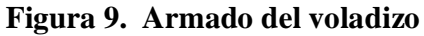

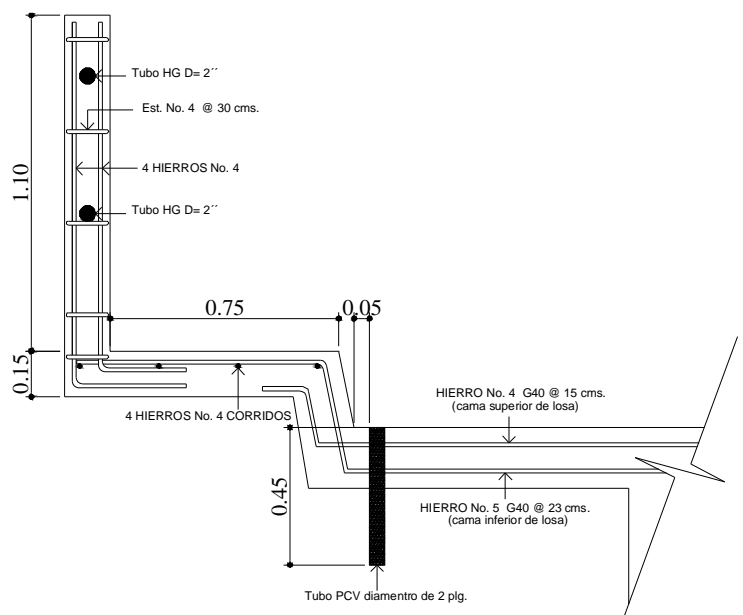

#### **4.4.5. Diseño de diafragmas**

Los diafragmas son elementos estructurales diseñados, para soportar las deformaciones laterales y transversales de las vigas de la superestructura de un puente. Los diafragmas se utilizan al centro de la luz, cuando ésta se considera corta, y a los tercios de la luz, cuando ésta es una luz mayor de 15.00 metros.

## **4.4.5.1. Dimensionamiento**

Para este proyecto, se usaron dos diafragmas exteriores y un diafragma interior, debido a la luz del puente de 10 metros. Los diafragmas exteriores se hacen con una altura medio del peralte de la viga exterior y los diafragmas internos, con una altura de ¾ del peralte de la viga interna; en ambos casos, los diafragmas los diafragmas no tendrán menos de 50.00 centímetros. El ancho de los diafragmas es generalmente de 30.00 centímetros.

| Viga        |      |      | Diafragma |      |      |
|-------------|------|------|-----------|------|------|
| Peralte (D) | mts. | pies |           | mts. | pies |
| Interior    | 0.75 | 2.46 | $3/4$ D   | 0.55 | 1.80 |
| Exterior    | 0.75 | 2.46 | $1/2$ D   | 0.50 | 1.64 |

**NOTA:** como la altura del diafragma exterior dio 38.00 cms. Se colocara la altura mínima de 50 cms.

# **4.4.5.2. Cuantía de acero**

Debido a que los diafragmas no están diseñados para soportar carga proveniente de la losa, los diafragmas se refuerzan con el área de acero mínimo. Además se debe colocar 0.25  $p\lg^2$  (1.62 cm<sup>2</sup>) de acero por pie de alto del diafragma. Los diafragmas externos transmiten su propio peso directamente a los apoyos; los interiores transmiten su carga proporcionalmente a las vigas como cargas puntuales.

• Diafragma interior

Peso :  $W = 2,400*(1.05+2+2+1.05)*0.35*0.30 = 1,537.20$  kg

As<sub>minima</sub> = 
$$
\left(\frac{14.1}{fy}\right)bd = \left(\frac{14.1}{2,810}\right)30.55
$$
  
As<sub>minima</sub> = 8.28 cm<sup>2</sup>  
As<sub>temperature</sub> = 0.55m \*  $\frac{1.62 \text{ cm}^2}{0.3048\text{m}}$   
As<sub>temperature</sub> = 2.92 cm<sup>2</sup>  
usando hierro No. 3, Espaciamiento =  $\frac{1}{2}d = 0.50 * 55 = 25 \text{ cm}^2$ .

**Colocar 3 No. 6 + 4 No. 3 + Est. No. 3 @ 25 cms.**

• Diafragma exterior

Peso :  $W = 2,400*(1.05+2+2+1.05)*0.30*0.30 = 1,317.60 kg$ 

$$
As_{\text{minima}} = \left(\frac{14.1}{fy}\right)bd = \left(\frac{14.1}{2,810}\right)30,50
$$
  
As\_{\text{minima}} = 7.53 cm<sup>2</sup>  
As\_{\text{temperature}} = 0.50m \*  $\frac{1.62 \text{ cm}^2}{0.3048\text{m}}$   
As\_{\text{temperature}} = 2.66 cm<sup>2</sup>  
usando hierro No. 3, Espaciamiento =  $\frac{1}{2}d = 0.50 * 50 = 25 \text{ cm} s$ .

**Colocar (2 No. 6 + 1 No. 5) + 4 No. 3 + Est. No. 3 @ 25 cms.**

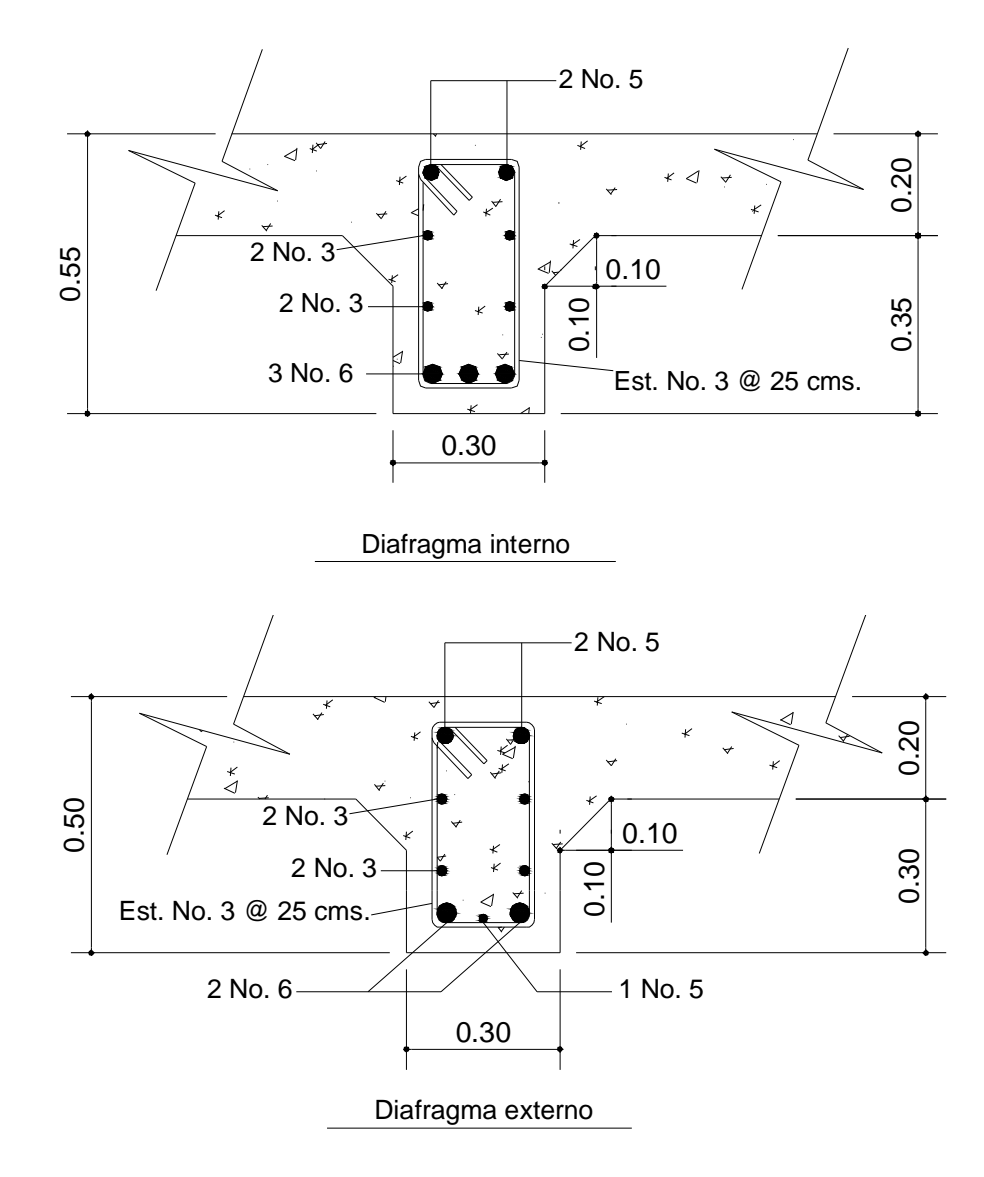

# **Figura 10. Armado de diafragmas**

**4.4.6. Diseño de vigas**

#### **4.4.6.1. Descripción**

Las vigas son los elementos estructurales mas importantes de la superestructura, ya que estas transmiten cargas externas transversales, tanto carga muerta como carga viva, que provocan momentos flexionantes y fuerzas cortantes en su longitud.

Además, las vigas son las que soportan toda la carga de la superestructura y le dan la estabilidad a esta.

Las vigas de concreto para superestructuras de puentes pueden ser vigas reforzadas (para luces cortas), y vigas preesforzadas (para luces relativamente largas); Según el ancho de rodadura que tenga un puente, así es la cantidad de vigas que se diseñan. En este proyecto en particular, la superestructura cuenta con tres vigas; dos externas y una interna. Para cada una de estas vigas, se integran las cargas correspondientes y se diseñan cada una con sus condiciones especiales, como se ve a continuación.

#### **4.4.6.2. Integración de cargas**

• Carga muerta

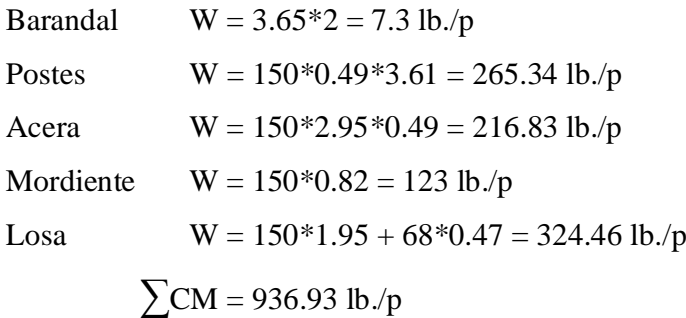

Peso propio de la viga

Viga externa W = 936.93 +3.28\*0.66\*150+1.64\*3.12\*150 = 2,029.17 lb/pie Viga interna  $W = 3.28 * 0.66 * 150 + 1.64 * 3.12 * 150 = 1,092.24$  lb/pie

Pesos de los diafragmas

Diafragma interno  $W = 1,537.20 \text{ kg} \approx 3,388.95 \text{ lb}$ Diafragma externo  $W = 1,317.60 \text{ kg} \approx 2,904.81 \text{ lb}$ 

• Carga viva

## **4.4.6.3. Factor de distribución**

Factor de distribución: en concreto en vigas T

Puente de una vía =  $S/6.5$  si  $S<6'$ Puente de dos vías=  $S/6$  si  $S < 10'$ 

Factor de distribución en viga interior  $= 2.74$ Factor de distribución en viga exterior =1.37  $=1.37$ 6 8.20 6  $Fd = \frac{S}{s} = \frac{8.20}{s}$ 

#### **4.4.6.4. Momento de carga viva**

Para el cálculo de momento de la carga viva en puentes, es necesario comparar dos situaciones distintas de carga a lo largo de la luz de un puente.

**La primera situación** se da cuando el camión se encuentra en el lugar crítico, que provoca el máximo momento en las vigas. Este lugar crítico se da cuando la mayor carga del camión se encuentra a la misma distancia de un apoyo, como su centro de gravedad al otro apoyo.

**La segunda situación** se teniendo una fila de camiones que resulta como una carga uniformemente distribuida, con lo cual se calcula el momento correspondiente de esta carga.

**Una vez obtenidos los momentos** de ambas situaciones, se comparan y se considera crítica la mayor; por lo tanto, es el momento que se usara para el diseño. La carga par este proyecto es la AASHTO H20-44.

• Carga viva con camión en lugar critico

**Figura 11. Carga viva de camión en lugar crítico**

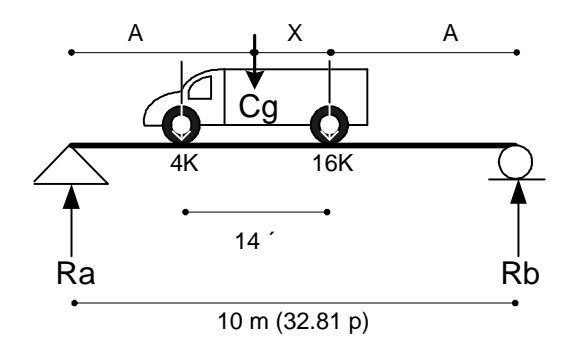

 $A = 15.005$  pies (4.57 m)  $X = 2.80$  pies (0.85 m)  $\sum$ Mcg = 0  $2A + X = 32.81$  $4(14 - X) = 16X$ 

Encontrando las reacciones en los apoyos:

**Figura 12. Diagrama de cuerpo libre de carga viva**

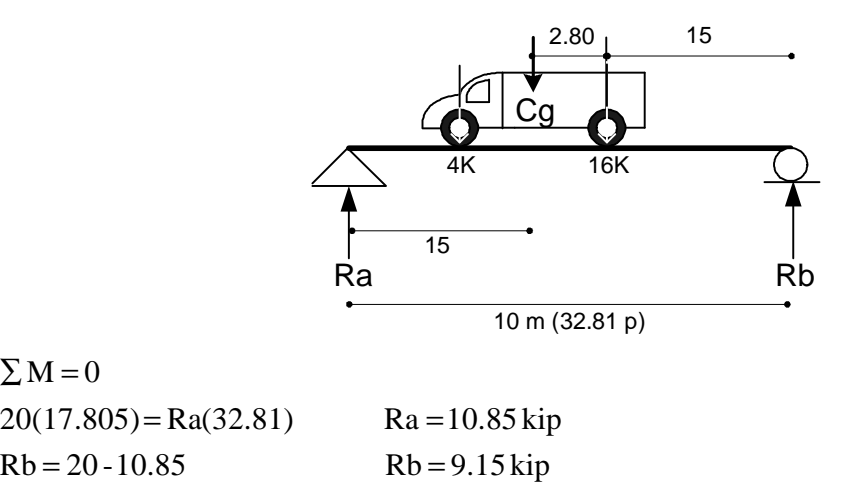

Para encontrar el momento máximo, se hace un corte en la sección donde se aplica la carga mayor del eje y se hace el análisis del momento.

 $M_{\text{maximo}} = 137.18 \text{ kip}$  $M_{\text{maximo}} = 10.85*17.805 - 4*14$ 

 $\Sigma M = 0$ 

• Carga viva con tren de camiones

**Figura 13. Tren de camiones, para carga AASHTO H20-44**

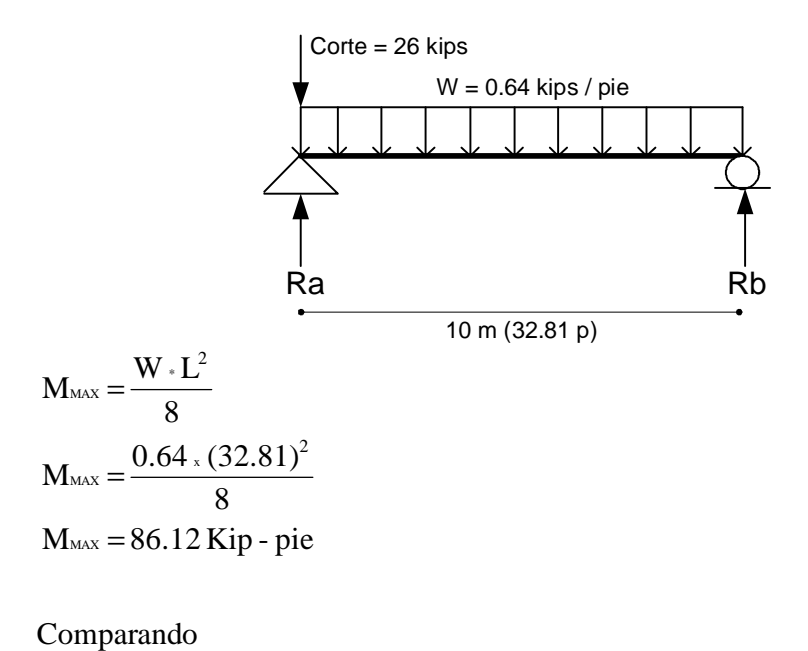

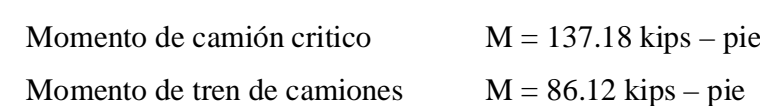

Para el diseño de las vigas tenemos que utilizar M = 137.18 kips – pie.

Fuerza de frenado: Ff =  $5\%$  \*  $20*6 = 6$  kip - pie 32 %  $32.81 + 125$ 50  $S + 125$ Impacto:  $I = \frac{50}{24.337} = \frac{50}{33.84 \times 10^{-7}} =$ + = + =

Momento por carga viva

 $Mcv = 143.18$  kip - pie  $M_{\text{CV}} = 137.18 + Ff = 137.18 + 6$  Momento de carga viva para cada viga

 $M_{\text{viga exterior}} = 143.18*1.32*1.37 = 258.93 \text{ kip - pie}$  $M_{\text{viga interior}} = 143.18*1.32*2.74 = 517.85 \,\text{kip - pie}$  $M = Mcv * I * FD$ 

#### **4.4.6.5. Momento por carga muerta**

Viga interior

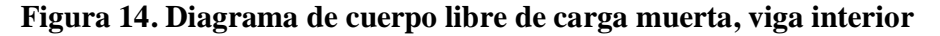

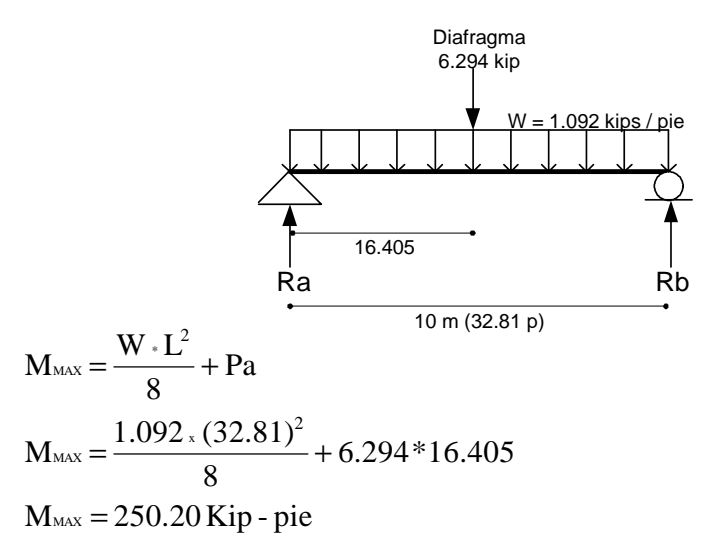

Viga exterior

## **Figura 15. Diagrama de cuerpo libre de carga muerta, viga exterior**

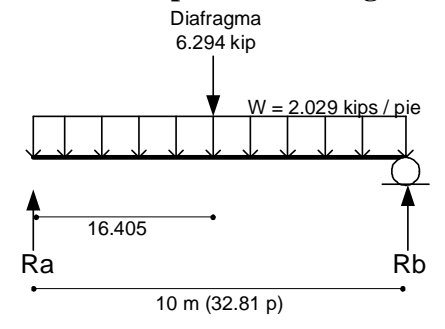

$$
M_{\text{max}} = \frac{W \cdot L^2}{8} + Pa
$$
  

$$
M_{\text{max}} = \frac{2.029 \times (32.81)^2}{8} + 6.294 \times 16.405
$$

 $M_{\text{max}} = 384.76 \,\text{Kip}$  - pie Momento de Sobrecarga, solo para viga exterior

 $M_{\rm sc} = 601.79$  Kip - pie  $M_{\rm sc} = 0.667*384.76 + 1.333*258.93$  $M_{\rm sc} = 0.667 * M_{\rm cm} + 1.333 * M_{\rm cv}$ 

## **4.4.6.6. Cálculo de cortes**

Viga interior Carga muerta

## **Figura 16. Diagrama de cuerpo libre de carga muerta, de corte en viga interior**

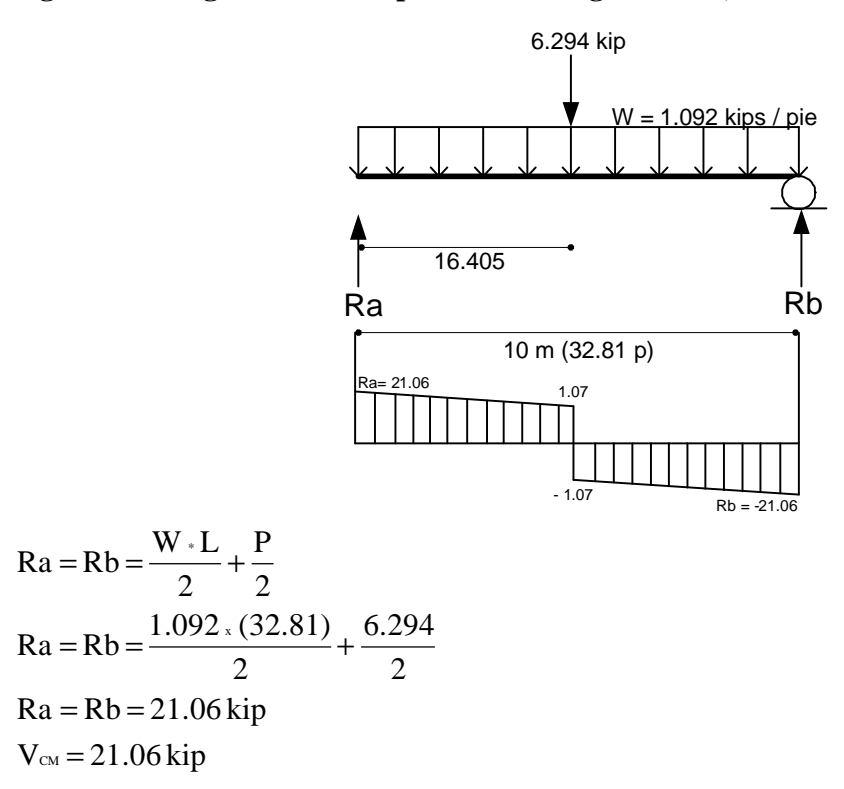

Carga viva

Afectada por el factor de distribución

 $16*2.74 = 43.84$  kip

 $4 *2,74 = 10.96$  kip

# **Figura 17. Diagrama de cuerpo libre de carga viva, de corte en viga interior**

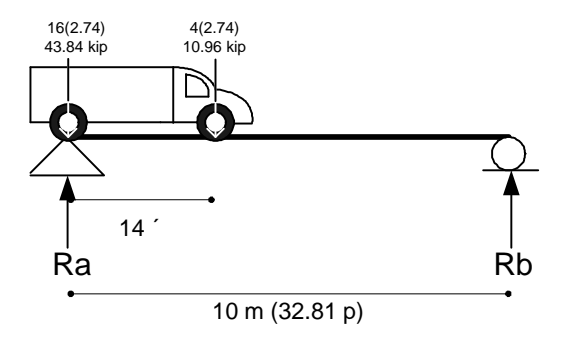

# $V_{\text{cv}} + I = 50.12 + 16.04$   $V_{\text{cv}} + I = 66.16 \,\text{kip}$  $Ra * 32.81 = 43.84 * 32.81 + 10.96 * (32.81 - 14)$   $Ra = 50.12$  kip  $\Sigma$  Mb = 0

Viga exterior

Carga muerta

# **Figura 18. Diagrama de cuerpo libre de carga muerta, de corte en viga exterior**

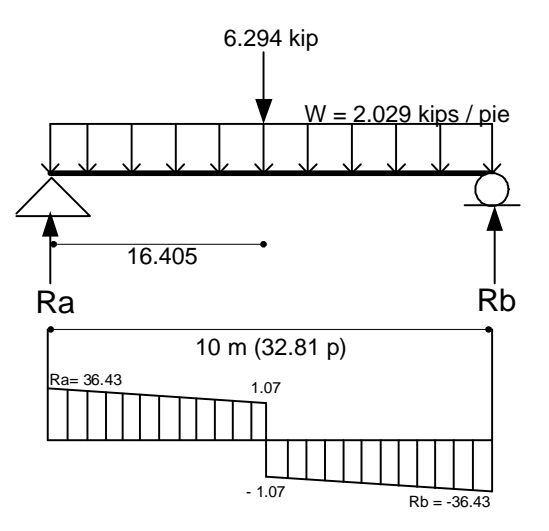

$$
Ra = Rb = \frac{W \cdot L}{2} + \frac{P}{2}
$$
  
\n
$$
Ra = Rb = \frac{2.029 \times (32.81)}{2} + \frac{6.294}{2}
$$
  
\n
$$
Ra = Rb = 36.43 \text{ kip}
$$
  
\n
$$
V_{\text{CM}} = 36.43 \text{ kip}
$$

Carga viva

Afectada por el factor de distribución  $16*1.37 = 21.92$  kip  $4 *1.37 = 5.48$  kip

# **Figura 19. Diagrama de cuerpo libre de carga viva, de corte en viga exterior**

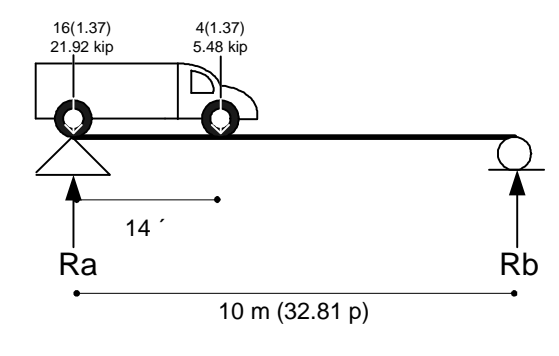

 $V_{\text{cv}} + I = 50.12 + 8.02$   $V_{\text{cv}} + I = 33.08 \text{ kip}$  $Ra * 32.81 = 21.92 * 32.81 + 5.48 * (32.81 - 14)$   $Ra = 25.06$  kip  $\Sigma$  Mb = 0

Corte de Sobrecarga, solo para viga exterior

 $V_{\rm sc} = 68.39 \,\rm Kip$  - pie  $V_{\text{sc}} = 0.667 * 36.43 + 1.333 * 33.08$  $V_{\rm sc} = 0.667 * V_{\rm CM} + 1.333 * V_{\rm cv}$ 

# **4.4.6.7. Diseño estructural de vigas**

# **Diseño estructural de vigas**

Momentos (kip –pie)

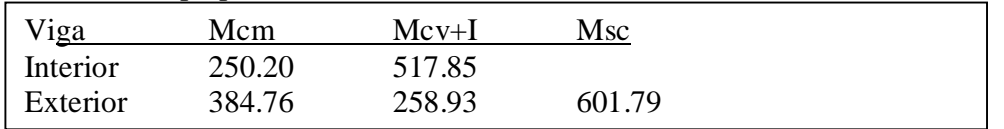

# Cortes (kip)

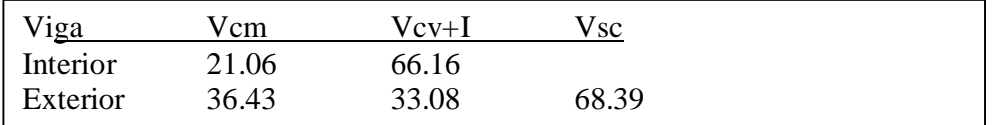

# **A. Diseño de viga interior**

Refuerzo a Flexión usar Acero G60

Refuerzo a Corte usar Acero G40

# **Diseño a flexión**

$$
M_{\text{ulium}} = 1.3 \left[ M_{\text{CM}} + \frac{5}{3} [M_{\text{cv}} + I] \right]
$$
  

$$
M_{\text{ulium}} = 1.3 \left[ 250.20 + \frac{5}{3} [517.85] \right]
$$
  

$$
M_{\text{ulium}} = 1,447,268.33 \text{ lb}-\text{pie}
$$

Multimo = 200,563.80 kg - m

Tenemos

Mu = 200,563.80 Kg.-m b = 50 cm. d = 75 cm. f´c = 210 Kg./cm² fy = 4200 kg/cm²

As = 0.85
$$
\left(\frac{fc}{fy}\right)
$$
 $(b.d)$  -  $\sqrt{\left((b.d)^2 - \frac{M_{\text{ulium}}b}{0.003825.fc}\right)}$   
As = 0.85 $\left(\frac{210}{4,200}\right)$  $(50.75)$  -  $\sqrt{\left((50.75)^2 - \frac{200,563.80.50}{0.003825.210}\right)}$   
As = 105.99 cm<sup>2</sup>

 $As_{min} = 12.59$  cm<sup>2</sup>  $As_{max} = 40.10$  cm<sup>2</sup>  $As > Asmax \rightarrow 105.99 \text{ cm}^2 > 40.10 \text{ cm}^2$ 

El área de acero requerida es mayor que el área de acero máxima, por lo tanto se tiene que reforzar a Compresión.

 $M.As_{max} = 99,382$  kg-m  $M_{compression} = 200,563.80 - 99,382$  $M_{compression} = 101,181.80$  kg-m

Nuevamente se calcula el área de acero para este momento Tenemos

Mu = 101,181.80 Kg.-m  
b = 50 cm.  
d = 75 cm.  
f
$$
\hat{c}
$$
 = 210 Kg/cm<sup>2</sup>  
fy = 4200 kg/cm<sup>2</sup>

As' = 0.85
$$
\left(\frac{fc}{fy}\right)
$$
 $(b,d) - \sqrt{(b,d)^2 - \frac{M_{\text{ulium}}b}{0.003825.fc}}\right)$   
As' = 0.85 $\left(\frac{210}{4,200}\right)$  $(50,75) - \sqrt{(50,75)^2 - \frac{101,181.80.50}{0.003825.210}}\right)$   
As' = 40.95 cm<sup>2</sup>

As a Tension =  $As_{max} + As' = 40.10 + 40.95 = 81.05$  cm<sup>2</sup> As a Compresión = 1.333 As  $\angle$  = 1.333\*40.95 = 54.59 cm<sup>2</sup>

Proponiendo una varilla No. 10 ( $\varnothing$  = 7.94 cm<sup>2</sup>)

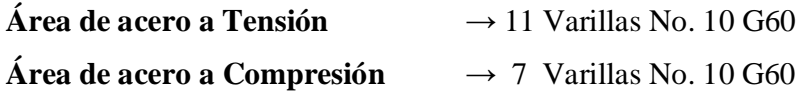

# **Diseño a corte**

Corte ultimo

$$
V_{\text{ulium}} = 1.3 \left[ V_{\text{CM}} + \frac{5}{3} [V_{\text{CV}} + I] \right]
$$
  

$$
V_{\text{ulium}} = 1.3 \left[ 21.06 + \frac{5}{3} [66.16] \right]
$$
  

$$
V_{\text{ulium}} = 170,720 \text{ lb}
$$
  

$$
V_{\text{ulium}} = 77,437.29 \text{ kg}
$$

Corte que resiste el concreto

 $V_{CR} = 28,801.61$ lb  $\approx 13,064.20$ kg  $V_{CR} = 0.53 * \sqrt{210 * 50 * 75}$  $V_{CR} = 0.53 * \sqrt{f}c * b * d$ Vu > Vcr aceptable

Corte actuante

$$
V_s = \frac{(Vu - \varnothing * V_{\text{CR}})}{\varnothing}
$$
  
 
$$
V_s = \frac{(77,437,29 - 0 - 85 * 13,064,20)}{0.85}
$$
  
 
$$
V_s = 78,038.50 \text{ kg}
$$

Espaciamiento (se propone varilla No. 5)

$$
S = \frac{2 * Av * fy * d}{Vs}
$$
  
\n
$$
S = \frac{2 * 2 * 2,810 * 75}{78,038.50}
$$
  
\n
$$
S = 10.80 \text{ cms.}
$$

# **El diseño a corte se tiene No. 5 G 40 @ 10 cms.**

# **B. Diseño de viga exterior**

Refuerzo a Flexión usar Acero G60 Refuerzo a Corte usar Acero G40

# **Diseño a flexión**

$$
M_{\text{ulium}} = 1.3 \left[ M_{\text{CM}} + \frac{5}{3} \left[ M_{\text{cv}} + I \right] \right]
$$
  

$$
M_{\text{ulium}} = 1.3 \left[ 384.76 + \frac{5}{3} \left[ 258.93 \right] \right]
$$
  

$$
M_{\text{ulium}} = 147,062.50 \,\text{kg} \cdot \text{m}
$$

Tenemos

$$
Mu = 147,062.50 \text{ Kg.-m}
$$
  
b = 50 cm.  
d = 75 cm.  
f'c = 210 Kg/cm<sup>2</sup>  
fy = 4,200 kg/cm<sup>2</sup>  
As = 0.85  $\left(\frac{fc}{fy}\right) (b \cdot d) - \sqrt{(b \cdot d)^2 - \frac{M_{\text{ultim}}b}{0.003825 \cdot fc}}\right)$   
As = 0.85  $\left(\frac{210}{4,200}\right) (50,75) - \sqrt{(50,75)^2 - \frac{147,062.5050}{0.003825 \cdot 210}}\right)$ 

 $As = 65.22 \text{ cm}^2$ 

 $As_{min} = 12.59$  cm<sup>2</sup>  $As<sub>max</sub> = 40.10 cm<sup>2</sup>$ 

 $As > As_{max} \rightarrow 65.22 \text{ cm}^2 > 40.10 \text{ cm}^2$ 

El área de acero requerida es mayor que el área de acero máxima, por lo tanto se tiene que reforzar a Compresión.

 $M.As_{max} = 99,381.67$  kg-m  $M_{compression} = 147,062.50 - 99,381.67$  $M_{\text{compression}} = 47,680.83 \text{ kg-m}$ 

Nuevamente se calcula el área de acero para este momento Tenemos

Mu = 47,680.83 Kg.-m  $b = 50$  cm.  $d = 75$  cm.  $f'c = 210$  Kg./cm<sup>2</sup>  $fy = 4,200 \text{ kg/cm}^2$ 

As' = 0.85
$$
\left(\frac{fc}{fy}\right)
$$
 $(b,d) - \sqrt{(b,d)^2 - \frac{M_{\text{within}}b}{0.003825.fc}}\right)$   
As' = 0.85 $\left(\frac{210}{4,200}\right)$  $(50.75) - \sqrt{(50.75)^2 - \frac{47,680.83.50}{0.003825.210}}\right)$   
As' = 17.81 cm<sup>2</sup>

As a Tension =  $As_{max} + As' = 40.10 + 17.81 = 57.91$  cm<sup>2</sup> As a Compresión =  $1.333$  As' =  $1.333*17.81 = 23.74$  cm<sup>2</sup>
Proponiendo una varilla No. 10 ( $\varnothing$  = 7.94 cm<sup>2</sup>)

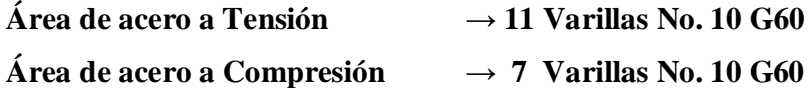

# **Diseño a corte**

Corte ultimo

$$
V_{\text{utimo}} = 1.3 \left[ V_{\text{CM}} + \frac{5}{3} \left[ V_{\text{CV}} + I + V_{\text{SC}} \right] \right]
$$
  
\n
$$
V_{\text{utimo}} = 1.3 \left[ 36.43 + \frac{5}{3} \left[ 33.08 + 68.39 \right] \right]
$$
  
\n
$$
V_{\text{utimo}} = 267,210.67 \text{ lb}
$$
  
\n
$$
V_{\text{utimo}} = 121,204.72 \text{ kg}
$$

Corte que resiste el concreto

$$
V_{CR} = 0.53 * \sqrt{f'c} * b * d
$$
  
\n
$$
V_{CR} = 0.53 * \sqrt{210} * 50 * 75
$$
  
\n
$$
V_{CR} = 28,801.61 lb \approx 13,064.20 kg
$$

 $V_{\text{ultimo}}$  > Vcr aceptable

Corte actuante

$$
V_s = \frac{(Vu - \varnothing * V_{\text{CR}})}{\varnothing}
$$
  
\n
$$
V_s = \frac{(121,204.72 - 85 * 13,064.20)}{0.85}
$$
  
\n
$$
V_s = 129,529.59 \text{ kg}
$$

Espaciamiento (se propone varilla No. 5)

$$
S = \frac{2 * Av * fy * d}{Vs}
$$
  
\n
$$
S = \frac{2 * 2 * 2,810 * 75}{129,529.59}
$$
  
\n
$$
S = 6.51 \text{ cms.}
$$

El diseño a corte se tiene No. 5 G 40 @ 7 cms.

# **4.4.7. Propuesta de armado de vigas**

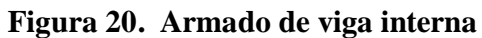

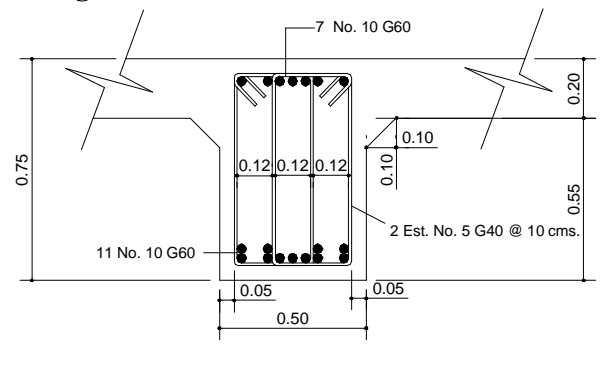

Diseño de viga interna

**Figura 21. Armado de viga externa**

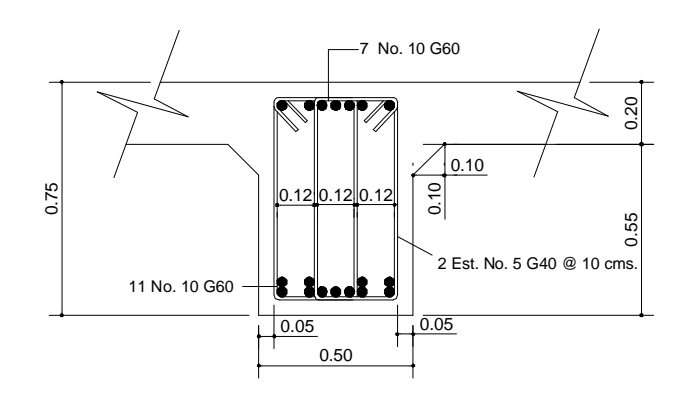

Diseño de viga exterior

#### **4.4.8. Apoyos entre superestructura y subestructura**

El neopreno son placas de hule (similar al caucho) y sirven mucho en apoyos de puentes, tienen tres ventajas importantes, son económicos, efectivos y no requieren de mayor mantenimiento. **a) Economía:** esto se debe al tipo del proyecto, facilidad de fabricación y bajo costo de los materiales. **b) Efectividad:** una ventaja muy importante del apoyo de neopreno es su efectividad como medio para la transferencia de la carga. Cuando soporta cargas de compresión la placa de hule, absorbe las irregularidades de la superficie y de esa manera las imperfecciones salientes como las hundidas que tiene la superficie de concreto todas soportan la carga. **c) Mantenimiento:** necesita menos conservación que cualquier otro elemento del puente.

El neopreno actualmente se usa para apoyos de puentes por dos razones importantes: tiene las propiedades físicas que se requieren y es altamente resistente al deterioro debido al intemperismo.

#### **Figura 22. Placas de neopreno**

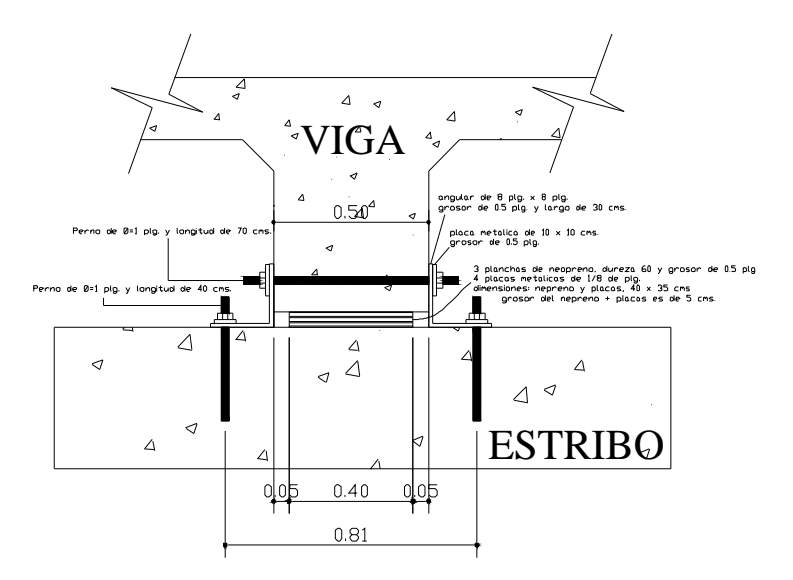

Elevacion frontal de detalle de anclaje de apoyos

#### **4.5. Diseño de la subestructura**

#### **4.5.1. Descripción General**

**Subestructura.** Esta la definimos como, conjunto de elementos estructurales diseñados para transmitir las cargas al suelo, para darle estabilidad a toda la estructura, y se compone de los siguientes elementos.

- Cortina central
- Cortina superior
- Zapatas (talón y pie)
- Alas

# **4.5.2. Selección de la subestructura**

Esta se realiza principalmente a las características del terreno y luego verificar que tipo de estructura es la más conveniente a lo que se refiere en adecuada, económica y factible a las condiciones de transporte, material y herramientas. Para este proyecto en particular se opto realizar estribos de muro en voladizo, ya que es rígido, resistente, poco masivo y se adapta a las condiciones del suelo.

#### **4.5.3. Estudio del suelo**

Para realizar ensayos a suelos existen dos formas: ensayos en situ y ensayos en laboratorio. En este proyecto se utilizo el ensayo in situ, el cual se elabora debido alas inconveniencias que se crean al efectuar los ensayos de laboratorio, como por ejemplo: a) daño ocasionado al terreno durante el proceso de muestreo. b) en muchos casos las muestras no son representativas de una gran masa de terreno. c) la anulación de tensiones totales, ocasionada por la toma de muestras y su posterior manejo.

d) dificultad de reproducir en el laboratorio los complejos cambios de tensiones que ocurren in situ. e) escasez económica para realizar un ensayo de laboratorio.

Los ensayos en situ se clasifican de dos maneras: 1. Reconocimiento del tipo del suelo en base a experiencias y sin ningún equipo. 2. Apoyándose en aparatos y equipos. La primera que es la que nos interesa, como bien lo dice, es un reconocimiento visual del tipo de suelo en base a experiencias de campo sin usar herramienta ni equipo, es importante recalcar que este tipo de inspección no proporciona datos muy exactos de las características reales del suelo, aunque es muy usual tomar decisiones de este tipo de estudio.

Valor soporte del suelo, llamado también Capacidad de carga o Apoyo de los cimientos, es una característica de cada sistema de suelo y cimentación, los diferentes tipos de suelos se diferencian en capacidad de carga y estos varían según el tipo, forma, tamaño y profundidad del elemento de cimentación que aplica la presión.

Para determinar el valor soporte del suelo se realizo una observación directa y se concluyo que el suelo es de arenas finas y se asume un valor soporte de 25 ton/m<sup>2</sup>, un ángulo de fricción Ø = 15 grados, un peso especifico del terreno  $\gamma = 1.40 \text{ ton/m}^3$  y por ultimo una relación de vacíos  $\mu = 40\%$ . Para justificar técnicamente el valor soporte asumido se comparo con la siguiente tabla y si esta dentro del rango permisible de carga.

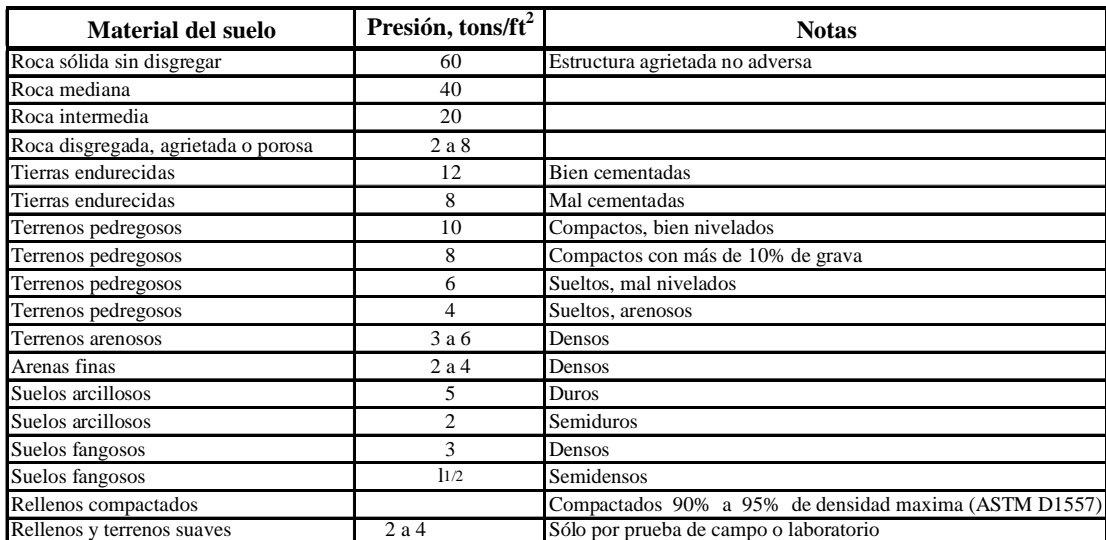

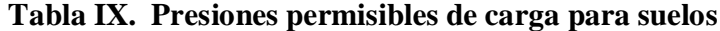

Fuente: Frederick S. Merritt, M. Kent Loftin, Jonatahan T. Ricketts. Manual del ingeniero civil, tomo II, 4ta. Edicion.

#### **4.5.4. Diseño del estribo**

El estribo seleccionado es el de tipo voladizo, el cual se divide en los siguientes elementos:

> Talón Pie Cortina central Cortina superior Suelo activo (H) Suelo pasivo (h)

**Figura 23. Partes del estribo**

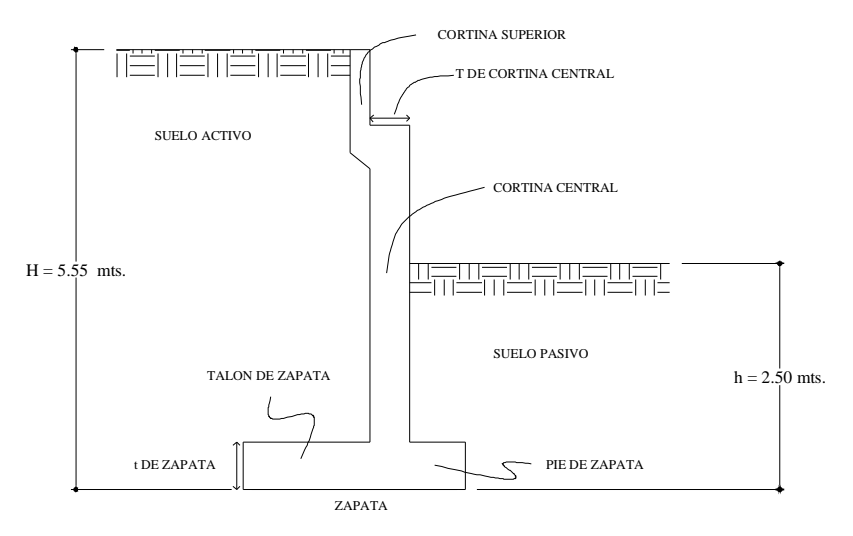

#### **Dimensionamiento del estribo**

T de cortina,  $H/12$  y  $H/10 = 5.55/12$  y  $5.55/10$  se tomara T= 0.50 m Base =  $0.50$  H =  $0.50*5.55 = 2.78$  m Pie de zapata = Base /  $4 = 2.78$  /  $4 = 0.70$  m Talón de zapata = B – Pie =  $2.78 - (0.50 + 0.70) = 1.60$  m Ancho de zapata t =  $[25 \text{ cm} s]$ . a  $125 \text{ cm} s$ ] = 60 cms.

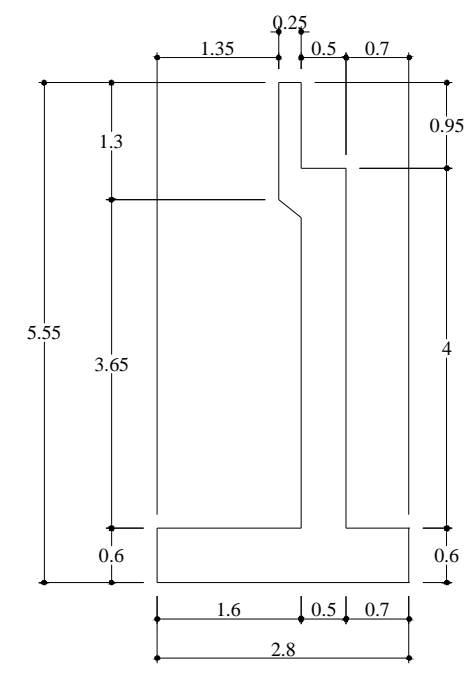

**Figura 24. Dimensionamiento del estribo**

# **4.5.4.1. Integración de cargas**

Carga viva (AASHTO H20-44)

Cargo de impacto

Carga muerta

Carga de sismo

Empuje de tierras

# **Figura 25. Carga viva (AASHTO H20-44)**

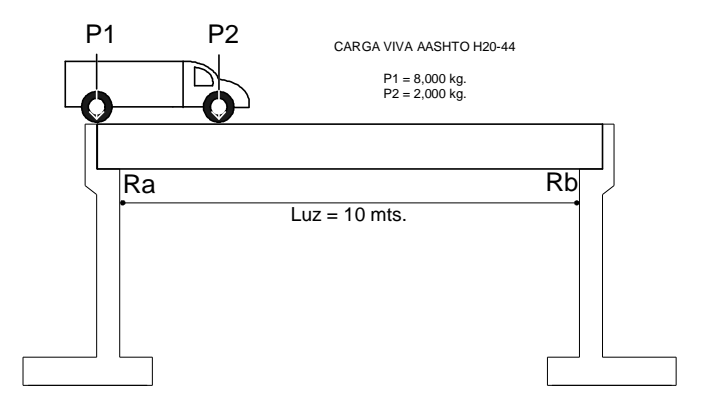

# Carga de impacto

 $I = 15 / L + 38 = 15 / 10 + 38 = 31\%$  $P = P1 * I = 8000 * 1.31 = 10,480$  Kg.

# Carga muerta

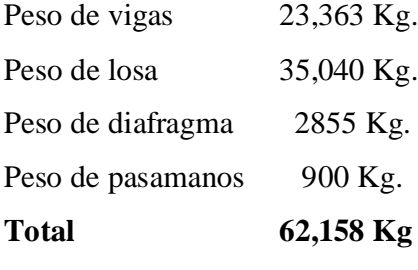

Carga de sismo

Carga viva

Carga viva + I = 11,921.26 Kg.

# **Figura 26. Carga viva + I**

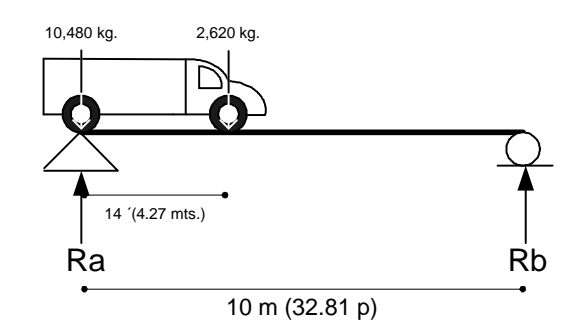

 $Ra = 11,921.26$  kg.  $10*Ra = 10(10,480) + 2,620(10-4.27)$  $\Sigma$  Mb = 0

Carga muerta =  $31,079$  Kg.

# **Figura 27. Diagrama de cuerpo libre de carga muerta**

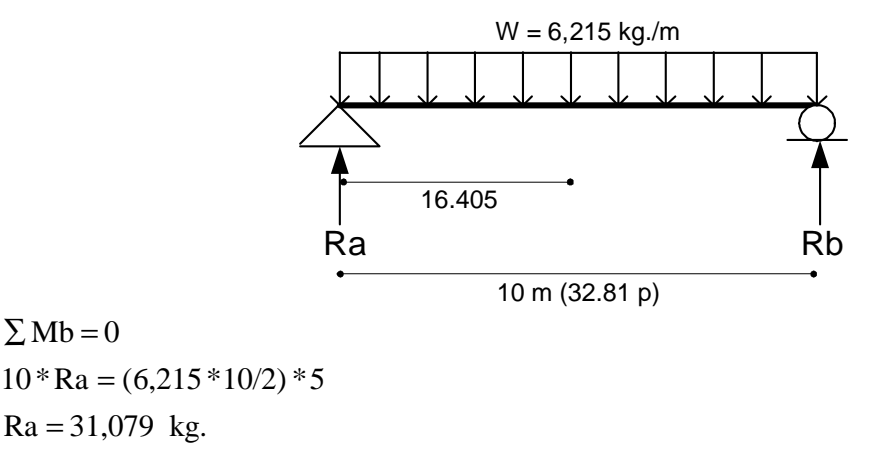

Total de carga de sismo =  $43,000.26$  Kg. =  $43$  Ton.

# **4.5.4.2. Presiones en el estribo**

# **Figura 28. Empujes de tierra sobre el estribo**

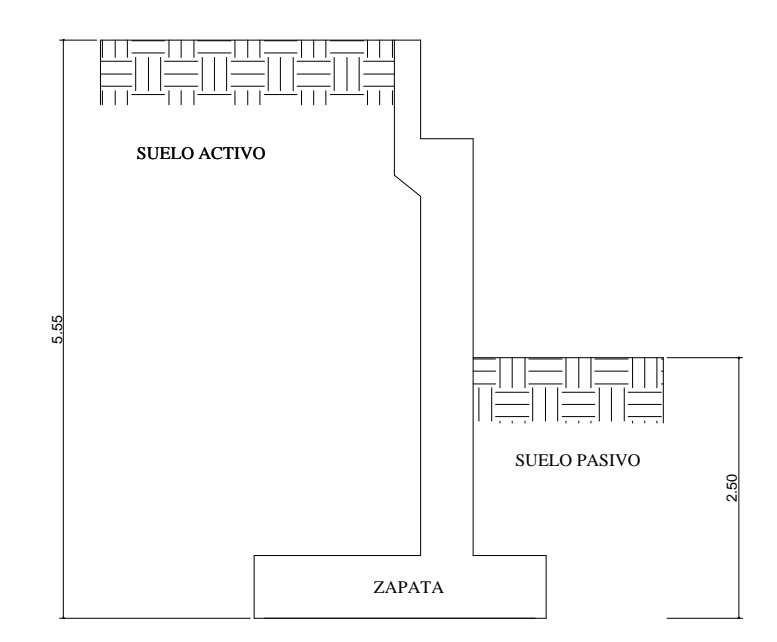

Los coeficientes de empuje de tierra activo y pasivo son:

$$
Ka = \frac{1 - \text{sen}\varnothing}{1 + \text{sen}\varnothing} = \frac{1 - \text{sen}(15)}{1 + \text{sen}\varnothing} = 0.59
$$
\n
$$
Kp = \frac{1 + \text{sen}\varnothing}{1 - \text{sen}\varnothing} = \frac{1 + \text{sen}(15)}{1 - \text{sen}(15)} = 1.79
$$
\nSobrecarga (AASHTO 1.2.19)\n
$$
ht = adicional = 2'(0.61 \text{ m})
$$
\n
$$
P_{\infty} = ka * \gamma s * ht = 0.59 * 1.40 * 0.61 = 0.50 t/m^2
$$
\n
$$
Presión activa
$$
\n
$$
Presión activa + sobrecarga
$$
\n
$$
A.54 + 0.50 = 5.08 t/m^2
$$
\n
$$
Presión total activa Pneu,arm = (Pa + Psc) *  $\left(\frac{H}{2}\right) = (4.58 + 0.50)^* \left(\frac{5.55}{2}\right) = 14.10 t/m$ \n
$$
Momento activo
$$
\n
$$
M_{axivo} = Pvaluesiv *  $\left(\frac{H}{3}\right)^* (1m) = 14.10^* \left(\frac{5.55}{3}\right)^* (1m) = 26.10 t - m$ \n
$$
Sismo
$$
\n
$$
Misimo = (Wcortina + Wsupersituctura)(Xal centroidl)(20%)(1m)
$$
\n
$$
Misimo = (5.66 * 2.48 + 31.08 * 1.83)(20%)(1)
$$
\n
$$
Misimo = 14.18 t - m
$$
\n
$$
Presión pa siva
$$
\n
$$
Pp = Kp * h * v s = 1.79 * 2.5 * 1.4 = 6.27 t/m^2
$$
\n
$$
Presión total pasiva
$$
\n
$$
Pp = Pp * (h/2) = 5.95 * (2.5/2) = 7.84 t/m^2
$$
$$
$$

Momento pasivo Mpa = Ptp(h/3) = 7.44\*(2.5/3) = 6.53 t-m

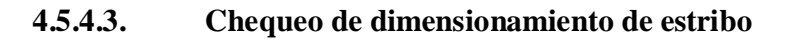

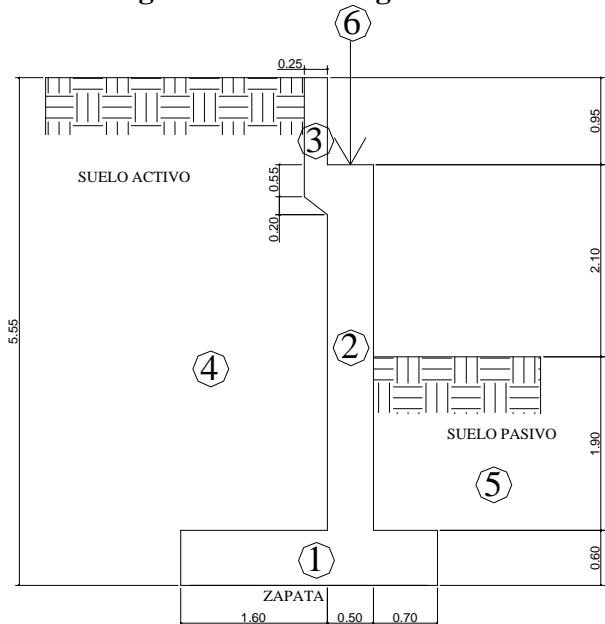

**Figura 29. Distribución geométrica de cargas en el estribo**

**TABLA X. Resultado de la distribución geométrica del estribo**

| <b>Figura</b> | Area              |                       | Peso  | <b>Momento</b> |
|---------------|-------------------|-----------------------|-------|----------------|
| No.           | (m <sup>2</sup> ) | (Ton/m <sup>3</sup> ) | (Ton) | $(Ton - m)$    |
|               |                   |                       |       |                |
|               | 1,67              | 2,4                   | 4,01  | 5,57           |
| 2             | 2,00              | 2,4                   | 4,80  | 4,56           |
| 3             | 0,36              | 2,4                   | 0,86  | 1,4            |
| 4             | 7,60              | 1,4                   | 10,64 | 21,28          |
| 5             | 1,75              | 1,4                   | 2,45  | 0,86           |
| 6             |                   |                       | 43,00 | 35.48          |
|               | Total             |                       | 65.76 | 69.15          |

**Resumen**

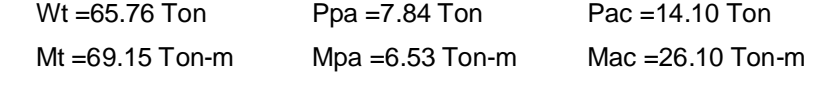

Chequeo por volteo

$$
Fv = \frac{\sum Mr}{\sum Ma} = \frac{Mt + Mpa}{Mac} = \frac{69.15 + 6.53}{26.10} = 2.89
$$

# **2.89 > 1.5 si cumple**

Chequeo por Deslizamiento

$$
F_{\text{destization}} = \frac{\text{Pac} + 0.33 \times \text{Wt}}{\text{Ppa}} = \frac{14.10 + 0.33 \times 65.76}{7.84} = 4.57
$$
  
4.57 > 1.5  
si cumple

Chequeo por Asentamiento

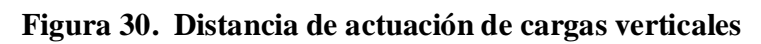

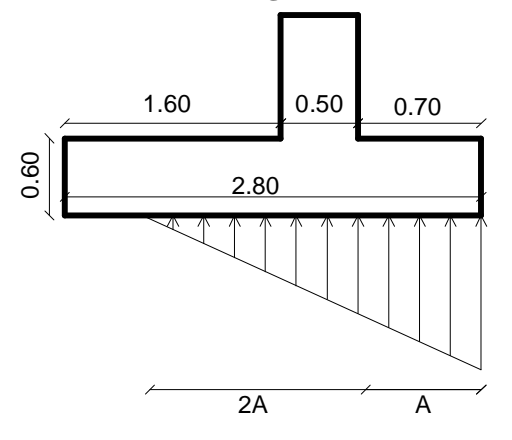

$$
A = \frac{\sum M}{\sum W} = \frac{Mt + Mpa - Mac}{Wt} = \frac{69.15 + 6.53 - 26.10}{65.76} = 0.75
$$

**A = 0.75 m 3A = 2.25 m < base = 2.78 si cumple**

Tenemos entonces, que:

$$
q_{\text{max}} = \frac{2 * Wt}{3 * A * b} = \frac{2 * 65.76}{3 * 0.75 * 2.78} = 21.03
$$

$$
q_{\text{max}} = 21.03 \text{ t/m}^2 < V_s = 25 \text{ t/m}^2
$$
 si cumple

#### **4.5.4.4. Diseño estructural de los elementos del estribo**

#### **A. Diseño del pie**

#### **Figura 31. Diagrama de fuerzas sobre zapatas de estribos**

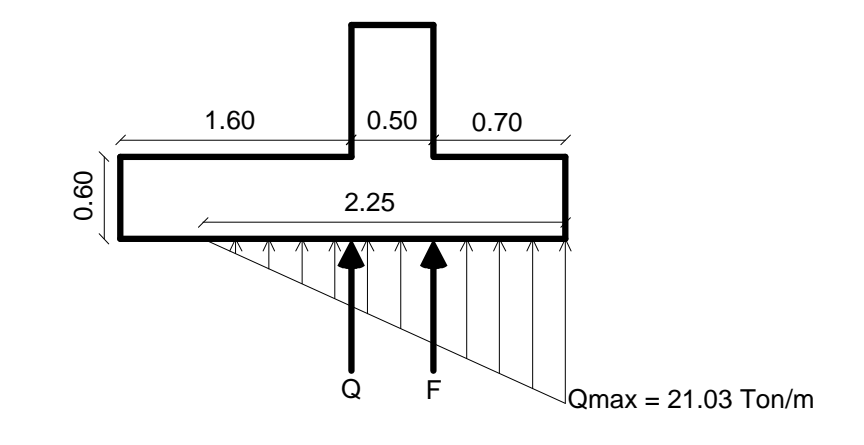

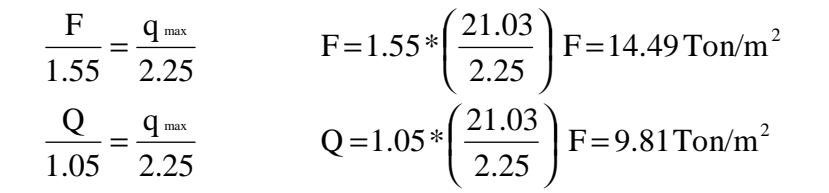

# **Figura 32. Diagrama de fuerzas en el pie**

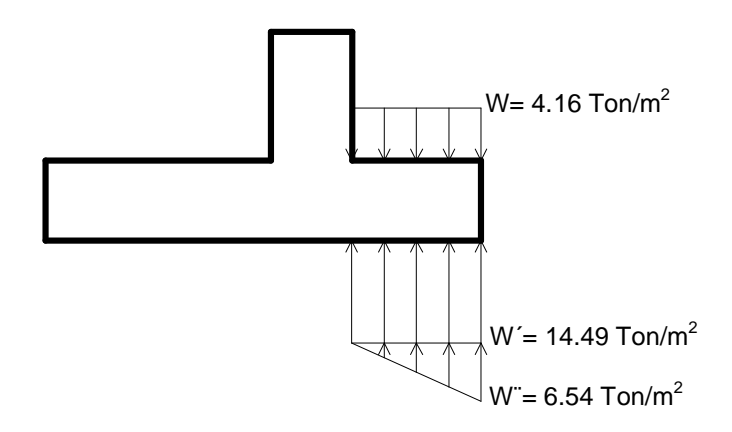

$$
d = t - Recubrimiento - \frac{\varnothing}{2}
$$
  

$$
d = 60 - 7.5 - \frac{2.54}{2}
$$
  

$$
d = 51.23 \text{ cm}.
$$

Se usara hierro No. 5  $\varnothing$  = 1.59 cms.

 $W = 4.16$  Ton/m<sup>2</sup>  $*$  0.70 = 2.91 Ton/m<sup>2</sup>  $W = 14.49$  Ton/m<sup>2</sup>  $*$  0.70 = 10.14 Ton/m<sup>2</sup>  $W''= 6.54$  Ton/m<sup>2</sup> \* 0.70/2 = 2.29 Ton/m<sup>2</sup>

Chequeo del corte

 $Vu_{\text{rostro}} = 1.7 [W' + W'' - W]$  $Vu_{\text{rostro}} = 1.7[10.14 + 2.29 - 2.91]$  $Vu_{\text{rostro}} = 16.18 \text{ Ton/m}$ 

Corte que resiste el concreto

 $V_{\text{concrete}} = 33.44 \text{ Ton/m}$  $\rm V_{\tiny concreto}\,{=}\,0.85\,{*}\,0.53\,{*}\,\sqrt{210\,{*}\,100\,{*}\,51.23}$  $\rm V_{\tiny concreto}\,{=}\,0.85\,{*}\,0.53\,{*}\,\sqrt{f}$ ć  $*$  b $*$  d

**Vurostro < Vconcreto si cumple**

Chequeo por flexión

 $\text{Mu}_{\text{nsmo}} = 1.7 \big[ \text{W}^{\prime *}(\frac{1}{2}) \text{L} + \text{W}^{\prime\prime *}(\frac{2}{3}) \text{L} - \text{W}(\frac{1}{2}) \text{L} \big]$  $\rm{Mu}$  rostro = 1.7  $[10.14 * (\frac{1}{2}) * 0.70 + 2.29 * (\frac{2}{3}) * 0.70 - 2.91 * (\frac{1}{2}) * 0.70]$  $Mu_{\text{postro}} = 6.12$  Ton - m/m

Tenemos  $Mu = 6,120$  kg-m  $b = 100$  cms  $d = 51.23$  cms

 $f'c = 210 \text{ kg/cm}^2$  $fy = 2,810$  Kg./cm<sup>2</sup>

As' = 0.85
$$
\left(\frac{fc}{fy}\right)
$$
 $(b.d)$  -  $\sqrt{\left((b.d)^2 - \frac{M_{\text{within}}b}{0.003825fc}\right)}$   
\nAs' = 0.85 $\left(\frac{210}{2,810}\right)$  $(100.51.23) - \sqrt{\left((10050.51.23)^2 - \frac{6,120.100}{0.003825210}\right)}$   
\nAs' = 4.76cm<sup>2</sup>  
\nAs<sub>min</sub> = 25.71 cm<sup>2</sup>  
\nAs<sub>max</sub> = 94.64 cm<sup>2</sup>

Como el área de acero requerido es menor que el área de acero mínimo, se usara el área de acero mínimo;  $As_{min} = 25.71 \text{ cm}^2$  **No. 8 G40 @ 10 cms.** 

Refuerzo longitudinal

 $As = 0.00*bt* t = 0.002*100*60 = 12 \text{ cm}^2$  **No. 5 G40 @ 15 cms.** 

# **Figura 33. Armado de pie de zapata**

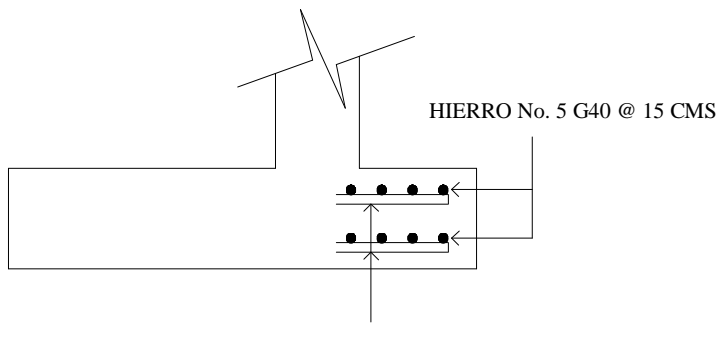

HIERRO No. 8 G40 @ 10 CMS

# **B. Diseño del talón**

## **Figura 34. Diagrama de fuerzas en el talón de zapata**

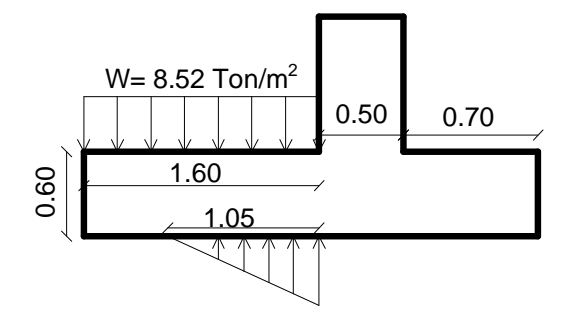

 $W = 8.52$  Ton/m<sup>2</sup>\*1.60 m = 13.63 Ton/m  $W = 9.81$  Ton/m<sup>2</sup>\*1.60/2 m = 7.85 Ton/m

Chequeo de corte

 $Vu_{\text{rostro}} = 1.7[W - W']$  $Vu_{\text{rostro}} = 1.7[13.63 - 7.85]$  $Vu_{\text{rostro}} = 9.83 \text{ Ton/m}$ 

**Vurostro < Vconcreto si cumple**

Chequeo por flexión

 ${\rm Mu}_{\rm rostro} = 1.7 [{\rm W} * (\frac{1}{2}) {\rm L} - {\rm W} ' (\frac{1}{3}) {\rm L}]$  $\text{Mu}_{\text{postro}} = 1.7 \left[ 13.63 * (\frac{1}{2}) * 1.60 - 7.85 * (\frac{1}{3}) * 1.60 \right]$  $Mu<sub>rostro</sub> = 11.419$  Ton - m/m

Tenemos Mu = 11,419 kg-m  $b = 100$  cms  $d = 51.23$  cms  $f'c = 210$ kg/cm<sup>2</sup>  $fy = 2,810$  Kg./cm<sup>2</sup>

As = 0.85 
$$
\left( \frac{fc}{fy} \right) \left( (b \cdot d) - \sqrt{\left( (b \cdot d)^2 - \frac{M_{\text{atim}} b}{0.003825 \cdot fc} \right)} \right)
$$
  
\nAs = 0.85  $\left( \frac{210}{2,810} \right) \left( (100 \cdot 51.23) - \sqrt{\left( (100 \cdot 51.23)^2 - \frac{11,419,100}{0.003825,210} \right)} \right)$   
\nAs = 8.94 cm<sup>2</sup>  
\nAs<sub>min</sub> = 25.71 cm<sup>2</sup>  
\nAs<sub>mass</sub> = 94.64 cm<sup>2</sup>

Como el área de acero requerido es menor que el área de acero mínimo, se usara el área de acero mínimo;  $As_{min} = 25.71 \text{ cm}^2$  **No. 8 G40 @ 10 cms.** 

Refuerzo longitudinal

 $As = 0.00*bt* t = 0.002*100*60 = 12 \text{ cm}^2$  **No. 5 G40 @ 15 cms.** 

# **Figura 35. Armado del talón de zapata**

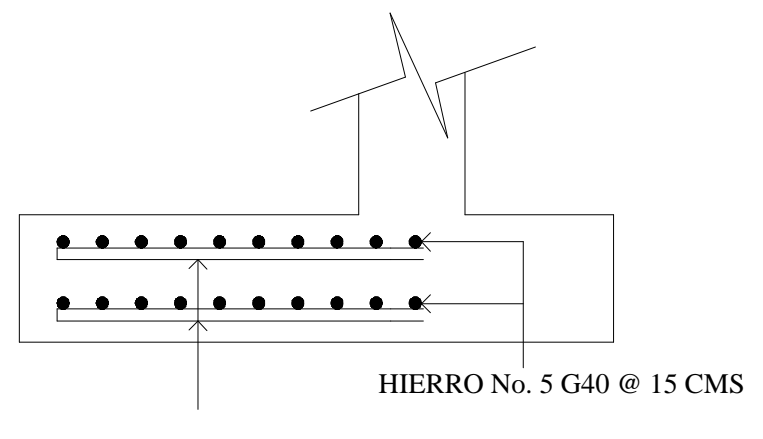

HIERRO No. 8 G40 @ 10 CMS

#### **C. Diseño de la cortina central**

# **Figura 36. Diagrama de presiones sobre el estribo**

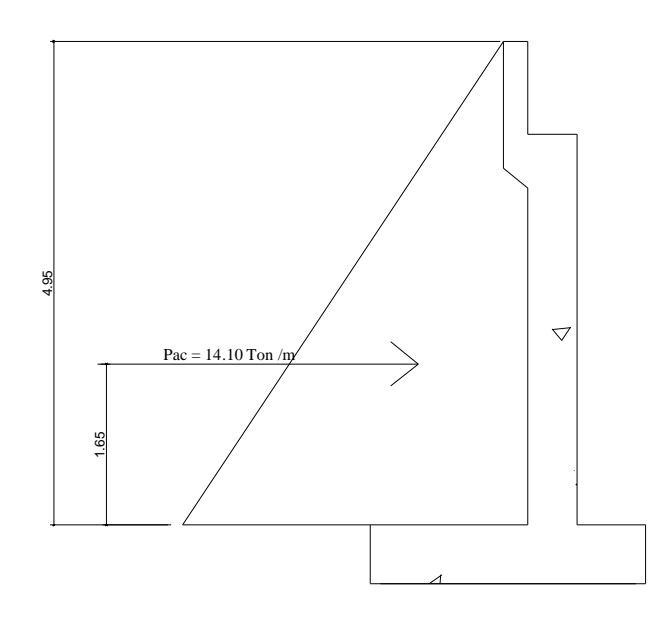

Recordatorio

 $P_{ac} = 14.10$  Ton/m  $M_{ac} = 26.10$  Ton-m/m  $M<sub>sim</sub> = 14.18$  Ton-m/m  $d = 41.87 \text{ cms}$ 

Chequeo por corte

 $Vu = 1.7 *P_{ac} = 1.7 * 14.10 = 23.97$  Ton/m

Corte que resiste el concreto

 $V_{\text{concrete}} = 0.85*0.53* \sqrt{f}c *b*d = 0.85*0.53* \sqrt{210*100*41.87} = 27.33$  Ton/m

**Vu < Vconcreto si cumple**

Chequeo por flexión

 $Mu = 1.7 [ Pac * (\frac{1}{3})L - M_{sim}]$  $\text{Mu} = 1.7[14.10*1.85+14.18]$  $Mu = 68.451$  Ton - m/m

Tenemos

Mu = 68,451 kg-m  $b = 100$  cms  $d = 41.87 \text{ cm}$ s  $f'c = 210 \text{ kg/cm}^2$ fy =  $4,200$  kg./cm<sup>2</sup>

As' = 0.85
$$
\left(\frac{fc}{fy}\right)
$$
 $(b,d) - \sqrt{(b,d)^2 - \frac{M_{\text{ulimob}}}{0.003825,fc}}\right)$   
As' = 0.85 $\left(\frac{210}{4,200}\right)$  $(100,41.87) - \sqrt{(100,41.87)^2 - \frac{68,451,100}{0.003825,210}}\right)$   
As' = 50.38 cm<sup>2</sup>

 $As_{min} = 14.06$  cm<sup>2</sup>  $As<sub>mas</sub> = 44.76 cm<sup>2</sup>$  **No. 10 G60 @ 15 cms.** 

Refuerzo longitudinal

As = 
$$
0.00^{\circ}b^{\circ}t
$$
 =  $0.002^{\circ}100^{\circ}50$  = 10 cm<sup>2</sup> No. 5 G40 @ 20 cms.

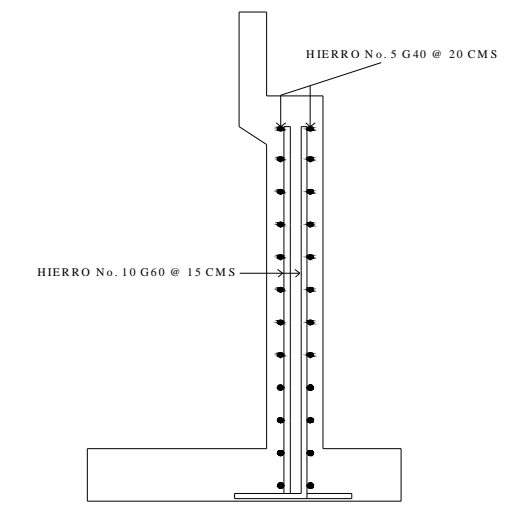

# **Figura 37. Armado de cortina central de estribo**

# **D. Diseño de cortina superior**

**Figura 38. Diagrama de presiones sobre la cortina superior de estribo**

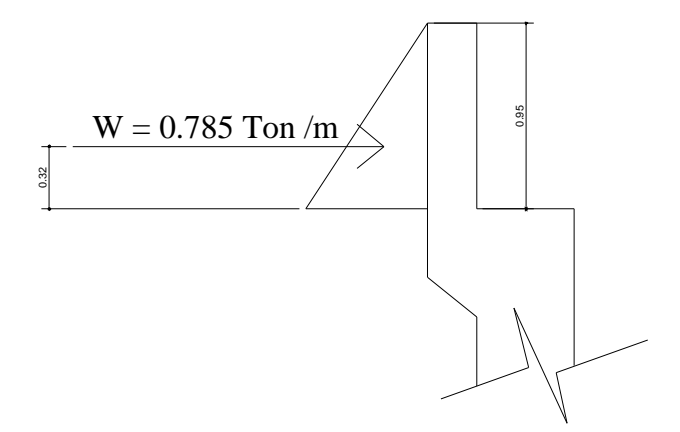

Chequeo por corte

 $Vu = 1.7 *0.785 = 1.334$  Ton/m

Corte que resiste el concreto

 $V_{\text{concreto}} = 0.85*0.53* \sqrt{f}c *b*d = 0.85*0.53* \sqrt{210*100*22} = 14.362$  Ton/m

**Vu < Vconcreto si cumple**

Chequeo por flexión

 $\text{Mu} = 1.7 [\text{Pac} * (\frac{1}{3}) \text{L}]$  $\text{Mu} = 1.7[14.10*0.32]$  $Mu = 0.427$  Ton - m/m

Tenemos

 $Mu = 427$  kg-m  $b = 100$  cms  $d = 22$  cms  $f'c = 210 \text{ kg/cm}^2$ fy = 2,810 Kg.  $/cm<sup>2</sup>$ 

As' = 0.85
$$
\left(\frac{fc}{fy}\right)
$$
 $(b.d)$  -  $\sqrt{\left((b.d)^2 - \frac{M_{\text{ulium}}b}{0.003825.fc}\right)}$   
\nAs' = 0.85 $\left(\frac{210}{2,810}\right)$  $(100.22) - \sqrt{\left((100.22)^2 - \frac{427,100}{0.003825.210}\right)}$   
\nAs' = 0.77 cm<sup>2</sup>  
\nAs<sub>min</sub> = 11.04 cm<sup>2</sup>  
\nAs<sub>max</sub> = 40.61 cm<sup>2</sup>

Como el área de acero requerido es menor que el área de acero mínimo, se usara el área de acero mínimo;  $As_{min} = 11.04 \text{ cm}^2$  **No. 6 G40 @ 25 cms.** 

Refuerzo longitudinal

 $As = 0.00*bt* t = 0.002*100*25 = 5 cm<sup>2</sup>$  **No. 4 G40 @ 25 cms.** 

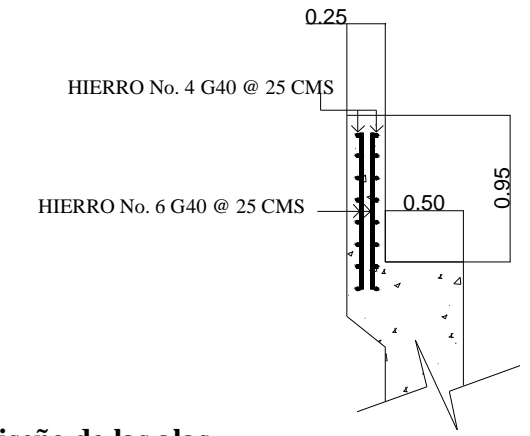

# **Figura 39. Armado de la cortina superior de estribo**

# **4.5.5. Diseño de las alas**

Las alas de la subestructura de un puente funcionan de la misma manera que el estribo, es decir, contienen el relleno natural para que este no caiga dentro de la corriente del río; por otro lado, las alas no soportan ningún tipo de carga proveniente de la superestructura.

# **4.5.5.1. Presiones en las alas**

**Figura 40. Diagrama de las presiones en las alas**

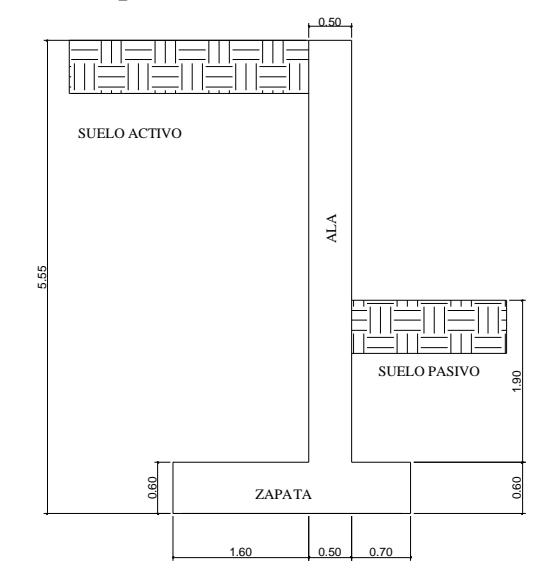

Las presiones en las alas son:

 $Mpa = Ppa * (h/3) = 7.83 * (2.50/3) = 6.53$  Ton - m/m  $Ppa = \frac{1}{2} * Kp * \gamma_{\text{\tiny{scale}}} * h^2 = \frac{1}{2} * 1.79 * 1.4 * (2.50)^2 = 7.83 \text{ Ton/m}$  $Mac = Pac * (H/3) = 8.74 * (4.60/3) = 13.40$  Ton - m/m  $\text{Pac} = \frac{1}{2} * \text{Ka} * \gamma_{\text{\tiny{melo}}} * \text{H}^2 = \frac{1}{2} * 0.59 * 1.4 * (4.60)^2 = 8.74 \text{ Ton/m}$ 

#### **4.5.5.2. Revisión del dimensionamiento**

Al igual que el estribo, el dimensionamiento de las alas se cheque haciendo la sumatoria de los pesos de las alas y de los momentos sobre el punto ¨o¨.

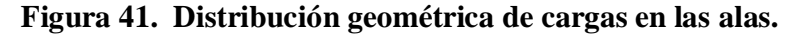

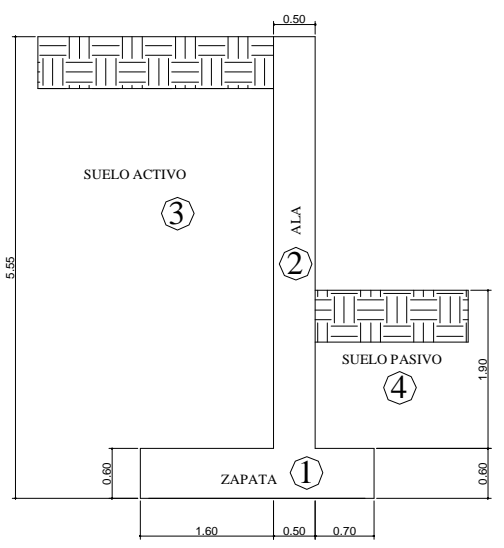

**TABLA XI. Resultado de la distribución geométrica del ala**

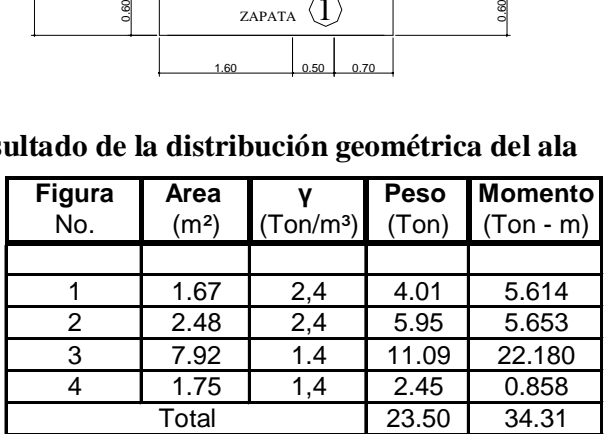

 $Wt = 23.50$  Ton  $Mt = 34.31$  Ton-m

Chequeo por volteo

$$
Fv = \frac{\sum Mr}{\sum Ma} = \frac{Mt + Mpa}{Mac} = \frac{34.31 + 6.53}{13.40} = 3.05
$$
  
3.05 > 1.5  
si cumple

Chequeo por Deslizamiento

$$
F_{\text{deslization}} = \frac{\text{Pac} + 0.33 \times \text{Wt}}{\text{Ppa}} = \frac{8.74 + 0.33 \times 23.50}{7.83} = 2.11
$$
  
2.11 > 1.5 *si* cumple

Chequeo por Asentamiento

# **Figura 42. Diagrama de cargas**

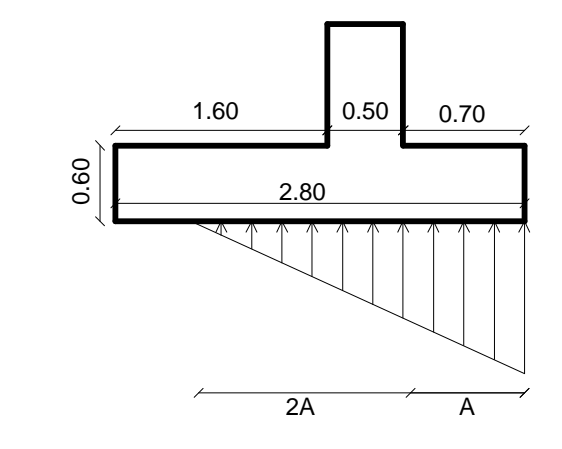

$$
A = \frac{\sum M}{\sum W} = \frac{Mac - Mpa}{Wt} = \frac{13.40 - 6.53}{23.50} = 0.29
$$

**A = 0.29 m 3A = 0.87 m < base = 2.80 si cumple**

Tenemos entonces, que:

$$
q_{\text{max}} = \frac{2*Wt}{3*A*L} = \frac{2*23.50}{3*0.29*2.80} = 19.29 \text{ Ton/m}
$$
  
 
$$
q_{\text{max}} = 19.29 \text{ Ton/m}^2 < Vs = 25 \text{ Ton/m}^2 \qquad \text{si cumple}
$$

# **4.5.5.3. Diseño estructural de los elementos de las alas**

## **A. Diseño del pie**

Para el diseño de este elemento y del talón, se encuentra la fuerza actuante en el rostro F y Q respectivamente. **qmax = 19.29 Ton/m²**

# **Figura 43. Diagrama de fuerzas sobre zapatas de alas.**

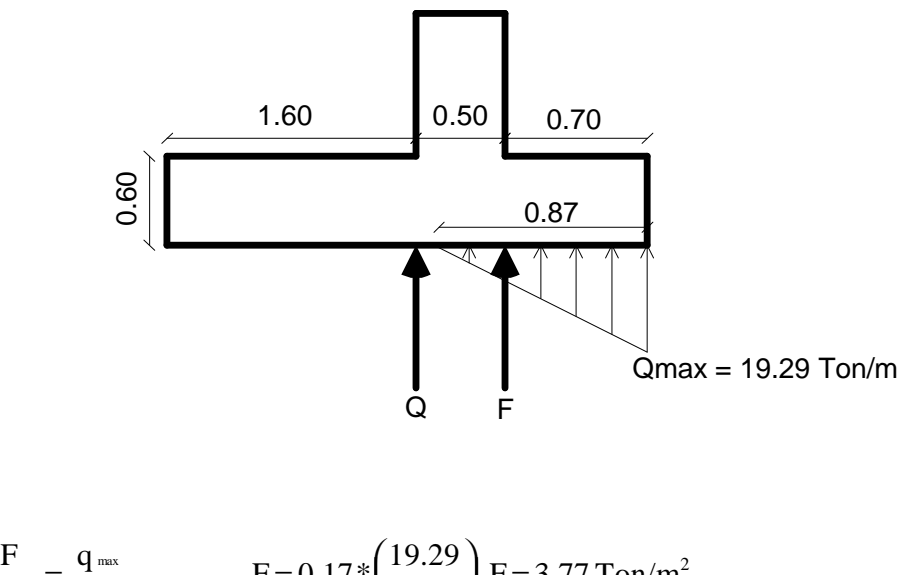

$$
\frac{F}{0.17} = \frac{q_{\text{max}}}{0.87}
$$
  
F = 0.17 \*  $\left(\frac{19.29}{0.87}\right)$  F = 3.77 Ton/m<sup>2</sup>  
Q = 0

**Figura 44. Diagrama de fuerzas en el pie**

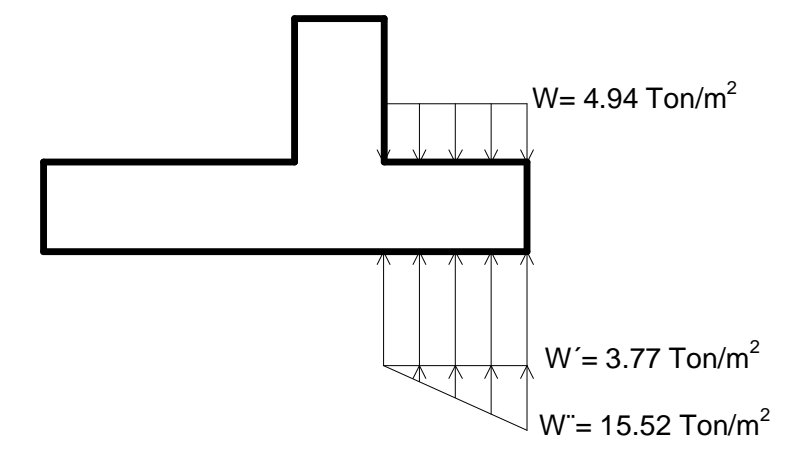

 $d = 51.23 \text{ cms.}$ 2  $60 - 7.5 - \frac{2.54}{9}$ 2  $d = t$  - Recubrimiento -  $\frac{\varnothing}{\sim}$  =

Hierro No. 5 ( $\varnothing$  = 1.59 cms.)

 $W = 4.94$  Ton/m<sup>2</sup>  $*$  0.70 = 3.46 Ton/m<sup>2</sup>  $W = 3.77$  Ton/m<sup>2</sup> \* 0.70 = 2.64 Ton/m<sup>2</sup>  $W'' = 15.52$  Ton/m<sup>2</sup> \* 0.70/2 = 5.43 Ton/m<sup>2</sup>

Chequeo del corte

 $Vu_{\text{rostro}} = 1.7 [W' + W'' - W]$  $V_{\text{U}_{\text{rostro}}} = 1.7 [2.64 + 5.43 - 3.46]$  $Vu_{\text{rostro}} = 7.84$  Ton/m

Corte que resiste el concreto

$$
V_{\text{concrete}} = 0.85 * 0.53 * \sqrt{f'c} * b * d
$$
  
\n
$$
V_{\text{concrete}} = 0.85 * 0.53 * \sqrt{210} * 100 * 51.23
$$
  
\n
$$
V_{\text{concrete}} = 33.44 \text{ Ton/m}
$$

**Vurostro < Vconcreto si cumple**

Chequeo por flexión

$$
M u_{\text{mstro}} = 1.7 [W^* (\frac{1}{2})L + W^{\prime\,*} (\frac{2}{3})L - W (\frac{1}{2})L]
$$
  
\n
$$
M u_{\text{mstro}} = 1.7 [2.64 * (\frac{1}{2}) * 0.70 + 5.43 * (\frac{2}{3}) * 0.70 - 3.46 * (\frac{1}{2}) * 0.70]
$$
  
\n
$$
M u_{\text{mstro}} = 3.82 \text{ Ton} - m/m
$$

Tenemos

Mu = 3,820 kg-m  $b = 100$  cms  $d = 51.23 \text{ cm}$ s  $f'c = 210 \text{ kg/cm}^2$  $fy = 2,810$  Kg./cm<sup>2</sup>

As = 0.85
$$
\left(\frac{fc}{fy}\right)
$$
 $(b_x d) - \sqrt{\left((b_x d)^2 - \frac{M_{\text{ulim}} b}{0.003825 \cdot 5c}\right)}$   
As = 0.85 $\left(\frac{210}{2,810}\right)$  $(100.51.23) - \sqrt{\left((100.51.23)^2 - \frac{3,820.100}{0.003825 \cdot 210}\right)}$   
As = 2.96 cm<sup>2</sup>

 $As_{min} = 25.71 \text{ cm}^2$  $As_{\text{mas}} = 94.64 \text{ cm}^2$ 

Como el área de acero requerido es menor que el área de acero mínimo, se usara el área de acero mínimo;  $As_{min} = 25.71 \text{ cm}^2$  **No. 8 G40 @ 10 cms.** 

Refuerzo longitudinal

 $As = 0.00*b*t = 0.002*100*60 = 12 \text{ cm}^2$  **No. 5 G40 @ 15 cms.** 

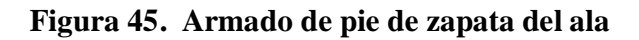

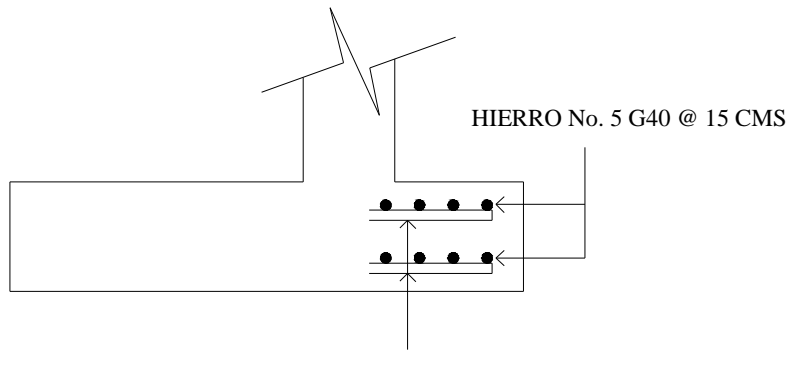

HIERRO No. 8 G40 @ 10 CMS

# **B. Diseño del talón**

# **Figura 46. Diagrama de fuerzas en el talón de zapata del ala**

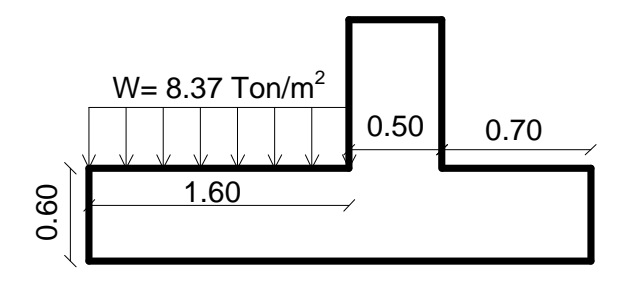

 $W = 8.37$  Ton/m<sup>2</sup>\*1.60 m = 13.39 Ton/m  $W = 0$ 

Chequeo de corte

 $Vu_{\text{rostro}} = 1.7[W - W']$  $Vu_{\text{rostro}} = 1.7 [13.39 - 0]$  $Vu_{\text{rostro}} = 22.76$  Ton/m

Corte que resiste el concreto

 $V_{\text{concrete}} = 33.44 \text{ Ton/m}$  $\rm V_{\tiny concreto}\,{=}\,0.85\,{*}\,0.53\,{*}\,\sqrt{210\,{*}\,100\,{*}\,51.23}$  $\rm V_{\tiny concreto} \,{=}\, 0.85\,{*}\,0.53\,{*}\,\sqrt{f}$ c $\,{*}\,$ b $\,{*}\,$ d

**Vurostro < Vconcreto si cumple**

Chequeo por flexión

$$
M u_{\text{mstro}} = 1.7 [W^* (\frac{1}{2})L + W^{\prime\,*} (\frac{2}{3})L - W (\frac{1}{2})L]
$$
  
\n
$$
M u_{\text{mstro}} = 1.7 [2.64 * (\frac{1}{2}) * 0.70 + 5.43 * (\frac{2}{3}) * 0.70 - 3.46 * (\frac{1}{2}) * 0.70]
$$
  
\n
$$
M u_{\text{mstro}} = 3.82 \text{ Ton} - m/m
$$

Tenemos

 $Mu = 18,211$  kg-m  $b = 100$  cms  $d = 51.23 \text{ cms}$  $f'c = 210 \text{ kg/cm}^2$  $fy = 2,810$  kg./cm<sup>2</sup>  $As_{\text{min}} = 25.71 \text{ cm}^2$  $As<sub>mas</sub> = 94.64 cm<sup>2</sup>$  $(b_x d) - \sqrt{(b_x d)^2}$  $(100.51.23)$ -  $\sqrt{(100.51.23)^2}$  $As = 14.37 \text{ cm}^2$ 0.003825 210  $(100.51.23)$ - $\sqrt{(100.51.23)^2 - \frac{18.211 \times 100}{2.00000000}}$ 2,810 As  $= 0.85 \left( \frac{210}{2,810} \right) (100.51.23) - \sqrt{(100.51.23)^2 - \frac{18,211.1}{0.003825}}$ 0.003825.fc  $(b_x d) - \sqrt{(b_x d)^2 - \frac{M_{\text{ultime}} b}{2}}$ fy  $As = 0.85 \frac{fc}{fy} (b.d) - \sqrt{(b.d)^2 - \frac{M_{\text{ulsim}}b}{0.003825s}}$  $\left| \frac{1}{251.23} \right| \cdot \sqrt{\left( 100.51.23 \right)^2 - \frac{16,211.100}{0.003825.210}} \right|$ xd) -  $\sqrt{(b_x d)^2 - \frac{N_{\text{Lulimo}}D}{0.003825 f c}}$  $\overline{1}$  $\overline{a}$ I I ∖ ſ  $\overline{1}$  $\left( \frac{(100.51.23)^2 - \frac{18,211.100}{0.000005,010} }{2.000005,010} \right)$ l  $(100.51.23) - \sqrt{ }$  $\overline{1}$  $\left(\frac{210}{2.018}\right)$ l  $= 0.85$   $\overline{1}$  $\lambda$ I I ſ ſ  $\overline{1}$  $\left((b_x d)^2 - \frac{M_{\text{ultim}} b}{2.0000005 s}\right)$ l ſ  $\overline{1}$  $\lambda$ I l  $= 0.85$ 

Como el área de acero requerido es menor que el área de acero mínimo, se usara el área de acero mínimo;  $As_{min} = 25.71 \text{ cm}^2$  **No. 6 G40 @ 10 cms.** 

Refuerzo longitudinal

 $As = 0.00*bt*t = 0.002*100*60 = 12 \text{ cm}^2$  **No. 5 G40 @ 15 cms.** 

# **Figura 47. Armado del talón de zapata del ala**

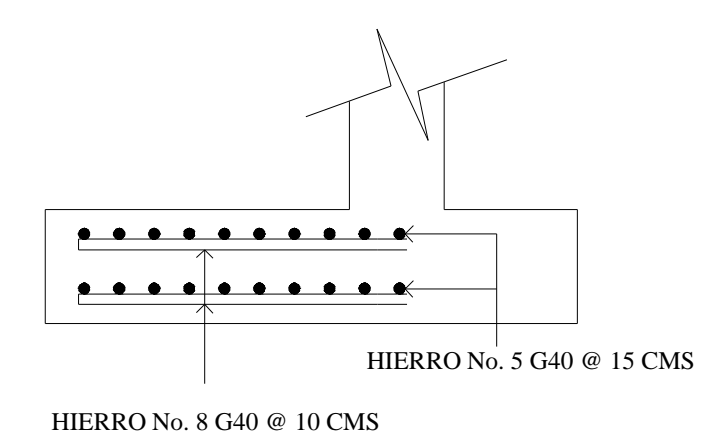

# **C. Diseño de la cortina central**

**Figura 48. Diagrama de presiones sobre el ala**

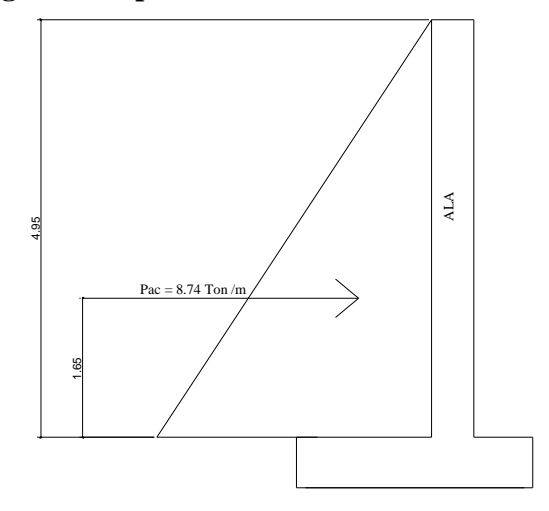

 $P_{ac} = 8.74$  Ton/m  $M<sub>simo</sub> = 14.18$  Ton-m/m  $d = 41.87 \text{ cm}$ s

Chequeo por corte

 $Vu = 1.7 *P_{ac} = 1.7 * 8.74 = 14.86$  Ton/m

Corte que resiste el concreto

 $V_{\text{concrete}} = 0.85*0.53* \sqrt{f}c *b*d = 0.85*0.53* \sqrt{210*100*41.87} = 27.33$  Ton/m

**Vu < Vconcreto si cumple**

Chequeo por flexión

 $\text{Mu} = 1.7 [\text{Pac} * (\frac{1}{3})\text{L} + \text{Msismo}]$  $\text{Mu} = 1.7 [8.74 * 1.65 + 14.18]$  $Mu = 32.031$  Ton - m/m

Tenemos

Mu = 32,031 kg-m  $b = 100$  cms  $d = 41.87 \text{ cm}$ s  $f'c = 210$  kg/cm<sup>2</sup>  $fy = 4,200 \text{ kg./cm}^2$ 

As' = 0.85
$$
\left(\frac{fc}{fy}\right)
$$
 $(b.d)$  -  $\sqrt{\left((b.d)^2 - \frac{M_{\text{ulim}}b}{0.003825.fc}\right)}$   
As' = 0.85 $\left(\frac{210}{4,200}\right)$  $(100.41.87) - \sqrt{\left((100.41.87)^2 - \frac{32,031.100}{0.003825.210}\right)}$   
As' = 21.54 cm<sup>2</sup>

$$
As_{\text{min}} = 14.06 \text{ cm}^2
$$
  
 
$$
As_{\text{max}} = 44.76 \text{ cm}^2
$$
  
 **No. 8 G60 @ 25 cms.**

Refuerzo longitudinal

$$
As = 0.00 * b * t = 0.002 * 100 * 50 = 10 cm2
$$

No. 5 G40 @ 20 cms.

# **Figura 49. Armado de cortina central del ala**

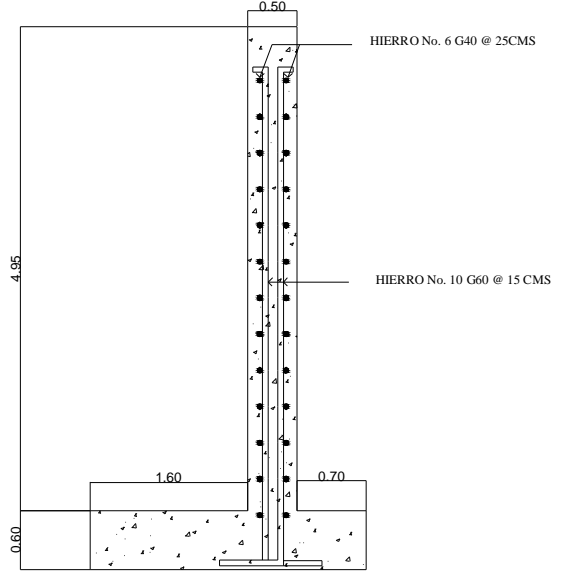

## **4.6 Impacto Ambiental**

## **4.6.1. Descripción de Impacto ambiental**

En la construcción de puentes vehiculares, como todas las actividades realizadas por el hombre en la tierra, genera impacto en los componentes ambientales, ambiente físico, biológico y social. Este impacto puede se de carácter positivo, negativo irreversible, negativo con posibles mitigaciones o neutro.

#### **4.6.2. Principio de evaluación**

Según las leyes actuales, se pueden realizar dos tipos de estudios de impacto ambiental: impacto ambiental no significativo o evaluación rápida e impacto ambiental significativo o evaluación general.

• **Impacto ambiental no significativo o evaluación rápida:** Estudio realizado por medio de una visita de observación al sitio del proyecto, por parte de técnicos en la materia aprobados por el Ministerio de Ambiente y Recursos Naturales y por cuenta del interesado, el objeto será determinar que la propuesta no afecte significativamente al ambiente. El criterio debe basarse en proyectos similares según tamaño, localización e indicadores que se crean pertinentes.

• **Impacto ambiental significativo o evaluación general:** Estas evaluaciones se podrán desarrollar en dos fases:

#### **1. Fase preliminar o de factibilidad que incluye:**

- h. Datos de la persona interesada, individual o jurídica.
- b. Descripción del proyecto y escenario ambiental (natural, social y humano).
- c. Principales impactos y medidas de mitigación.
- d. Sistemas de disposición de desechos.
- e. Plan de contingencia.
- f. Plan de seguridad humana.
- g. Otros datos que se consideren necesarios.

2. **Fase completa:** Constantemente, se aplica a proyectos con grandes impactos y debe ser un estudio, lo mas completo posible que, además de lo establecido en la fase preliminar, deberá responder a los siguientes cuestionamientos:

g.¿Que sucederá al medio ambiente como resultado de la ejecución del proyecto?

- b.¿Cuál es el alcance de los cambios que sucedan?
- c.¿Qué importancia tienen los cambios?
- d.¿Qué puede hacerse para prevenirlos o mitigarlos?
- e.¿Qué opciones o posibilidades son factibles?
- f. ¿Qué piensa la comunidad del proyecto?

Implícitamente, cualquier autorización que proceda de un estudio de evaluación de impacto ambiental significativo, deberá garantizar su cumplimiento por parte de la persona interesada, individual o jurídica, por medio de una fianza que será determinada por el Ministerio de Ambiente y Recursos Naturales (MARN).

#### **4.6.3. Impactos y medidas de mitigación**

Cuando se realice la construcción de un puente vehicular, los impactos generados se consideran poco significativos por lo que se puede realizar una evaluación rápida. Dicha evaluación debe contener información básica, establecer con suficiente nivel de detalle los impactos negativos previstos y sus medidas de mitigación propuesta con su respectivo costo.

# **4.6.4. Evaluación rápida**

- Información sobre el proyecto Nombre de la comunidad: Palencia Municipio: Palencia Departamento: Guatemala
- Tipo de proyecto

Puente vehicular de dos vías de concreto armado en camino urbano.

• Consideraciones especiales

Consideraciones identificadas en oficina o durante la visita de campo.

#### **4.6.4.1. Consideraciones sobre áreas protegidas**

Las áreas protegidas que se encuentran incluidas dentro del sistema guatemalteco de áreas protegidas (SIGAP).

- a. ¿Se ubica el proyecto dentro de un área protegida legalmente establecida no
- b. Nombre del área protegida? no aplica
- c. Categoría de manejo del área protegida: no aplica
- d. Base legal de la declaratoria del área protegida: no aplica
- e. Ente administrador del área protegida: no aplica
- f. Ubicación del proyecto dentro de la zonificación del área protegida: no se encuentra dentro del área protegida.
- g. Por la ubicación del proyecto dentro de áreas del SIGAP: el proyecto no requiere un estudio del impacto ambiental.

#### **4.6.4.2. Consideraciones sobre ecosistemas naturales**

- a. ¿Cruza el proyecto un ecosistema terrestre natural? no
- b. ¿Estado actual del ecosistema? no aplica

# **4.5.4.3. Otras consideraciones**

Cruza el proyecto alguna de las siguientes zonas:

- a. Zona de alto valor escénico: no
- b. Área turística: no
- c. Sitio ceremonial: no
- d. Sitio arqueológico: no
- e. Área de protección agrícola: no
- f. Área de asentamiento humano: no
- g. Área de producción forestal: no
- h. Área de producción pecuaria: no

# **4.6.5. Impactos ambientales negativos identificados durante la construcción**

Analizando que durante la ejecución del proyecto, se presentaran los siguientes impactos ambientales negativos, este requiere de medidas de mitigación específicas que deberán se implementadas por:

#### • **Ejecutor**

- 1. Deslave de material.
- 2. Erosión de cortes.
- 3. Disposiciones inadecuadas de materiales de desperdicio.
- 4. Alteración del drenaje superficial.
- 5. Contaminación de cuerpos de agua por causa de los insumos utilizados durante la construcción.
- 6. Contaminación del aire por polvo generado en construcción.
- 7. Riesgo de salud para los trabajadores.
- 8. Generación de desechos sólidos derivados de las actividades de los trabajadores de la obra.

# • **Comunidad**

1. Alteración del paisaje como consecuencia de los cortes.
#### **4.6.6. Impactos ambientales negativos identificados durante la operación**

Analizando que durante la operación y mantenimiento de proyecto se generaran los siguientes impactos ambientales negativos, los cuales requerirán de medidas de mitigación específicas que deberán se implementaran por:

### • **Comité de mantenimiento**

- 1. Erosión de cortes
- 2. Accidentes de transito
- 3. Accidentes de peatones

#### • **Comunidad**

1. Erosión de cortes

#### • **Municipalidad**

1. Reasentamiento involuntario

#### **4.7. Mantenimiento**

#### **4.7.1. Operación y mantenimiento**

Debido a la importancia, para alcanzar una operación y mantenimiento adecuada del puente vehicular, se debe implicar a la comunidad en todo el proyecto. En este caso, dicha comunidad se rige bajo las normas de la municipalidad y por medio de ésta, se propondrá la ejecución del proyecto. Esta participación comunitaria permite que los miembros conozcan y se incluyan en el proyecto desde su inicio, lo cual es un factor elemental para su sostenimiento.

Bajo el criterio de los habitantes del cabecera municipal de Palencia, los cuales están encajados en un marco del debido respeto de las leyes y normas que dicta la Municipalidad, esta designara a un ente encargado para supervisión del puente vehicular y realizar el debido mantenimiento.

Por otro lado, se tiene que tomar en cuenta que después de una tormenta, la municipalidad a través de su ente encargado de supervisón, tiene que velar que no hayan quedado vestigios de basura, palos, llantas, acumulación de tierra y arena, animales muertos, en fin cualquier objeto que pueda obstruir la circulación del caudal bajo el puente. Para una mejor operación y mantenimiento de la estructura del puente, se recomienda poner en práctica las diferentes acciones que se mencionan en la siguiente tabla:

| Parte del sistema   | Acción                   |            | <b>Mantenimiento</b> |            |
|---------------------|--------------------------|------------|----------------------|------------|
|                     |                          | Preventivo | Correctivo           | Frecuencia |
| Carpeta de rodadura | Limpieza                 |            |                      | Mensual    |
|                     | Señalizacion             |            |                      | Semestral  |
|                     | Pintura                  |            |                      | Eventual   |
|                     | Revision de baches       |            |                      | Eventual   |
| <b>Barandales</b>   | Limpieza                 |            |                      | Mensual    |
|                     | Señalizacion             |            |                      | Semestral  |
|                     | Pintura                  |            |                      | Eventual   |
|                     | Verificacion del tubo HG |            |                      | Eventual   |
| <b>Banqueta</b>     | Limpieza                 |            |                      | Mensual    |
|                     | Señalizacion             |            |                      | Semestral  |
|                     | Pintura                  |            |                      | Eventual   |
| Vigas y diafragamas | Limpieza                 |            |                      | Mensual    |
|                     | Señalizacion             |            |                      | Semestral  |
|                     | Pintura                  |            |                      | Semestral  |
|                     | Verificacion de grietas  |            |                      | Eventual   |
| <b>Estribos</b>     | Limpieza                 |            |                      | Mensual    |
|                     | Señalizacion             |            |                      | Semestral  |
|                     | Pintura                  |            |                      | Eventual   |
| <b>Drenajes</b>     | Limpieza                 |            |                      | Mensual    |
|                     | Pintura                  |            |                      | Eventual   |

**Tabla XII. Actividades de mantenimiento preventivo y correctivo**

### **4.8.Análisis de costos**

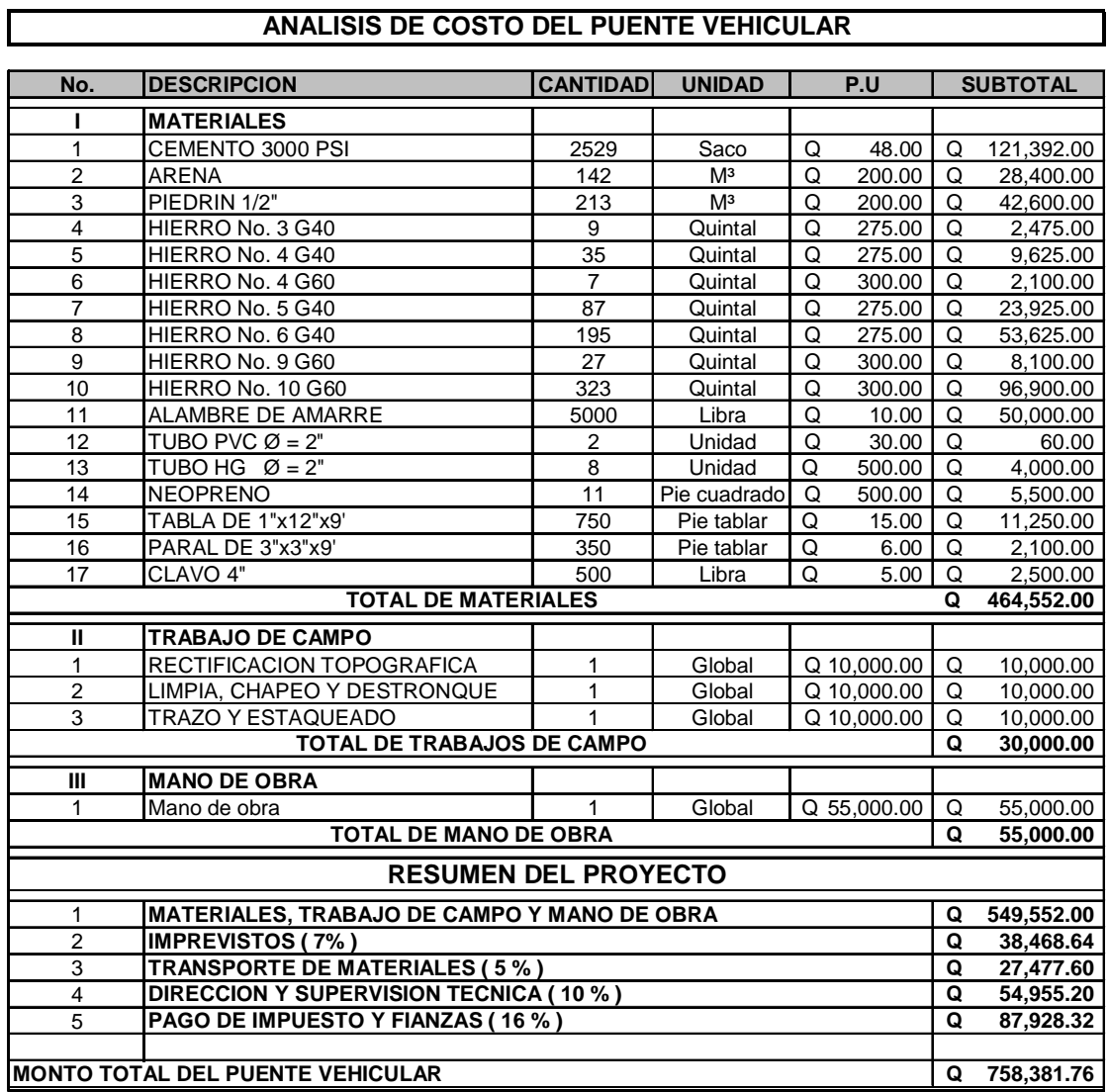

## **Tabla XIII. Presupuesto del puente vehicular**

**Nota:** la proporcion volumetrica es de 1:2:3, cemento 8.40 - arena 0.47 - piedrin 0.71 respectivamente Se tiene el volumen total del espacio a fundir y se multiplica por cada una de las unidades de cemento, arena y piedrin, y asi encontramos el total de sacos de cemento, metros cubicos de area y piedrin.

## **CONCLUSIONES**

- 1. De acuerdo con la situación social y económica, el comité de vecinos de la aldea El Triunfo estableció que el sistema de agua se realizaría por llenacántaros.
- 2. La implementación del sistema de agua potable por llenacántaros, el cual se realizará por medio de una red de distribución abierta, pretende satisfacer las necesidades de crecimiento poblacional y salubridad de los habitantes de la aldea El Triunfo, municipio de Palencia, departamento de Guatemala.
- 3. Con el puente vehicular realizado, los habitantes del lugar serán beneficiados, ya que habrá una mayor fluidez de circulación de los automotores y un mejor ordenamiento vial del mismo, además, ayudará al ornato del municipio de Palencia.
- 4. De acuerdo al análisis de costos el precio del metro lineal de construcción del puente vehicular y del sistema de agua potable con los del Consejo de Desarrollo, sí está dentro del rango de precios sugeridos.
- 5. Toda obra de ingeniera tendrá repercusiones en el ambiente, donde los más notables serán: el ruido y el polvo, pero son aspectos que el ejecutor puede controlar, dando un aviso previo a las personas.
- 6. Los resultados obtenidos en el análisis de la calidad de agua, dicen: primero, desde el punto de vista de la calidad física y química los resultados obtenidos cumplen con las Normas Internacionales de la Organización Mundial de la salud para

fuentes de agua. Segundo, según la calidad bacteriológica no exige más que un simple tratamiento de desinfección, según las Normas Internacionales de la Organización para fuentes de agua. Para el primer análisis se recomienda agregar cloro al agua para consumo personal, la dosis será de tres mililitros por cada galón, estos análisis se realizaron en el Centro de Investigaciones de Ingeniería, Facultad de Ingeniería de la Universidad de San Carlos de Guatemala.

7. Para cada proyecto se analizaron los costos de materiales, trabajos de campo, mano de obra, imprevistos, transporte de materiales, dirección y supervisión técnica, pago de impuestos y fianzas.

### **RECOMENDACIONES**

- 1. De acuerdo al diseño del sistema de agua por llenacántaros, se estima un promedio de 6.5 viviendas para cada uno, debido a que en la aldea habrán un total de 24. Se sugiere que el comité organice a sus habitantes, para que de una forma planificada y ordenada utilicen por bloques de vivienda cada llenacántaro.
- 2. Para el proyecto del puente vehicular, se sugiere que después de una lluvia, se verifique la acumulación de basura, tierra, arena y animales muertos, y se realice la limpieza respectiva para el buen funcionamiento del puente.
- 3. Para el proyecto de agua potable, verificar semestralmente la limpieza del tanque de captación, tanque distribución, llenacántaros y tubería a lo largo de la línea principal y ramales del sistema.
- 4. Para minimizar el impacto ambiental tanto en la ejecución como en la operación de cada proyecto, se sugiere que la municipalidad de Palencia, tome acciones estrictas de control y las supervisones técnicas.

## **BIBLIOGRAFÍA**

- 1. Lozano Rodas, Juan José**.** Estudio y Diseño de distribución de agua potable a la aldea La Blanquita, del departamento de Retalhuleu. Tesis Ing. Civil. Universidad de San Carlos de Guatemala, Facultad de Ingeniería, Guatemala : 2002. 98 pp.
- 2. Giles B., Ronald V. Mecánica de los fluidos e hidráulica. 3ª edición (serie Schaum).Ed. McGraw-Hill, Colombia: 1969. 420 pp.
- 3. American Asociation of State Highways and Transportation Officials (AASHTO). 16ª. Edición. Estados Unidos: 1996.
- 4. Crespo Villalaz, Carlos. Mecánica de Suelos y Cimentaciones. 4ª. Edición. Editorial Limusa, México: 1999. 640 pp.
- 5. Building Code Requeirements for Structural Concrete. American Concrete Institute, ACI 318-95, Michigan: 1995.
- 6. Guzmán Escobar, Ernesto Salvador. Diseño de Puentes. Tesis Ing. Civil. Universidad de San Carlos de Guatemala, Facultad de Ingeniera, Guatemala: 2003.
- 7. Dirección General de Caminos (DGC, Libro Azul). Especificaciones Generales para la Construcción de Carreteras y Puentes. Guatemala: 1975.
- 8. Padilla García, Francisco José. Diseño del puente vehicular y ampliación de la calle de acceso al puente entre las colonias San Isidro y Alta Loma del municipio de Jocotenango, Sacatepequez. Tesis Ing. Civil. Universidad de San Carlos de Guatemala, Facultad de Ingeniería, Guatemala: 2003. 151 pp.

.

APÉNDICES

## **APÉNDICE 1: LEVANTAMIENTO TOPOGRÁFICO**

CONTENIDO DE LA LIBRETA TOPOGRÁFICA:

- 1.1. ESTACIONES
- 1.2. PUNTO OBSERVADO
- 1.3. AZIMUT
- 1.4. HILO SUPERIOR
- 1.5. HILO MEDIO
- 1.6. HILO INFERIOR
- 1.7. ALTURA DEL INSTRUMENTO
- 1.8. ÁNGULO VERTICAL
- 1.9. DISTANCIA HORIZOTAL
- 1.10. DISTANCIA ACUMULADA
- 1.11. COTAS O ELEVACIONES

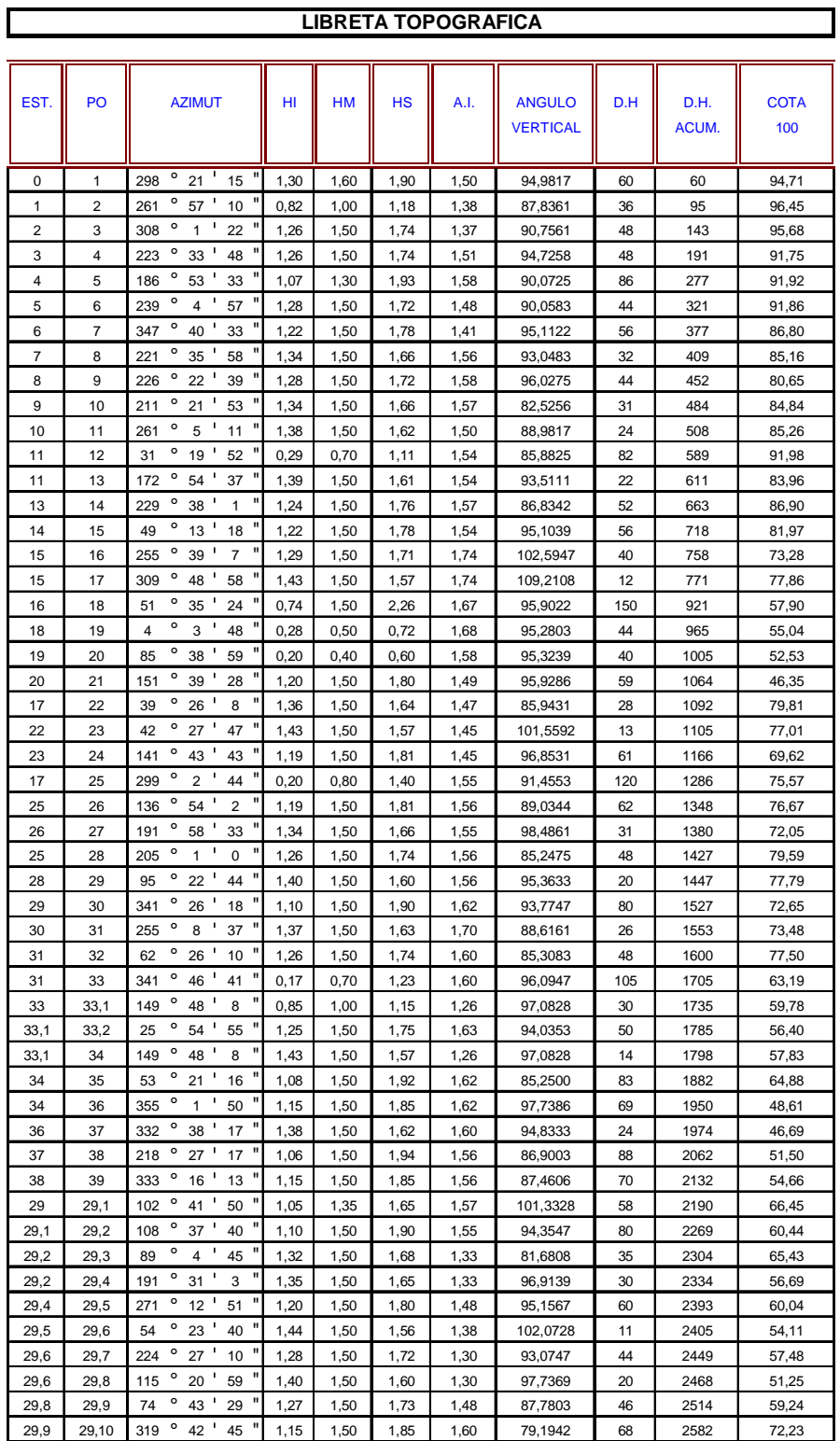

## **APÉNDICE 2: PLANOS DEL SISTEMA DE AGUA POTABLE**

## LISTADO DE PLANOS:

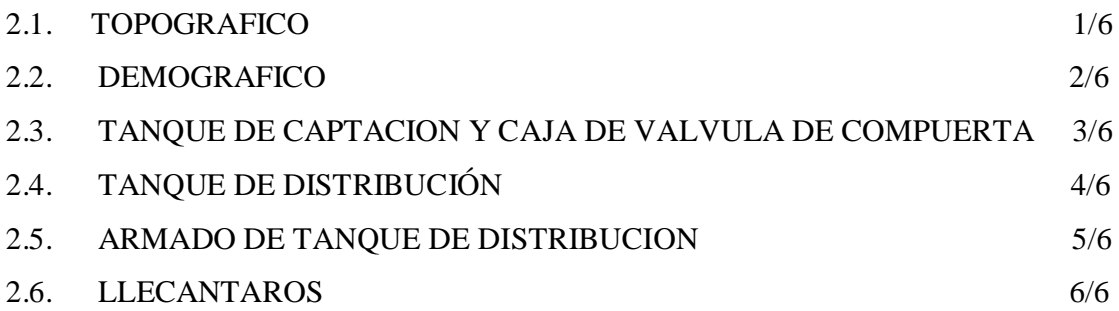

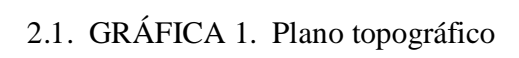

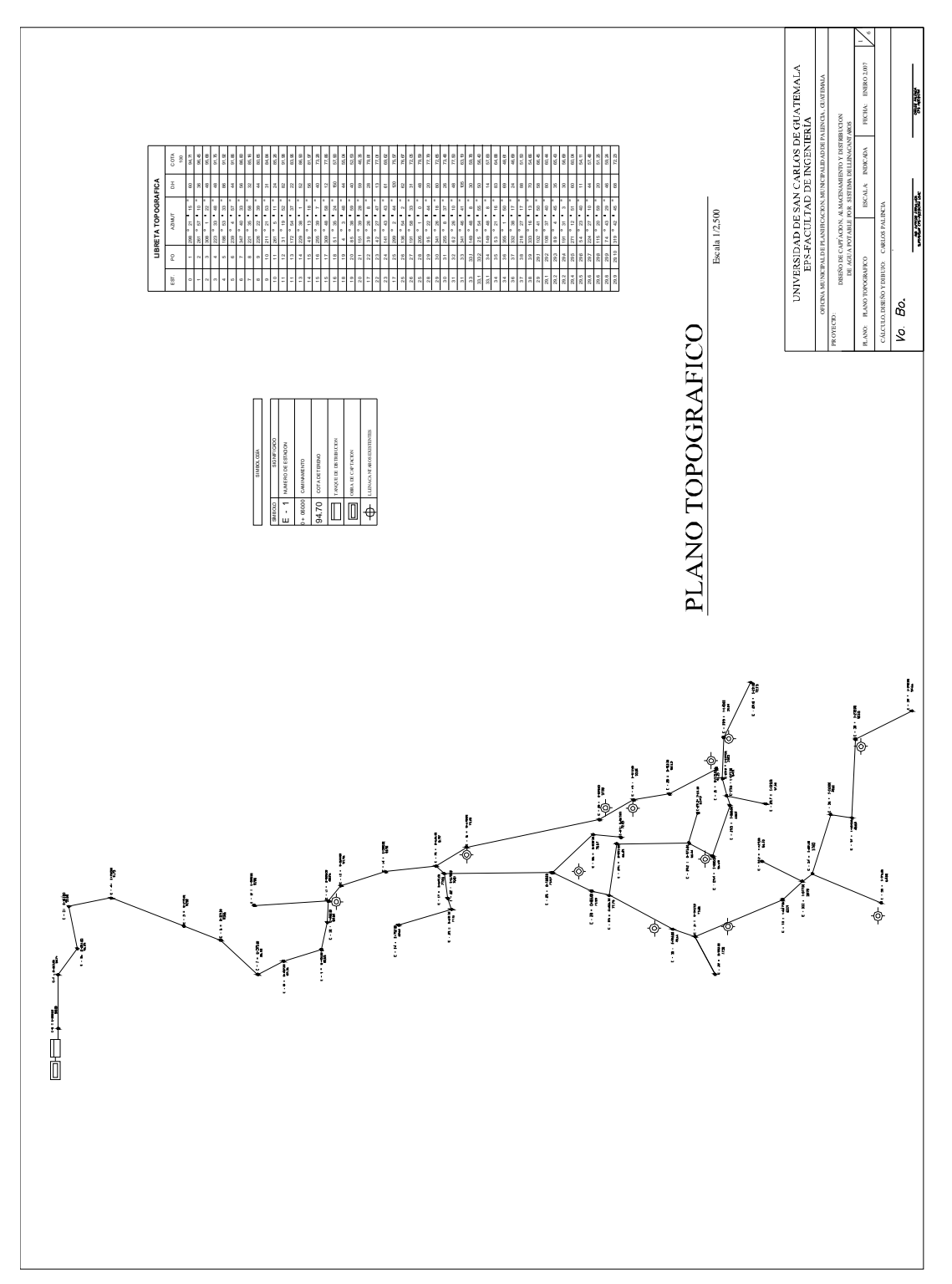

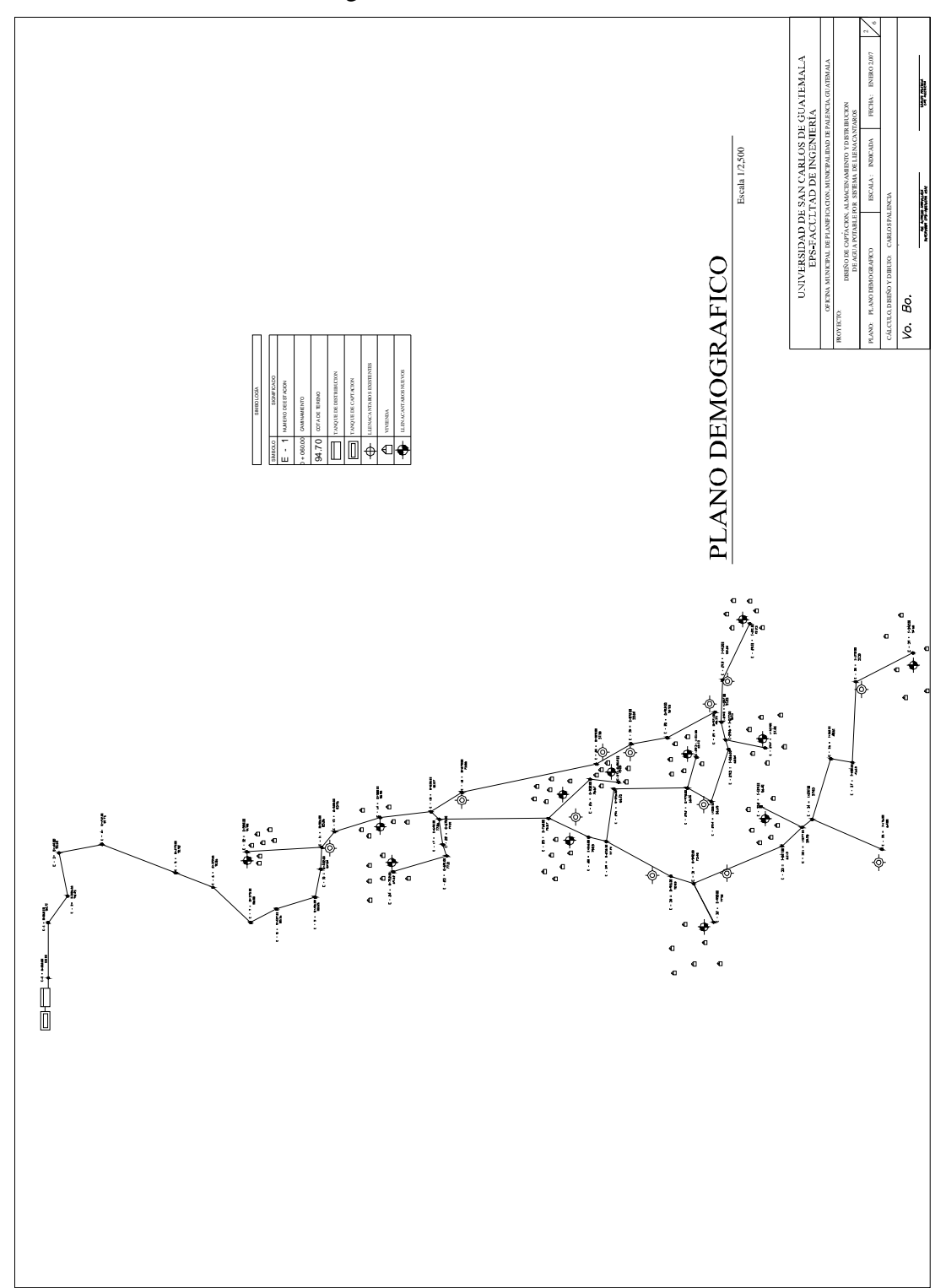

2.2. GRÁFICA 2. Plano demográfico

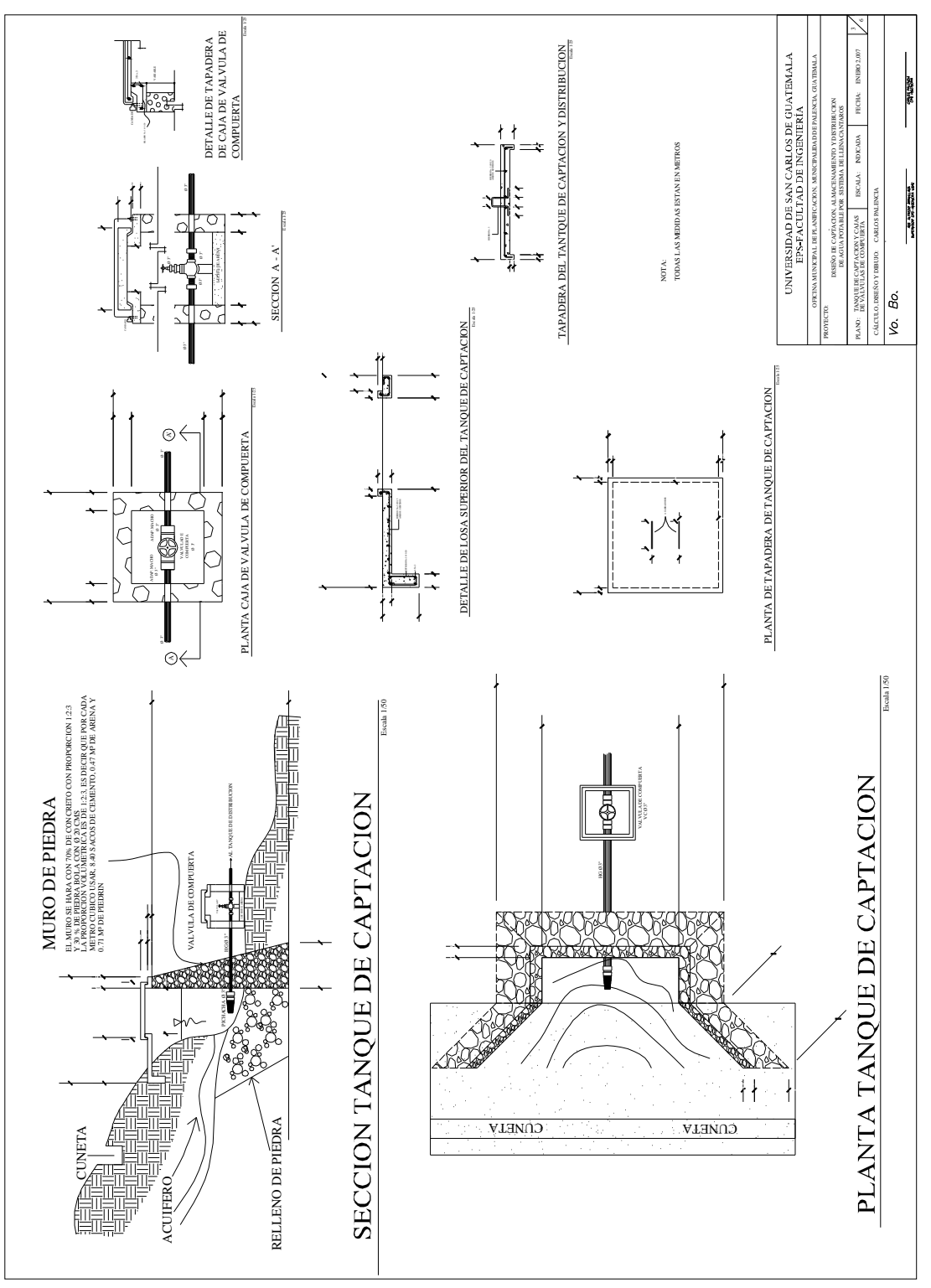

2.3. GRÁFICA 3. Plano del Tanque de captación y caja de válvula de compuerta

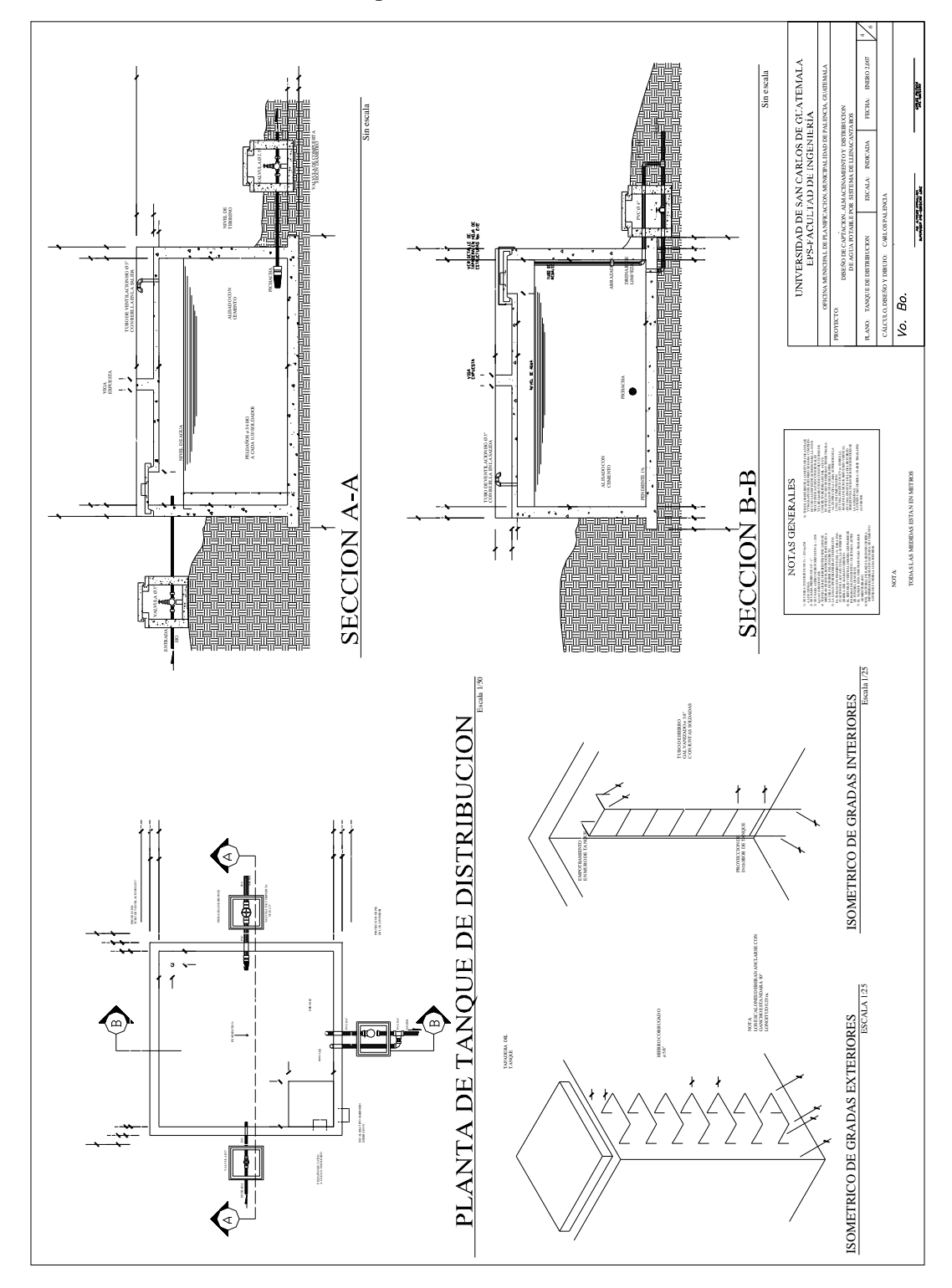

2.4. GRÁFICA 4. Plano del Tanque de distribución

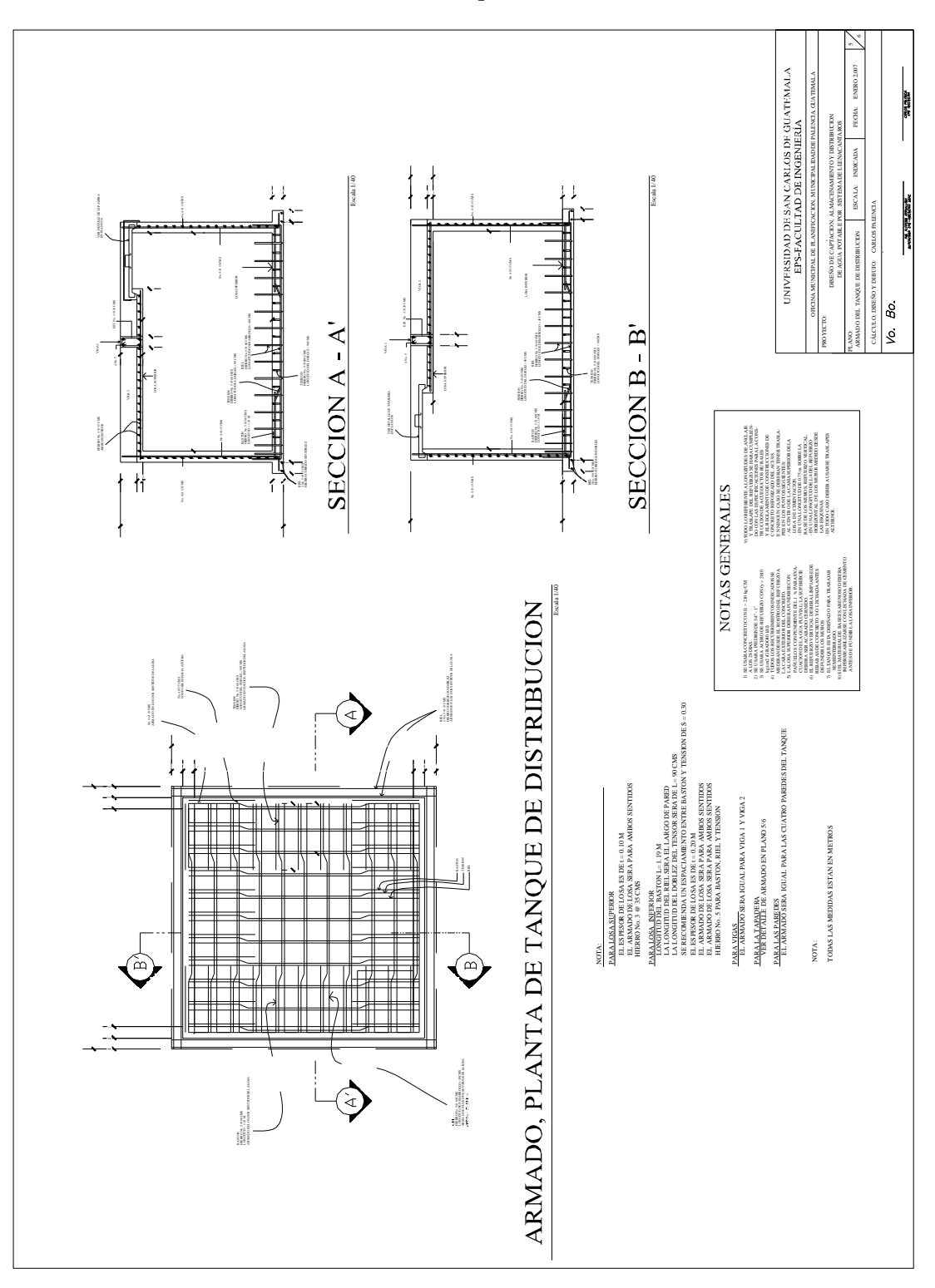

2.5. GRÁFICA 5. Plano del armado del tanque de distribución

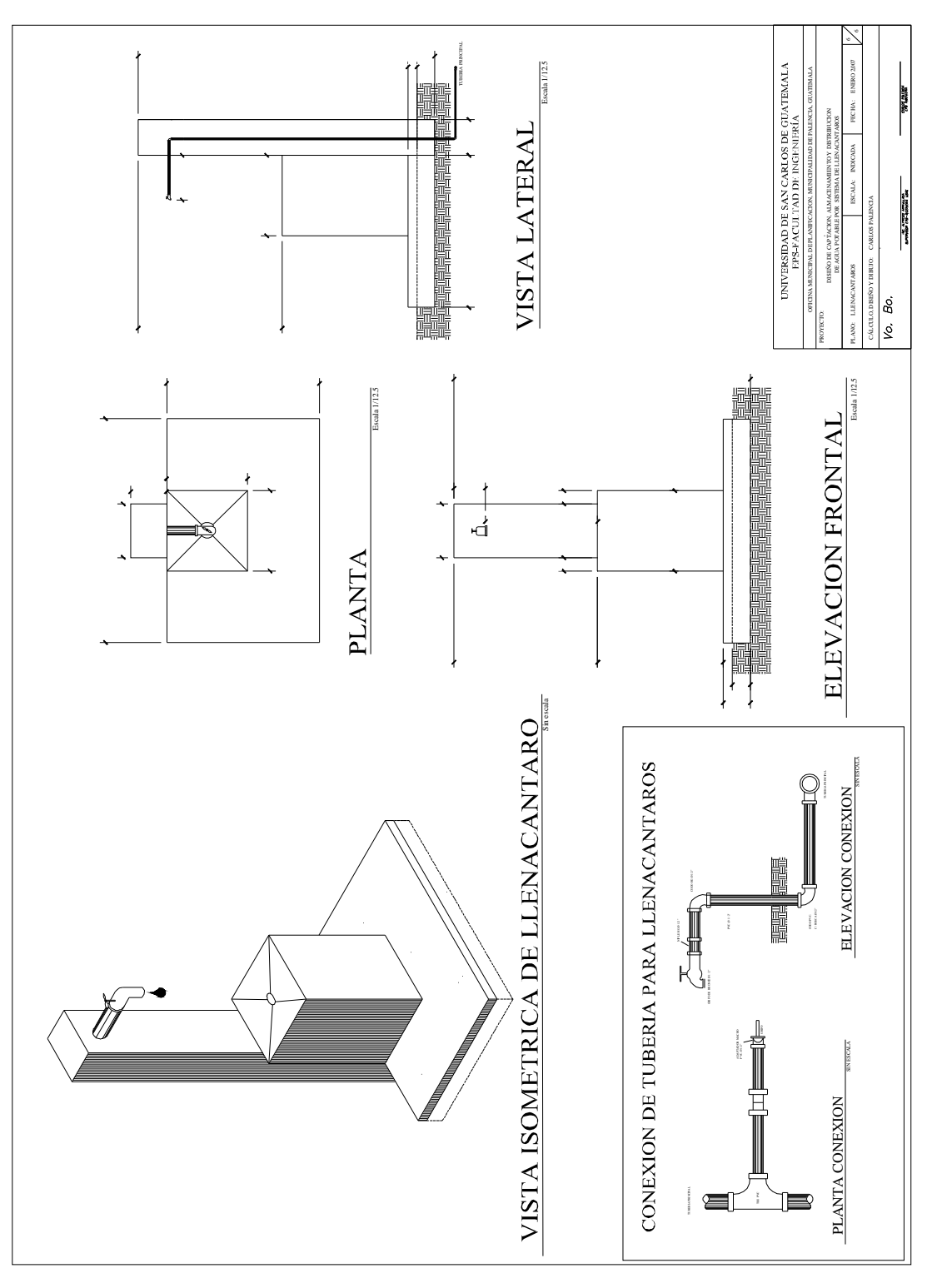

2.6. GRÁFICA 6. Plano de llenacántaros

# **APÉNDICE 3: PLANOS DEL PUENTE VEHICULAR**

## LISTADO DE PLANOS:

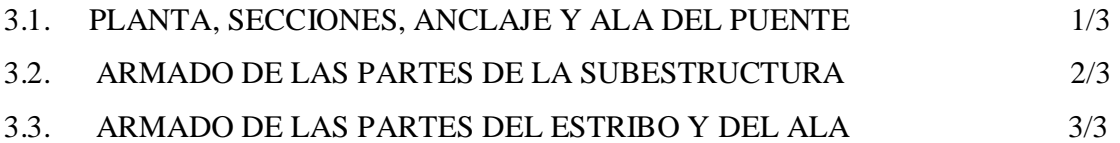

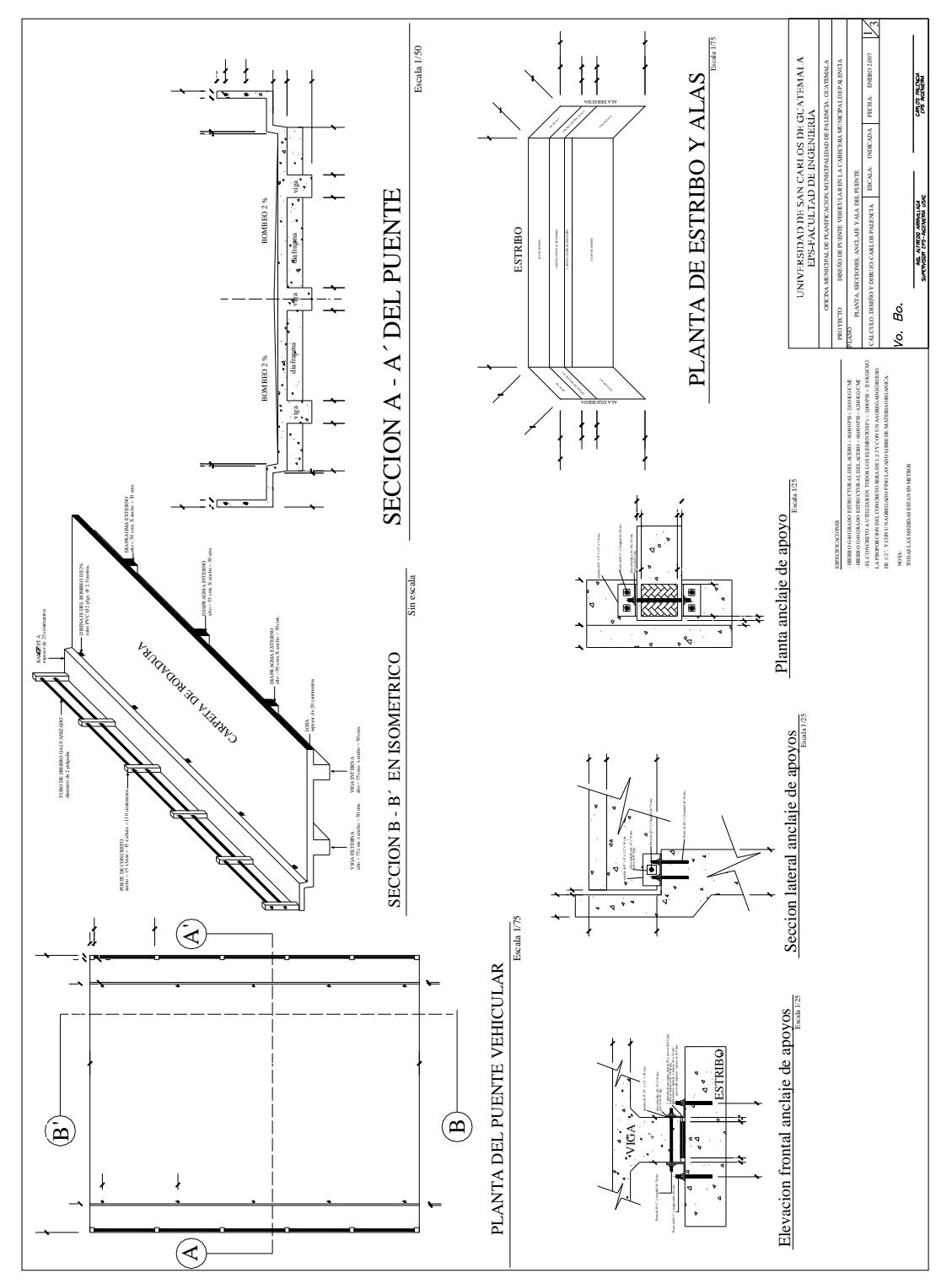

3.1. GRÁFICA 1. Planta, secciones, anclaje y ala del puente

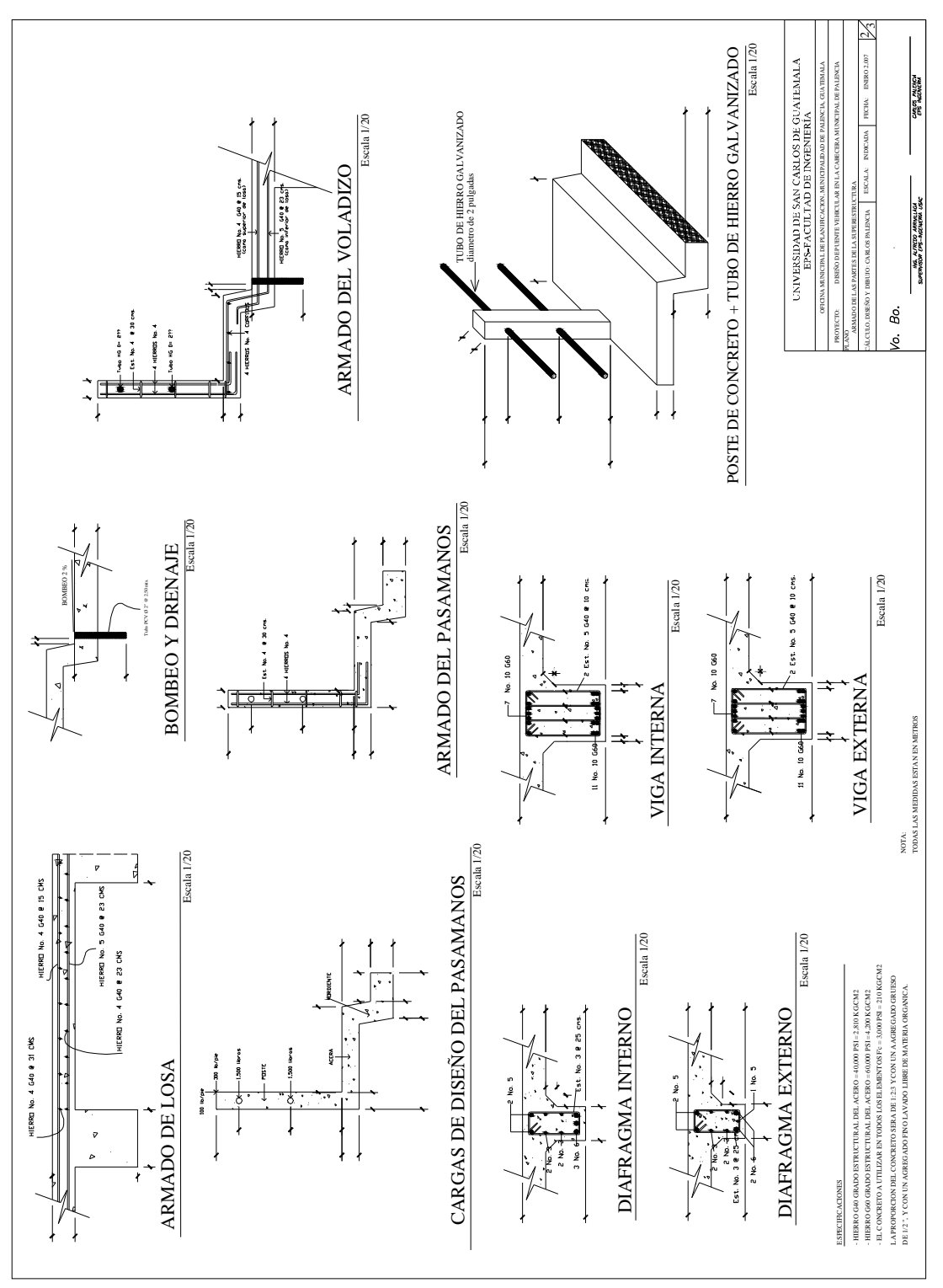

3.2. GRÁFICA 2. Armado de las partes de la superestructura
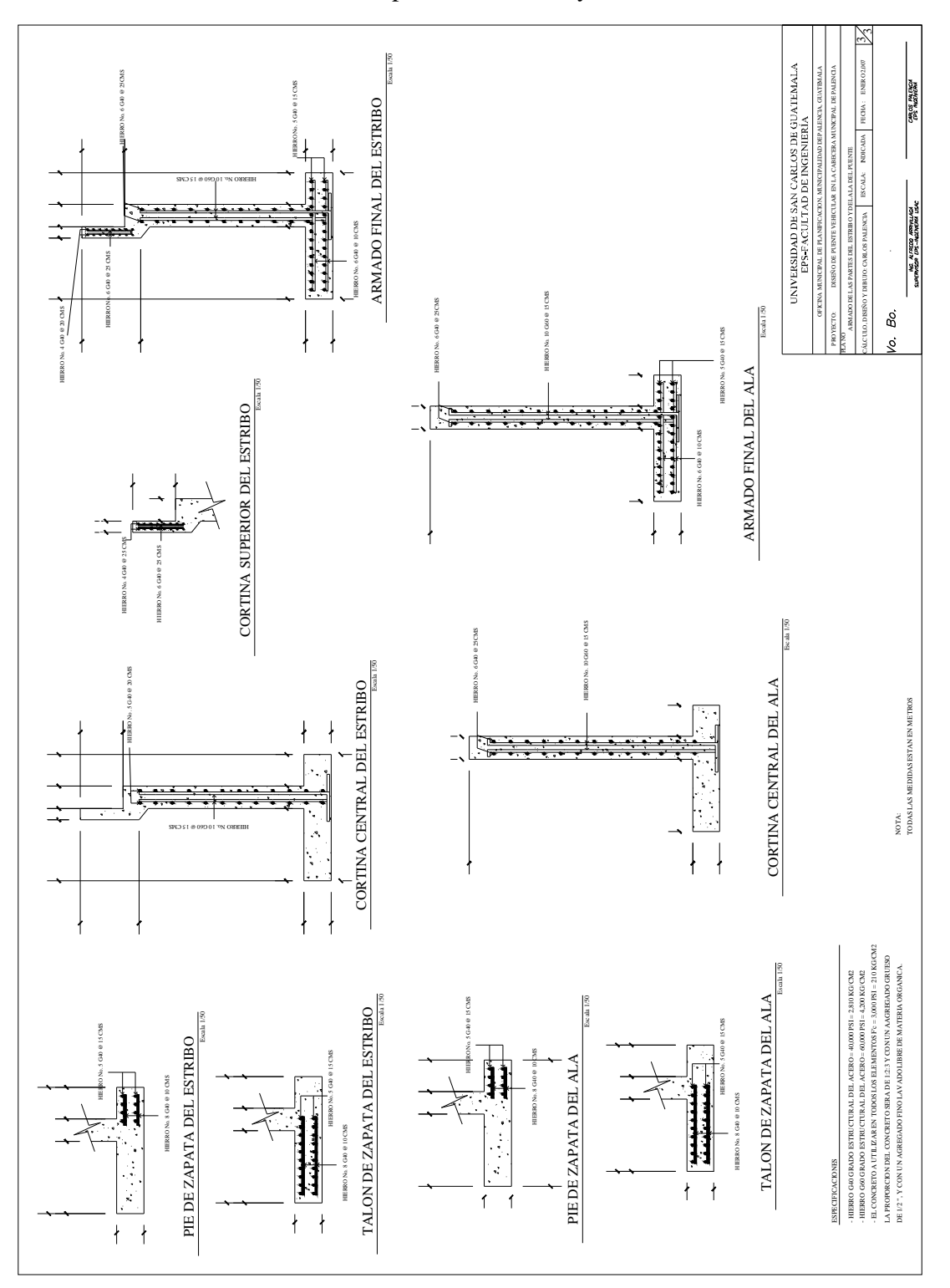

3.3. GRÁFICA 3. Armado de las partes del estribo y del ala

## **APÉNDICE 4: Análisis del agua**

- 4.1. Análisis Físico-Químico sanitario del agua
- 4.2. Examen bacteriológico del agua

## 4.1. GRÁFICA 1. Análisis físico-químico sanitario del agua

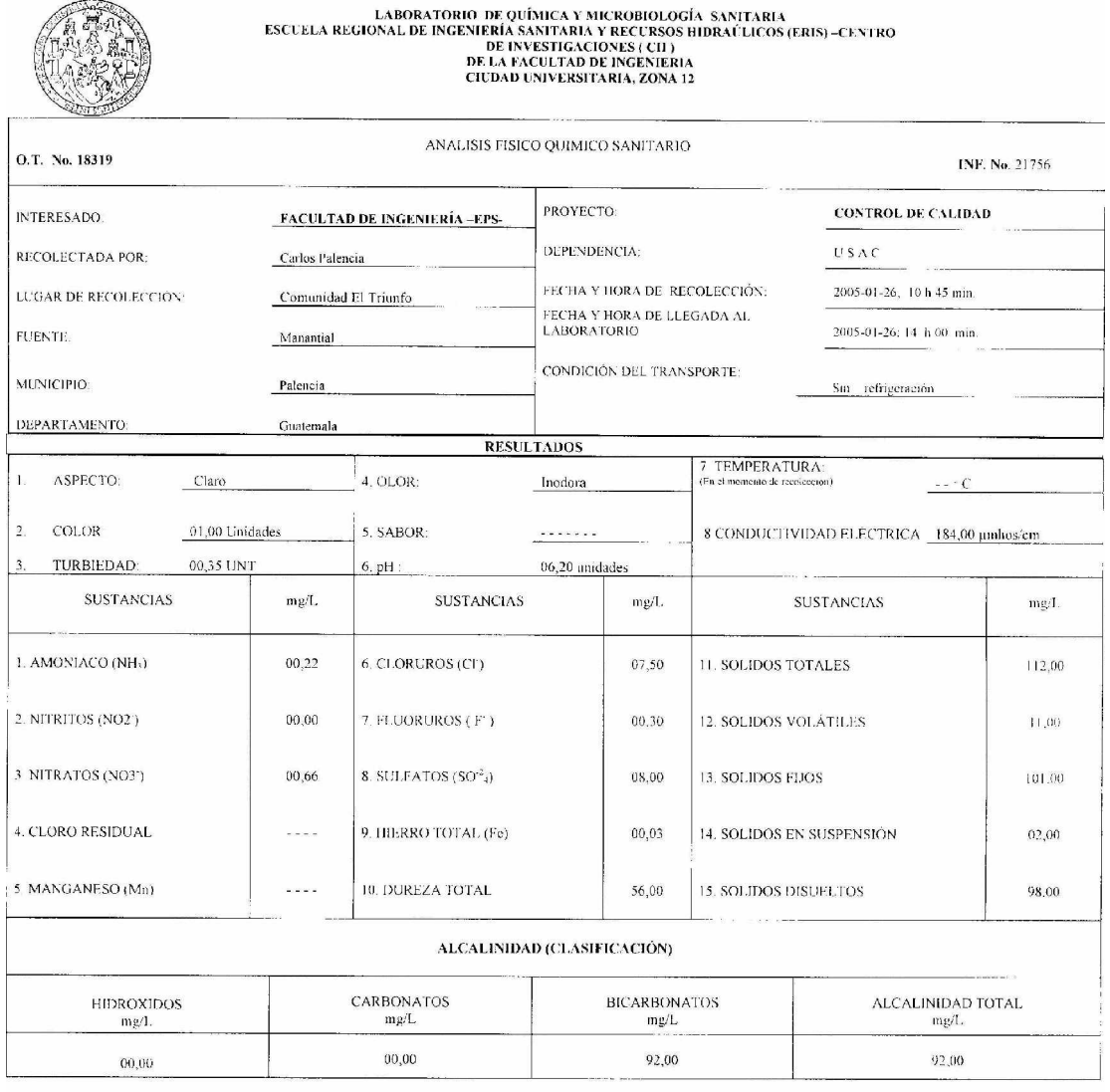

OTRAS DETERMINACIONES

OBSERVACIONES. Desde el punto de vista de la calidad física y química los resultados obtenidos cumplen con las normas internacionales de la Organización Mundial de la Salud para fuentes de agua.

TÉCNICA "STANDARD METHODS FOR THE EXAMINATION OF WATER AND WASTEWATER" DE LA A.P.H.A. – A.W.W.A. W.E.F. 19 TH EDITION 1995, NORMA COGUANOR NGO AND LSISTEMA<br>INTERNACIONAL DE UNIDADES) Y 29001 (AGUA POTABLE Y SUS DERIVADAS)

Guatemala, 2005-02-08

 $V_0$ . Bo Ancisco Favier Outdong de la Cruz Ing. B

57157  $\widetilde{\mathcal{C}}_{\mathsf{A} \mathbf{r}}^{\mathsf{U} \mathbf{S} \mathsf{A} \mathsf{C}}$ ANTOS c) Adimico Cot No. 420 M. Sc. en Ingeniería Sanitaria

## 4.2. GRÁFICA 2. Examen bacteriológico del agua

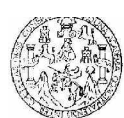

**LABORATORIO DE QUÍMICA Y MICROBIOLOGÍA SANITARIA<br>ESCUELA REGIONAL DE INGENIERÍA SANITARIA Y RECURSOS<br>HIDRAÉLICOS (ERIS) - CENTRO DE INVESTIGACIONES (CII)<br>DE LA FACULTAD DE INGENIERÍA<br>CIUDAD UNIVERSITARIA, ZONA 12** 

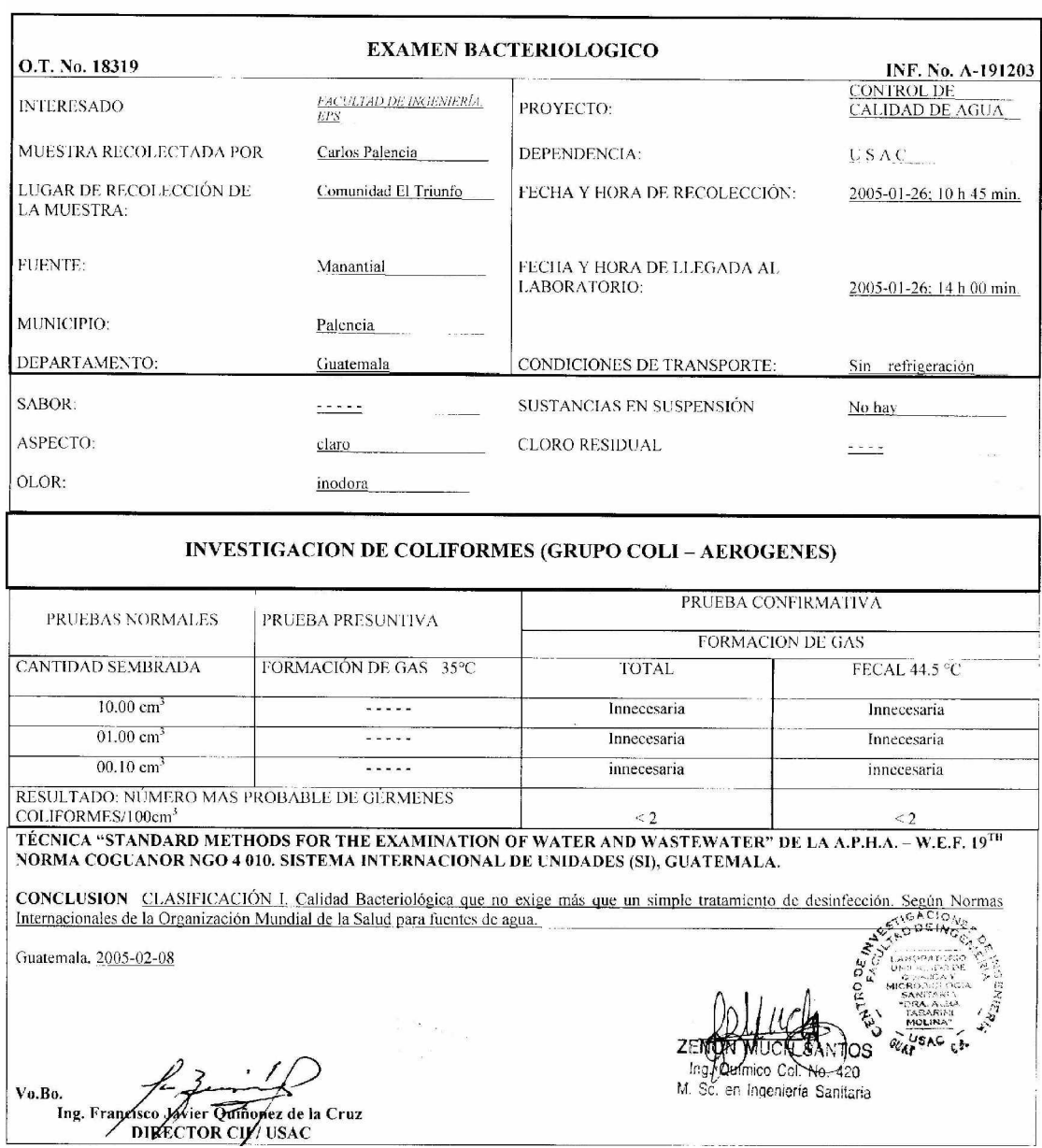